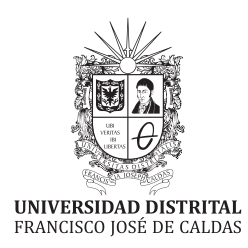

# STA  $\overline{\phantom{a}1}$ E П Volumen 24 • Número 2 • ISSN 0121-750X • E-ISSN 23448393 REVISTA CIENTÍFICA CUATRIMESTRAL 202

# REVISTA:<br>NGCNI

nen 24 · Número 2 · Año 2019 · ISSN 0121-750X · E-ISSN 2344-8393

#### REVISTA CIENTÍFICA CUATRIMESTRAL

Carrera 7 No. 40-53 Edificio Administrativo Piso 7 - Facultad de Ingeniería Bogota, Colombia ´ Teléfono:  $+57$  (1) 323 93 00 ext. 2413 Correo revista: revista ing@udistrital.edu.co

**UNIVERSIDAD DISTRITAL** 

画

http://revistas.udistrital.edu.co/ojs/index.php/reving

#### POSTURA EDITORIAL Y AUDIENCIA

La Revista INGENIERÍA es una publicación de carácter científico enfocada en la gran área de conocimiento de Ingeniería y Tecnología, de acuerdo a la clasificación<br>de la OCDE, con una periodicidad cuatrimestral editada por la Universidad Distrital<br>Francisco José de Caldas. La Revista está dirigida a l tigadores, egresados, sectores productivos y en general al público interesado en los<br>temas del campo de la Ingeniería y la Tecnología. Su principal objetivo es difundir y<br>debatir avances en investigación y desarrollo en la nencia local o internacional.

#### EDITOR

Nelson L. Díaz, PhD.<br>Universidad Distrital Francisco José de Caldas, Colombia

#### COMITE EDITORIAL ´

Sarah Greenfield, PhD. Carlos Andrés Peña, PhD.<br>Faculty of Technolgy of *Institute for Information and Com* Faculty of Technolgy of The Institute for Information and Community Montfort University,  $\begin{array}{ccc} \text{Institution Technologies - Haute Ecc} \end{array}$ mtfort University,<br>
Reino Unido<br>
d'Ingénierie et de Gestion du Canton<br>
d'Ingénierie et de Gestion du Canton

Alonso Salvador Sanchez, PhD. Ivan Santelices Malfanti, PhD. ´ Universidad de Alcalá,

España Chile Chile Jose Marcio Luna, PhD. Carlos Eduardo Moreno, PhD.

Perelman School of Medicine, Universidad Nacional de University of Pennsylvania, Estados Unidos **José Luis Villa, PhD.** Víctor Hugo Grisales, PhD.<br>
niversidad Tecnológica de Universidad Nacional de

Universidad Tecnológica de Úniversidad Nacional de Úniversidad Nacional de Colombia Bolívar, Colombia

César Leonardo Trujillo Rodríguez, PhD. Juan Carlos Figueroa, PhD.<br>
Universidad Distrital Francisco<br>
José de Caldas, Colombia<br>
José de Caldas, Colombia Universidad Distrital Francisco Universidad Distrital Francisco Jose de Caldas, Colombia Jos ´ e de Caldas, Colombia ´

Josep M. Guerrero, PhD.

Aalborg University, Dinamarca

#### COMITÉ CIENTÍFICO

German Jairo Hern ´ andez, PhD. Germ ´ an M ´ endez Giraldo, PhD. ´ Universidad Nacional Universidad Distrital Francisco de Colombia Jose de Caldas, Colombia ´

Elvis Eduardo Gaona García, PhD.

Jose de Caldas, Colombia ´

#### DIRECTIVAS

Ricardo García Duarte Rector

Giovanny Tarazona Bermúdez, PhD.<br>Director Centro de Investigación y Desarrollo Científico

Julio Barón Velandia, PhD. Decano de la Facultad de Ingeniería

Paulo Gaona García , PhD. Francisco Santamaría Piedrahita, PhD.<br>Universidad Distrital Francisco Universidad Distrital Francisco Universidad Distrital Francisco Universidad Distrital Francisco José de Caldas, Colombia

de Vaud, Suiza

Gustavo Puerto Leguízamon, PhD. Diego Rodríguez Patarroyo, PhD.<br>
Universidad Distrital Francisco<br>
Universidad Distrital Francisco niversidad Distrital Francisco Universidad Distrital Francisco<br>Losé de Caldas Colombia Losé de Caldas Colombia José de Caldas, Colombia

Universidad Distrital Francisco

#### PREPARACION EDITORIAL ´ Carolina Suárez R., MSc.

Gestora Editorial Jenny Alexandra Jimenez, MSc. Correccion de Estilo ´

Julian Arcila-Forero, MSc. Diagramación $\mathbf{IAT}_{\mathbf{E}}\mathbf{X}$ 

#### ÁRBITROS EN ESTA EDICIÓN

Álvaro Ángel Orozco Gutiérrez, PhD. Universidad Tecnologica de Pereira. Colombia ´

Diego Cantor, PhD.<br>University of Western Ontario, Robarts Research Institute. Canadá

Sergio A. Rojas, PhD. Universidad Distrital Francisco Jose de Caldas. Colombia ´

> Carlos Edilberto Vivas, MSc. Universidad Libre. Colombia

Alonso de Jesús Chica Leal, PhD. Universidad Central. Colombia

Nelson Obregón Neira, PhD.<br>Pontificia Universidad Javeriana. Co. Pontificia Universidad Javeriana. Colo

on Miguel Díez Benjumea, MSc. Universidad EAFIT. Colombia

Fernando Francisco Buchón Moragues, PhD.<br>
Universitat Politécnica de Valéncia. España

Alfonso Fernández Sarría, PhD. Universitat Politécnica de Valéncia. España

Nelson L. Díaz, PhD. Universidad Distrital Francisco José de Caldas. Bogotá-Colombia

> Javier Andres Urbano Tole, MSc. Escuela Colombiana de Ingeniería Julio Garavito

> > Ricardo Ríos Linares, MSc. Universidad Libre. Colombia

#### PERMISO DE REPRODUCCIÓN

Los artículos incluidos en esta edición se encuentran bajo la licencia "Atribución - No Comercial - Compartir<br>igual": esta licencia permite a otros distribuir, remezclar, retocar, y crear a partir de tu obra de modo no comercial, siempre y cuando te den crédito y licencien sus nuevas<br>creaciones bajo las mismas condiciones.

https://creativecommons.org/licenses/by-nc-sa/2.5/co/

Ni la Revista INGENIERÍA, Editor, Comité Editorial, Comité Científico, Facultad de Ingeniería de la Universidad Distrital F.J.C., otorgan ninguna garantía, expresa o<br>implícita, a asumen responsabilidad alguna por la exactitud, completitud o utilidad de<br>cualquier información, aparato, producto o proces cesso o servicio comercial en específico, por su marca comercial, marca registrada, fabricante o cualquier tora denominación, no implica ni constituye su endoso, recomendación endoso, recomendación o favorecimiento por par

#### COSTO DE PROCESAMIENTO DE **ARTÍCULOS**

La Revista INGENIERÍA no realiza ningún cobro por las postulaciones, evaluación y publicación de los artículos sometidos. La Universidad Distrital Francisco José de<br>Caldas asume los gastos relacionados con el proceso de edición, gestión y publicación. Los Pares Evaluadores realizan su contribución de manera voluntaria y sin retribución económica.

 $\begin{array}{|c|c|c|c|c|}\n\hline\n\textbf{INDIZADA EN} & \textbf{CARÁTULA} \\
\hline\n\textbf{Q} & \textbf{Q} & \textbf{Q} & \textbf{Q} & \textbf{Q} \\
\hline\n\textbf{Q} & \textbf{Q} & \textbf{Q} & \textbf{Q} & \textbf{Q} \\
\hline\n\textbf{Q} & \textbf{Q} & \textbf{Q} & \textbf{Q} & \textbf{Q} & \textbf{Q} \\
\hline\n\textbf{Q} & \textbf{Q} & \textbf{Q} & \textbf{Q} & \textbf{Q} & \textbf{Q} & \textbf{Q} \\
\$ **D** Dialnet Red Colombiana de PEROBICA Latindex **Applied Science & Technology Source** austre Académica Premier 3 Julianos **Actualidad Iber** 

La portada está inspirada en la<br>temática de los artículos de la

temática de los artículos de la<br>presente edición, que relaciona la<br>la ingeniería en el desarrollo de<br>criterios de sustentabilidad en los<br>proyectos hidroclécticos, el control<br>proyectos hidroclécticos, el control<br>permanentes

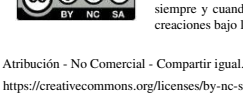

Open access  $@@@@$ 

d'Ingénierie et de Gestion du Canton

# TABLE OF CONTENTS

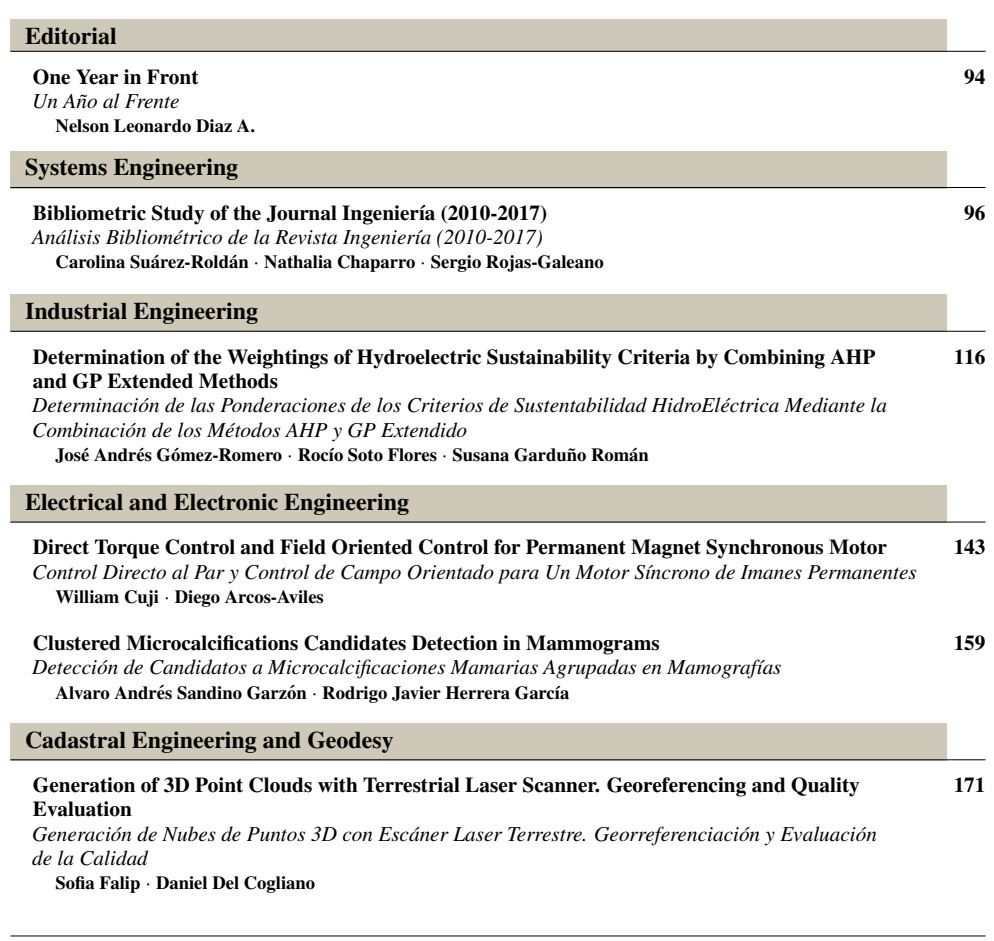

Instructions for Authors 198

# Nota Editorial

☞

✌

# Un año al frente

Se completa más de un año de haber asumido la edición de la Revista *Ingeniería*, con este ya completo mi tercer número de una tarea ardua pero gratificante en la cual se han vivido momentos difíciles y de incertidumbre; lo anterior debido a la notable disminución en las contribuciones nacionales como consecuencia de la pérdida de indexación en Publindex. Sin embargo, se observa que en este tiempo de dificultades la comunidad académica e investigativa, principalmente internacional, mantiene su confianza en la revista como medio de divulgación de su trabajo. A pesar de todo, es de destacar que también se han tenido momentos de grandes aprendizajes y grandes satisfacciones como el ver que, a pesar de las dificultades y escasos recursos, la *Revista Ingeniería* sigue consolidada y posicionada.

Por esta vía, es de destacar en las últimas ediciones el creciente aporte de instituciones externas. Nos complace recibir contribuciones de diferentes países como Ecuador, Perú, Argentina, México, Chile y adicionalmente diferentes contribuciones de instituciones educativas colombianas; a pesar de ello, se continúa con las puertas abiertas para la divulgación del importante trabajo científico de nuestra Universidad Distrital. Gracias a esto, la revista ha llegado a un porcentaje acumulado en los últimos 12 meses del 97% de contribuciones externas, lo cual permite las condiciones para futuros procesos de indexacion y un mayor intercambio de conocimientos y experiencias. ´

De otro lado, quiero agradecer a los autores por su confianza y por permitirnos ser el medio para dar a conocer su trabajo investigativo. También quiero agradecer al equipo editorial, que sin su colaboración y constante enseñanza en este proceso de aprendizaje, mi proceso en la revista no habría sido posible. Por ultimo, pero no menos importante quiero agradecer sinceramente ´ a los revisores, sin su colaboración voluntaria no habría sido posible cumplir con la labor de esta revista.

Cabe señalar que este volumen presenta un manuscrito de alto interés para la revista, ya que contiene un análisis bibliométrico del impacto y comportamiento de la *Revista Ingeniería* entre los años 2010 a 2017. Dicho artículo nos sirve como referencia, a fin de tener presente qué mejorar y hacia dónde orientar las políticas de la revista de ahora en adelante. Adicionalmente, en este volumen se presenta una estrategia de control para motores síncronos de imanes permanentes. Seguido, se tiene una metodología para la ponderación de diferentes criterios que ayuden a determinar la sustentabilidad de proyectos hidroeléctricos. Continuamos con un documento orientado a la detección

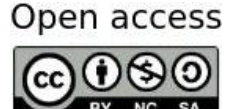

Citación: N. Diaz, "Un año al frente", Ingeniería, vol. 24, no. 2, pp. 94-95, May-Agu 2019. ✍ DOI: https://doi.org/10.14483/23448393.14921 c The authors; reproduction right holder Universidad Distrital Francisco Jose de Caldas. ´

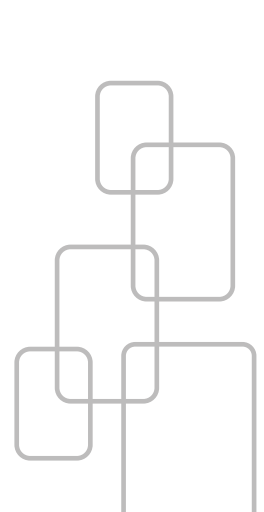

**PIE** 

y clasificacion de microcalcificaciones mamarias, las cuales son lesiones presentes en algunos de ´ los casos de cáncer de mama y cuya clasificación puede aportar como medida cuantitativa en la detección de cáncer de seno en sus primeras etapas. Finalmente, el último documento se enfoca a la generación de modelos 3D con Escáner Laser Terrestre para aplicaciones topográficas y geodésicas.

Por último, invitamos a nuestros lectores a seguirnos en nuestras redes sociales en Twitter (@IUD Journal), a fin de mantenerse actualizado sobre las actividades de la revista.

Nelson Leonardo Diaz A., PhD.

Editor Revista *INGENIER´IA*

# Case-study

✬

 $\overline{\phantom{0}}$ 

 $\overline{\phantom{0}}$ 

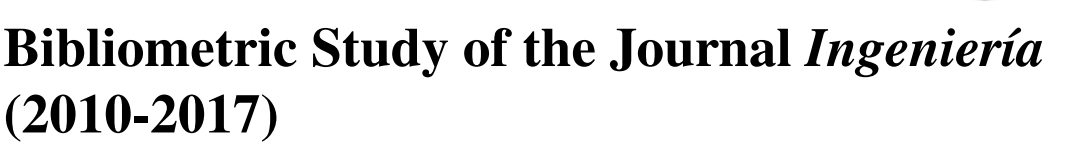

Análisis Bibliométrico de la Revista Ingeniería (2010-2017) Carolina Suárez-Roldán<sup>1</sup>, Nathalia Chaparro<sup>2</sup>, Sergio Rojas-Galeano<sup>\*,2</sup>

Ingjenjerja

<sup>1</sup> Universidad Cooperativa de Colombia. Bogotá - Colombia, <sup>2</sup> Universidad Distrital Francisco José de Caldas. Bogotá - Colombia

\*Correspondence email: srojas@udistrital.edu.co

Received: 04/04/2019. Modified: 10/05/2019. Accepted: 20/05/2019

#### Resumen

Context: *Ingeniería* is a scientific journal edited in Colombia by Universidad Distrital Francisco José de Caldas, publishing multi–disciplinary research across all fields of engineering. The aim of this paper is to conduct a bibliometric analysis of its scientific output during the period 2010–2017.

Method: A corpus of 144 published papers were examined, their bibliographic metadata collected, and several bibliometric analysis were conducted, including productivity, authorship, citation, subject and geographic coverage, along with collaboration networks, thematic conceptual maps and impact metrics.

Results: Some of our findings include: the average citations per article is 2.1, the collaboration index is 2.22, the output growth rate is 19 %, h-index of  $h = 10$ , g-index of  $g = 13$ , hi<sub>5</sub>-index of h<sub>i5</sub> = 9, total cites are 298, there are 10 strongly connected cluster of authors, and 4 thematic clusters obtained from co–ocurrence analysis of the keywords and abstracts.

Conclusions: The profile of the journal regarding citation and impact metrics is promising, although it needs to improve its visibility and recognition, as locality of coverage and authorship metrics as well as incipient thematic areas seem to suggest. Extending its authorship base to broader collaboration networks is also desirable.

Keywords: Bibliometrics, scientific production, impact measures, bibliographic networks.

Language: English.

 $\overline{\phantom{0}}$ 

 $\overline{\phantom{0}}$ 

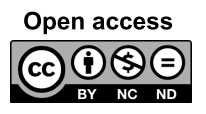

 $\overline{\phantom{0}}$ 

C. Suárez-Roldán; N. Chaparro and S. Rojas. "Bibliometric Study of the Journal Ingeniería (2010-2017)", Ingeniería, vol. 24, no. 2, pp. 96-115, May.- Aug. 2019 c The authors; reproduction right holder Universidad Distrital Francisco José de Caldas. https://doi.org/10.14483/23448393.14678

#### Resumen

Contexto: *Ingeniería* es una revista científica editada en Colombia por la Universidad Distrital Francisco José de Caldas, que publica investigación multidisciplinaria en todos los campos de la ingeniería. El objetivo de este trabajo es realizar un análisis bibliométrico de su producción científica durante el período 2010-2017.

Método: Se examinó un *corpus* de 144 artículos publicados, se recopilaron sus metadatos bibliográficos y se realizaron varios análisis bibliométricos, incluidos productividad, autoría, citas, cobertura geográfica y temática, redes de colaboración, mapas conceptuales temáticos y métricas de impacto.

Resultados: Entre los resultados se encuentran: promedio de citas por artículo de 2.1, índice de colaboración de 2.22, tasa de crecimiento de publicación es 19%, h-index de  $h = 10$ , g-index de  $g = 13$ , hi5-index de hi5 = 9, el total de citas es de 298, hay diez grupos de autores muy conectados y cuatro grupos temáticos obtenidos a partir del análisis de coincidencia de las palabras clave y los resúmenes.

Conclusiones: El perfil de la revista con respecto a citaciones e impacto es prometedor, aunque requiere mejorar su visibilidad y reconocimiento, ya que las métricas de cobertura, autoría y áreas temáticas, parecen incipientes. También es deseable ampliar las redes de colaboración de su base de autores.

Palabras clave: bibliometría, producción científica, métricas de impacto, redes bibliográficas.

# 1. Introduction

 $\overline{\phantom{a}}$ 

 $\overline{\phantom{0}}$ 

Bibliometric studies are useful tools to reveal the scientific profile of an scientific journal [1]–[3], allowing to conduct a critical appraisal of bibliographic patterns and impact metrics within an unbiased, systematic and reproducible analysis. A bibliometric study may encompass both descriptive statistics of bibliographic content and network analysis of co–ocurrences of bibliographic units of information. As a result, bibliometrics can be think of as a new tool for editors and editorial boards to identify trends and caveats regarding topic coverage, authorship dynamics, citation impact, collaboration networks, evolution of themes of interest, and visibility and recognition of their journals.

The findings of a bibliometric study may also serve as guidelines for readerships and authors to easily discover strengths and potential of a journal. With these aims in mind we conducted a study on *Ingeniería*, a scientific journal edited in Colombia by Universidad Distrital FJC that publishes multi–disciplinary research across all fields of engineering. A brief description of the journal is provided in Appendix B.

# 1.1. Aims of the study

This study was conducted in order to reveal the bibliometric profile of *Ingeniería* journal output during the period 2010–2017. The aim is to discover the structures and dynamics underlying the research published by the journal from three complementary viewpoints: productivity analysis, citation analysis and network analysis. It is expected that the findings may become useful information and guidelines for the journal's editors, authors and readers alike. Specifically, the following aims were pursued:

To obtain descriptive statistics of the journal output during the period of study and year-wise.

- To study the authorship pattern, leading contributors, institute distribution and geographic covering.
- To study subject coverage of the journal.
- To obtain average number of references per article, most referenced works, impact indexes and citation scores for the journal.
- $\blacksquare$  To identify origin and distribution of referenced works.
- $\blacksquare$  To extract collaboration networks among authors and institutions.
- To discover thematic and concept coverage of the journal.

## 1.2. Related work

Several studies have been reported recently focusing on bibliometric analysis of scientific journals. Among the topics considered, they examine metrics of authorship patterns, citation, countries, institutions, collaboration trends, research areas, impact, visibility and productivity. The advantages of undertaking bibliometric studies on single journals to reveal insights about its research output was highlighted by [4], reporting a comprehensive review of 82 bibliometric studies carried out on single journals across fields such as Social, Medical and Information Sciences. Although studies related with Engineering Sciences are scarce, one example we can mention is the study about the Journal of Engineering Education [5] that resulted in the identification of its main areas of research. Similarly, a study on the Journal of Informetrics [3], revealed metrics of degree of collaboration, yearly distribution of contributions, authorship patterns and collaborative networks of authors and institutions.

Likewise, other studies intended to analyse productivity and impact have been conducted, such as the one on the Journal of Bioscience and Bioengineering [2], that found prolific contributors, a high degree of collaboration, and temporary dynamics of publication. Other techniques emphasising on networks and couplings of bibliometric variables have been reported for the Journal of Uncertainty, Fuzziness and Knowledge-Based Systems [6]. Additional studies in the field of engineering can be found in recent years; for example a paper on the Journal of Cleaner Production [7] characterized different topics were papers published are grouped according to their affinity.

With respect to more concrete bibliometric studies of scientific journals in Colombia, we can mention the one for the Journal of Infectology  $[8]$ , and the study of six Colombian psychology journals [9], that discovered networks of scientific collaboration among authors and institutions. We found no further evidence of studies applied to specific engineering journals.

# 2. Materials and methods

### 2.1. Method

In conducting this study we followed the steps suggested by [10], as depicted in the flow chart of Figure 1. The design step defined the aims of the study, the availability/quality of the data and

the choice of research tools. The collection step involved identifying the data sources, and then constructing and cleaning the dataset. The analysis considered two approaches: bibliometric content evaluation and network analysis. Visualisation of results was made according to each type of analysis, including statistical plots, tables and network maps. Interpretation of these results yielded the conclusions and recommendations included at the final sections of the paper.

# 2.2. Data collection

We downloaded the metadata of each of the 144 manuscripts published in the journal during the period 2010-2017 period from its website, and prepared a dataset following the *Scopus* format for the following items: author, title, volume, year, keywords, abstract and references. Additionally we manually collected authors' affiliation, manuscript type (Editorial Note, Research, Review, Methodology and Case report), country of origin and number of cites. The reliability of the collected data was verified using *Google Scholar* to validate and curate duplicated citations. Besides, the data was cleaned from typos, repeated or joined words, and symbols not recognised by the standard ANSI UTF-8 encoding.

# 2.3. Bibliometrics analysis

We considered quantitative bibliometrics variables [11] in order to assess productivity and visibility of the journal. In particular we studied diachronic scientific production, author productivity, extent of authors collaboration, institutional contribution, subject and geographic coverage, along with citation analysis, involving citation account and usage. Besides, we also examined the quality/impact metrics defined below:

- $\blacksquare$  h-index. Originally proposed as a metric of productivity and quality of the research output of an individual scientist  $[12]$ , the *h*-index can be adapted to measure likewise the impact of a scientific journal  $[13]$ , by counting the number of h most-cited papers in its publication corpus which have been cited at least h times each.
- $\bullet$  q-index. In contrast to the h-index, this metric assess the impact of a publication corpus by considering the cumulative contribution of every paper within; it corresponds to the number g of most cited papers, such that altogether sum up no less than  $g^2$  citations [14]. In this way, highly–cited works offset the performance of lesser–cited papers, thus increasing the overall impact; in fact,  $h$  is a lower bound on  $q$ .
- $\blacksquare$  hI,norm. This metric is similar to the h-index but corrected for the number of co-authors for each paper in the collection  $[15]$ ; therefore, it firstly normalises citations by the number of authors, and then computes  $h$  using these modified, "individualised" contributions, as if cites were split equally among co–authors.

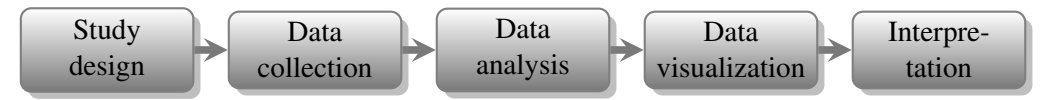

Figure 1: A flowchart of the steps conducted in this study.

- $hI$ , annual. This is hI, norm averaged over the yearly duration of the observation period (see also [15]).
- $\blacksquare$  hc-index. A "contemporary" version of the h–index; it scales the citations of the corpus proportionally to a factor of 4 over the age of each paper, as defined by [16].
- $\blacksquare$  h5-index. An alternative to measure the contemporary impact of a publication record is to constrain the h-index to those papers published within the previous 5 years.
- hi5-index. In order to measure contemporary impact, we propose to restrain the *citation* date, instead of the *publication* date, to an observation window of the most recent 5 years. Our rationale is that there may exist papers in the corpus published behind the 5 year mark, still accruing contemporary citations (think of seminal or position papers). Those papers may induce an h *impetus* despite their age, hence we term this new metric hi5–index (originally suggested in  $[17]$ ). The metric is computed likewise  $h5$ , but counting the number of cites a paper accrues in the previous 5 years, irrespective of its publication date. In this way, the hi5–index trades–off modernity and obsolescence in a single impact estimate for a given publication corpus.

Additionally, we performed a network analysis of bibliographic variables, following the approach introduced in [18]. These bibliographic networks are interesting tools to find patterns of co-occurrences suggesting the structure and dynamics of the scientific production of the journal. We studied the following networks:

- Author collaboration. A co–authorship network where the nodes are authors whilst edges connect co–authors of a collaborative paper. The weights of the edges correspond to the number of co–authored works.
- Keyword co–occurrence. A network of keywords where two nodes are connected each time they both appear as index terms of a paper within the corpus.
- Word co-occurrence. A network of words where two nodes are connected each time they both appear in the abstracts of the papers in the corpus.
- **Conceptual mapping.** The links between groups of words found with the aforementioned co–occurrence networks, may suggest the existence of common aspects of research themes or shared interests [19]; an analysis of such clusters along with their projection onto a plane, would yield a conceptual map of principal topics of research addressed in the journal. We shall use Multidimensional Scaling and k–Means Clustering to carry out such analysis and visualisation, as suggested by [20].

# 2.4. Tools

We carried out this study using the following bibliometric tools:

1. Harzing's Publish-or-Perish (PoP, version 6.30.6209, release date: October 20, 2017) is a free software tool that retrieves and analyzes academic citations from a variety of data sources including *Google Scholar* and *Google Scholar* profiles. It is able to obtain citation statistics as well as more sophisticated bibliometric indexes [15].

| $\mathbf{F}$  |  |  |  |  |  |  |
|---------------|--|--|--|--|--|--|
| $144(34+110)$ |  |  |  |  |  |  |
| 643           |  |  |  |  |  |  |
| 465           |  |  |  |  |  |  |
| 2010-2017     |  |  |  |  |  |  |
| 298           |  |  |  |  |  |  |
| 2.07          |  |  |  |  |  |  |
| 255           |  |  |  |  |  |  |
| 349           |  |  |  |  |  |  |
| 11            |  |  |  |  |  |  |
| 244           |  |  |  |  |  |  |
| 0.57          |  |  |  |  |  |  |
| 1.77          |  |  |  |  |  |  |
| 2.42          |  |  |  |  |  |  |
| 2.22          |  |  |  |  |  |  |
| 0.77          |  |  |  |  |  |  |
|               |  |  |  |  |  |  |

Table I: Descriptive bibliometrics summary

- 2. The *bibliometrix* package (version 1.9.2, release date: March 28, 2018) from the R–studio suite (R version 3.3.0) was used to perform science mapping analysis  $[20]$ ;
- 3. Further validation of citation counts along with computation of the new  $hi5$ -index was made through manual inspection of the *Google Scholar* profile of the journal<sup>1</sup>.

# 3. Results & Discussion

We begin by reporting descriptive results of the productivity and visibility bibliometrics, then we move on to citation and impact metrics, and lastly we discuss the findings of our bibliometric network analysis.

# 3.1. Productivity analysis

Table I shows a summary of the main bibliometric statistics obtained for the observation frame. A total 144 manuscripts were published during said period, most of them (110) are multi–authored, yielding a degree of collaboration of 0.77 (i.e, the proportion of multi–authored papers with respect to the total published papers, see [21]). These corpus has accrued 298 cites (as of April 12/2018), an average 2.07 cites per article.

With respect to authorship, our analysis found a total 349 authors (255 of them are unique, implying that the journal attracted approximately 32 new authors per year). Only 11 authors published individually, the remainder 244 authors contributed as a team; this corroborates the predominant collaborative vs. solo research effort that has been reported elsewhere in relation to disciplines of the exact and applied sciences (see e.g. [22]–[25]). The average number of authors per paper is 1.77, whereas in average each author contributed 0.57 papers. We computed the collaboration index of 2.22, as the ratio of authors over articles of multi–authored papers only (as defined in [20]).

<sup>1</sup>https://scholar.google.com/citations?user=sUM9brMAAAAJ&hl=en. Accessed: 2018-07-23

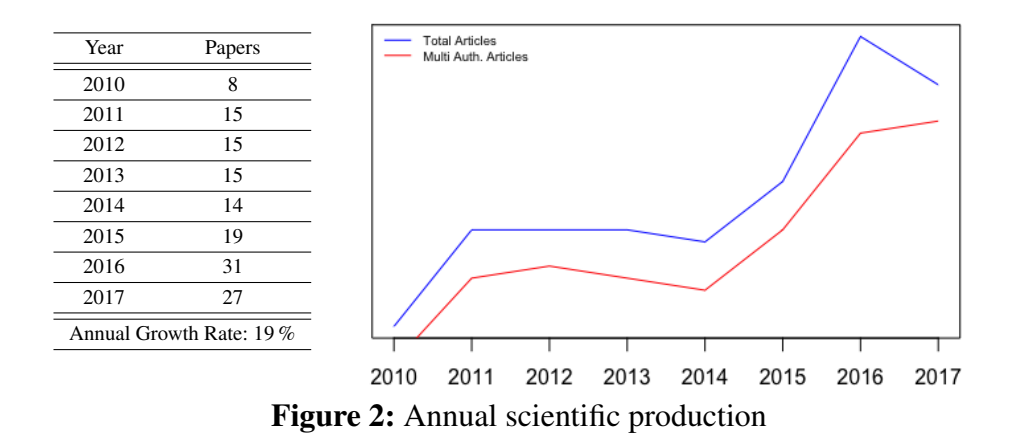

On the other hand, the journal exhibits a growing trend in its annual scientific production, as it can be seen in Figure 2, particularly since 2015 when it changed its publishing frequency to three numbers a year. The annual growth rate stands at 19 %. The distribution of the different types of published manuscripts is shown in Figure 3 (Research, Case Report, Review, Perspective, Methodology and Editorial Note, see  $\overline{B}$  for a description of each type); clearly Research articles are the primarily the primarily all examples in detail the contribution of authors. Table II shows the most productive authors listed in terms of number of papers authored, as well as fractional authorship (papers normalised by number of co-authors).

It can be seen that only the first 15 authors have contributed three or more papers, implying that the remainder largest proportion are authors contributing only two or one paper (10  $\%$  and 84  $\%$ ) resp., 94 % in total). Therefore the distribution of author productivity for the journal in the observation frame is leptokurtic and skewed with mode = 1, with only a few as 10 to 15 authors producing a noticeable proportion of papers, whereas the bulk of published papers are from different authors contributing on single occasions. In addition, a majority of the most prolific authors (top 12 rows in either column) are affiliated to the journal's editorial institution (Universidad Distrital FJC).

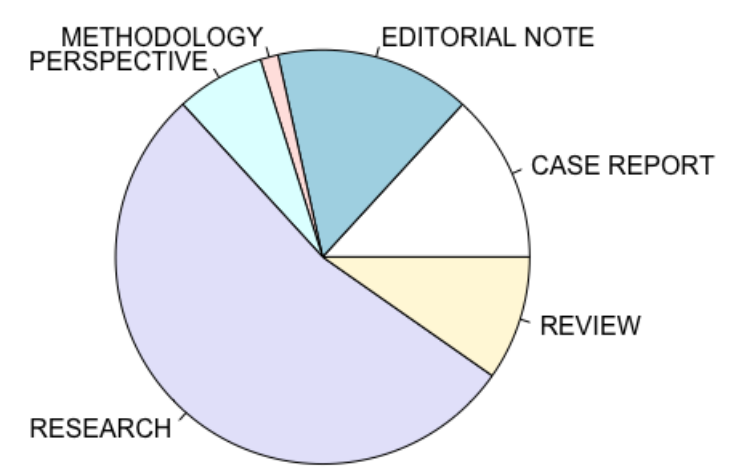

**Figure 3:** Distribution of published papers per manuscript type

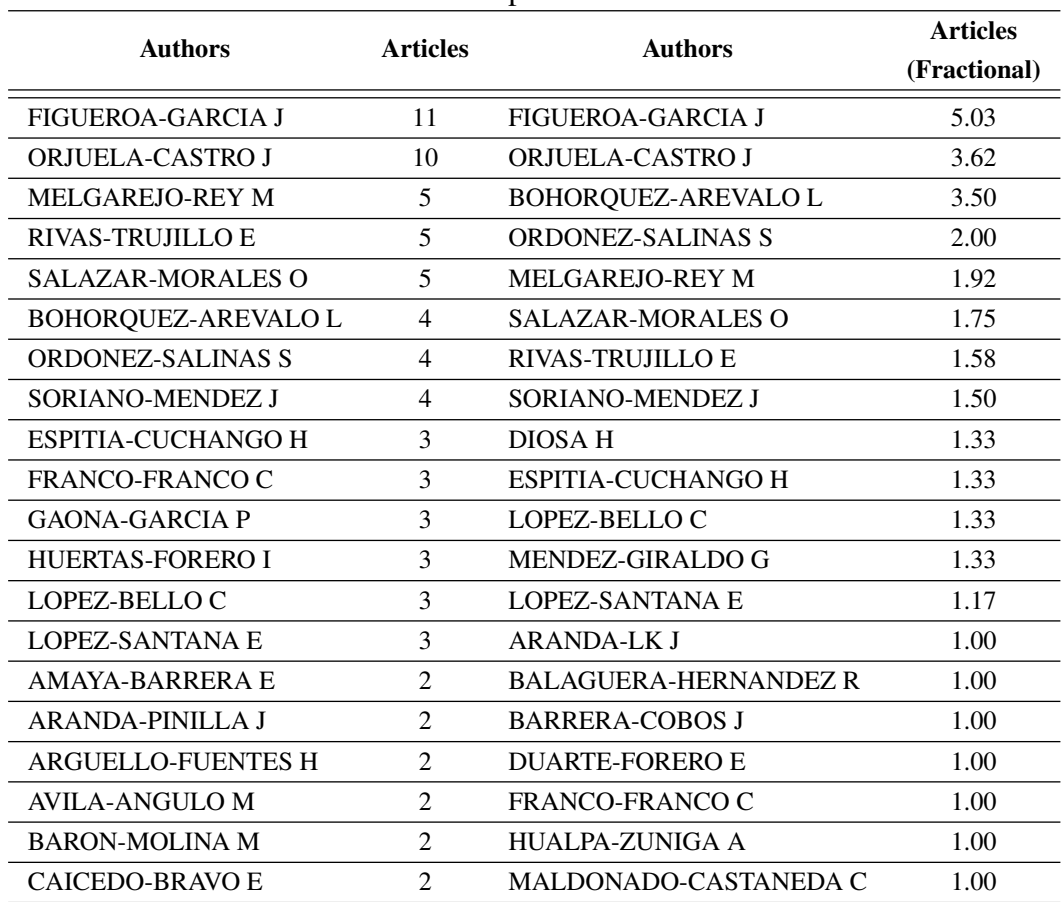

Table II: Most productive authors.

On the other hand, Table III summarises countries of origin of the contributions. It is organised by: (a) *Per author occurrence*, which accounts the country of every appearance of an author in every paper; and (b) *Per correspondence author*, which only considers the country of the first author affiliation, assuming it corresponds to the originator of the contribution. Here, in both cases, it is clear that the most frequent contributor country is Colombia (95 %). There have been a smaller noticeable proportion of authors from Brazil, but the presence of other Latin American countries in the journal, is barely marginal.

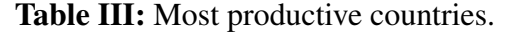

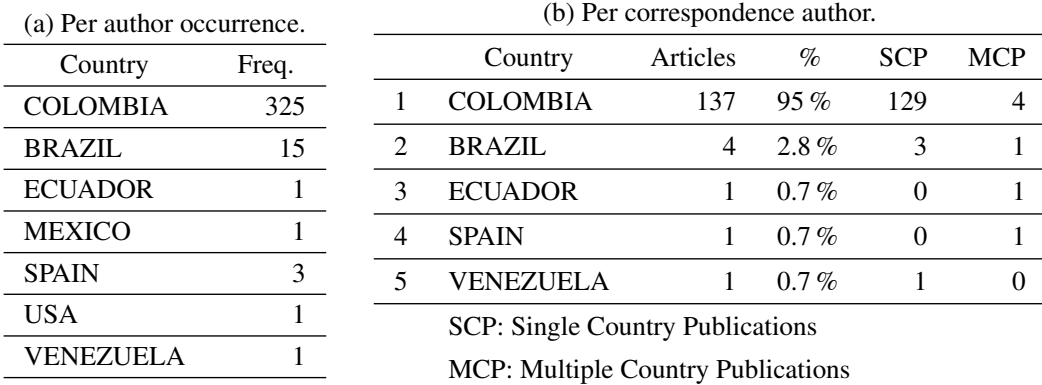

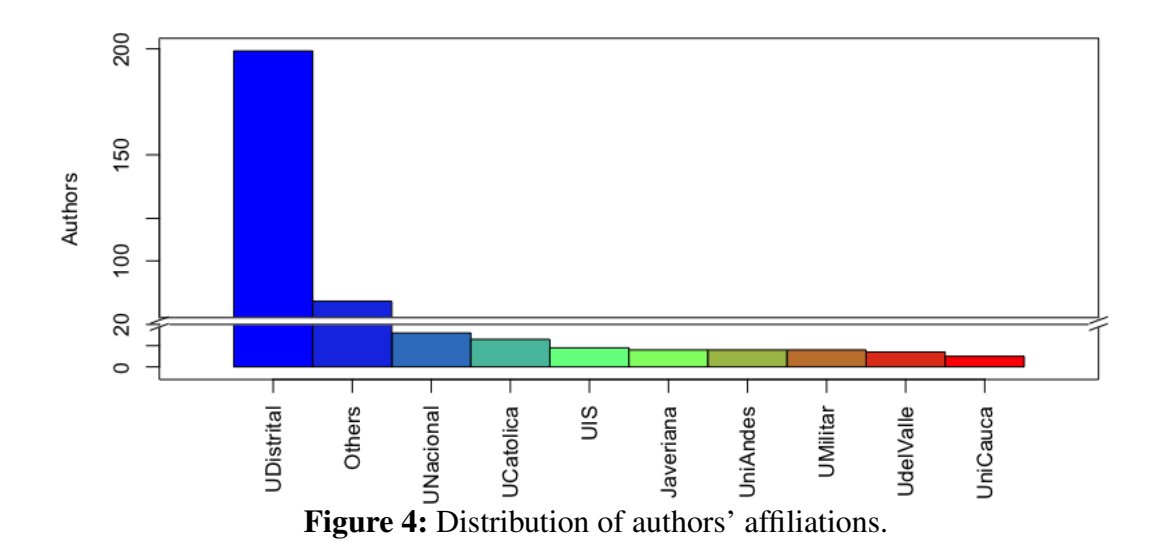

With regards to author affiliations, Figure 4 shows the distribution of contributing institutions. It can be seen that the most frequent institution is Universidad Distrital FJC (the journal's editorial institution) with 199 authors (55 %). The subsequent most frequent are Universidad Nacional de Colombia with 13 authors (3,6 %), Universidad Católica de Colombia with 9 authors (2,5 %), followed by Universidad Industrial Santander, Universidad Javeriana, Universidad de los Andes and Universidad Militar Nueva Granada, with 8 authors (2,2 %) each; behind are Universidad del Valle with 7 authors (2%) and Universidad del Cauca with 5 (1.8%). The remainder 81 authors are affiliated to other institutions (23 %).

We observe that from the nine previously mentioned most frequent institutions, 70 % are public universities, a number suggesting there exists an affinity with them because of the journal being edited also by a public institution; alternatively, it may also indicate that strong collaboration links have arisen between researchers across multiple public universities.

Moreover, from this group of nine most frequent institutions,  $30\%$  are private universities, which incidentally are widely recognised as high–quality research institutions in the country; this is a good indication about how visibility of the journal is growing on such institutions, although it also implies further efforts are needed to keep attracting contributions from this potential audience. Lastly, we remark that the total contribution of institutions other than Universidad Distrital FJC sums up to 45 %, implying that the journal is attempting to balance evenly the publication of endogenous and exogenous authors.

Let us close this section with an analysis of the keyword summary shown in Table IV. When looking at the author's defined keywords (Table IVa) there are not predominant thematic areas of research, as the most repeated keywords are found in as few as only three (3) papers out of the 144 in total. This is explained mainly because the journal does not enforce the use of thesaurus or standard categories descriptors for keywords in the papers that it publishes. Thus, it is possible that although multiple papers may be focusing in similar themes, their keywords do not coincide, because the authors use different descriptors defined in their own proper terms.

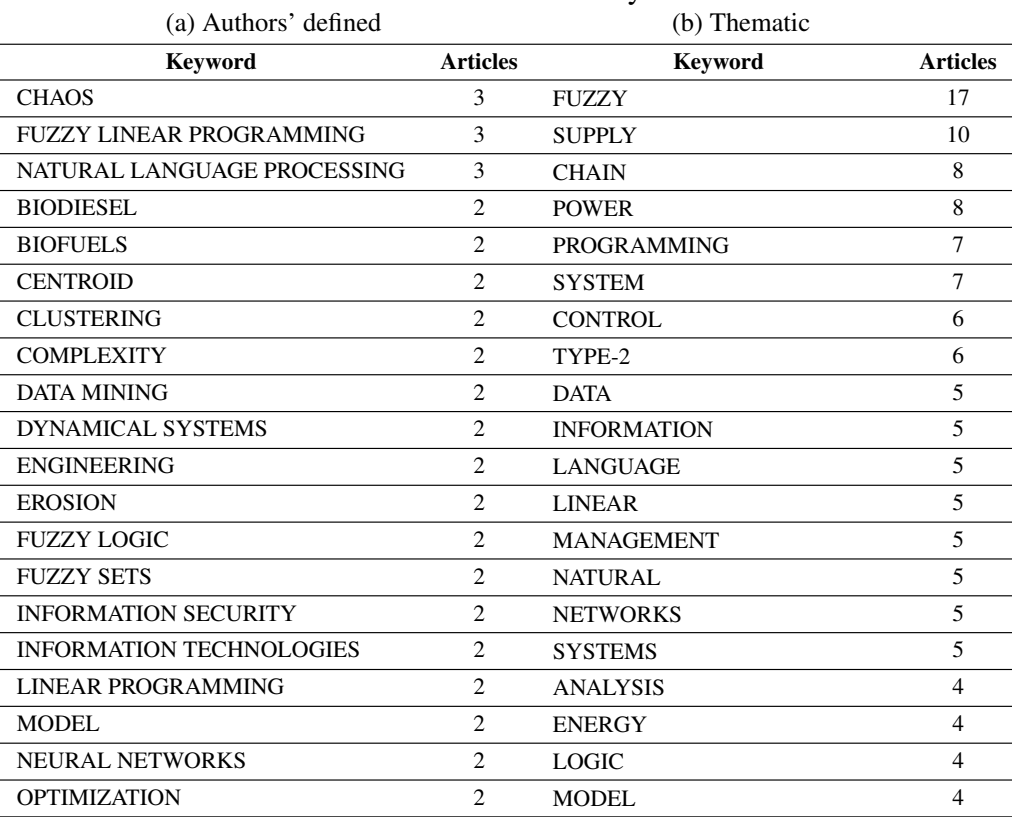

Table **IV:** Most relevant keywords.

Now, from a different perspective, by scanning unigram vocables in the keywords, broader thematic terms can be identified (Table IVb). There the most predominant themes correspond to (in proportion): fuzzy (13,4%), supply chain  $(8.0\%$  and  $6.4\%$ , resp.), power  $(6.4\%)$ , programming  $(5.6\%)$ , systems and control  $(5.6\%$  and  $4.8\%$ , resp.) and lastly, data and information (both  $4\%$ ). These would correspond to the core research thematic areas of the journal during the observation frame.

# 3.2. Citation analysis

We begin this analysis by summarising the results of the impact metrics shown in Table V. The upper section of this table reports the results obtained with the PoP software tool. We recall that the tool may choose between two different sources of information: *Google Scholar* (GS) and *Google Scholar Profile* (GSP). The former computes bibliometric statistics using all the data available that Google's crawl engine can collect from the Web, whereas the latter computes the same statistics but from the GS Profile webpage administered by the journal itself (consequently the information found in such profile is more reliable, as it ought to be curated by the journal editorial team). Therefore it is observed that the descriptive bibliometrics (citations, citations per year, citations per paper and citations per author) obtained higher values in GS than in GSP, although the differences are not noteworthy; take for example the number of citations (398 vs. 379) which is greater in GS than in GSP $<sup>2</sup>$ .</sup>

 $2$ In addition to these differences, we also noticed that some values contrast to those reported in Table I. The latter were obtained with the software *biliometrix* using our curated dataset (as described in Section 2.2, where for example,

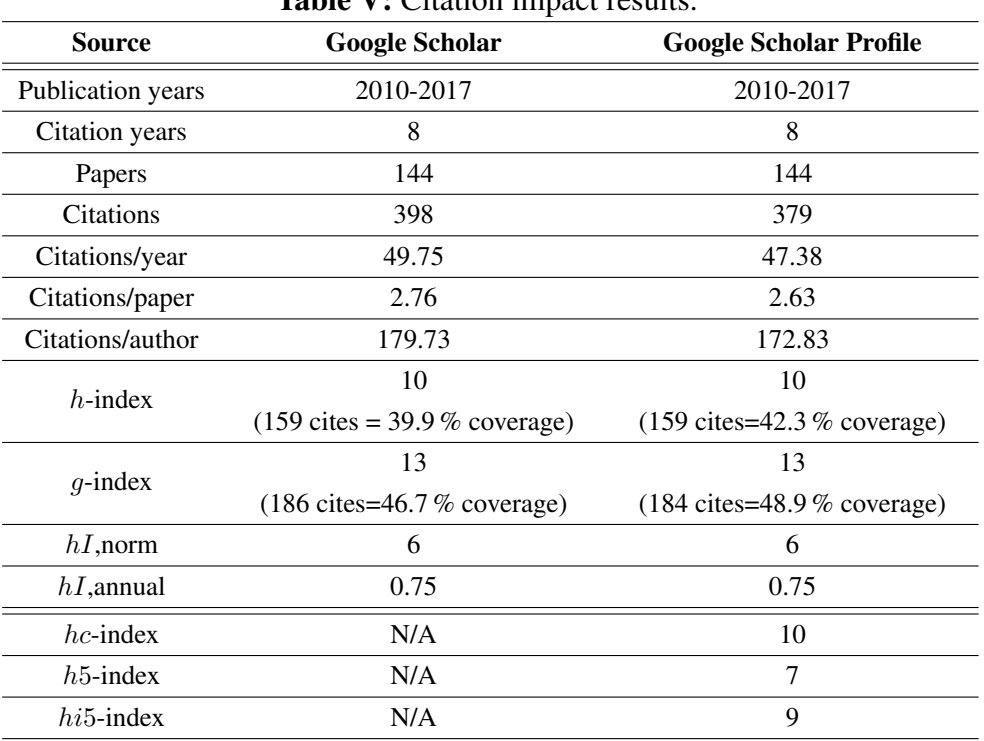

Table V: Citation impact results.

So, let us focus now in the results of the impact metrincs  $(h\text{-index}, g\text{-index}, hI\text{-norm}, hI\text{-annual}).$ The value of  $h = 10$  means that most of the impact of the journal is concentrated in 10 papers that have been cited at least 10 times, altogether covering a 42.3 % of the total cites. In contrast, the value of  $g = 13$  widens the concentration of the journal impact up to 13 articles, receiving 184 accumulated cites ( $184 \ge 13^2$ ), a 48.9% coverage of the total cites.

On the other hand, the hI,norm index corrects the h-index to a lower value of 6, accounting for the average number of authors per paper reported previously in Table I. As a side effect of the above, the  $hI$ , annual index indicates that the journal is publishing less than one impactful article per year (0.75), normalised according to the average auhors per paper.

In the bottom part of Table  $V$  we can see and compare the results of the contemporary impact metrics:  $hc$ -,  $h5$ - and  $hi5$ -indexes. These were computed from the information only on the GS Profile of the journal (see Appendix A for further details of how these indexes were computed). Here we remark that the first two metrics adjusted the original  $h = 10$  to indicate that contemporary citation score of the journal (in the last 5 years) is concentrated in only ten or seven papers, respectively  $(hc = 10, h5 = 7)$ . In contrast, the his index identifies nine papers with high citation activity  $(hi5 = 9)$ , an indication that some older papers are still accruing citations for the journal in the same contemporary period.

duplicated citations were suppressed). Thus, the values reported by PoP may be overestimates (e.g. total citations, whose accurate value should be 298). This anomaly of using GS and GSP as sources of data has been widely criticised elsewhere (see e.g  $[26]$  and references within). The advantage of these sources though, is that they can be used freely and that they widen the citation coverage, not only to works published in scientific journals, but also in institutional repositories, theses and white papers.

|                | <b>Author</b>             | $h$ -index     | $g$ -index     | <b>Cites</b> | <b>Papers</b>  |
|----------------|---------------------------|----------------|----------------|--------------|----------------|
| 1              | FIGUEROA-GARCIA J         | 2              | 3              | 13           | 11             |
| 2              | <b>ORJUELA-CASTRO J</b>   | 6              | 8              | 79           | 10             |
| 3              | <b>MELGAREJO-REY M</b>    | 1              | 1              | 3            | 5              |
| $\overline{4}$ | <b>RIVAS-TRUJILLO E</b>   | $\overline{c}$ | 3              | 12           | 5              |
| 5              | <b>SALAZAR-MORALES O</b>  | 3              | 5              | 25           | 5              |
| 6              | BOHORQUEZ-AREVALO L       | $\overline{2}$ | $\overline{2}$ | 7            | 4              |
| 7              | <b>ORDONEZ-SALINAS S</b>  | 1              | 1              | 3            | 4              |
| 8              | <b>SORIANO-MENDEZ J</b>   | 3              | 4              | 22           | 4              |
| 9              | <b>ESPITIA-CUCHANGO H</b> | 1              | $\overline{2}$ | 5            | 3              |
| 10             | <b>FRANCO-FRANCO C</b>    | 1              | 1              | 1            | 3              |
| 11             | <b>GAONA-GARCIA P</b>     | $\overline{2}$ | $\overline{2}$ | 8            | 3              |
| 12             | <b>HUERTAS-FORERO I</b>   | 3              | 3              | 19           | 3              |
| 13             | LOPEZ-BELLO C             | 1              | $\mathbf{1}$   | 4            | 3              |
| 14             | <b>LOPEZ-SANTANA E</b>    | $\overline{2}$ | 3              | 10           | 3              |
| 15             | <b>AMAYA-BARRERA E</b>    | 1              | 1              | 2            | $\overline{2}$ |
| 16             | <b>ARANDA-PINILLA J</b>   | $\mathfrak{D}$ | $\mathfrak{D}$ | 5            | $\overline{2}$ |
| 17             | <b>ARGUELLO-FUENTES H</b> | 1              | 1              | 1            | 2              |
| 18             | <b>AVILA-ANGULO M</b>     | 1              | $\mathbf{1}$   | 3            | $\overline{2}$ |
| 19             | <b>BARON-MOLINA M</b>     | 2              | $\overline{2}$ | 13           | $\overline{c}$ |
| 20             | <b>CAICEDO-BRAVO E</b>    | $\overline{2}$ | $\mathfrak{D}$ | 6            | $\overline{2}$ |

Table VI: Impact metrics of most productive authors.

In Table VI we observe some impact metrics of the most productive authors<sup>3</sup> of Table II. These authors contributed 67 % (96/144) of the total manuscripts published; besides, they account for 82 % (245/298) of the total cites during the observation frame. The statistics for h and g indexes are the following:  $h_{\text{max}} = 6$ ,  $h_{\text{avg}} = 1.9$ ,  $h_{\text{mode}} = 1$  and  $g_{\text{max}} = 8$ ,  $g_{\text{avg}} = 2.3$ ,  $g_{\text{mode}} = 1$ ; this indicates an evenly distribution of authorship impact, although still within amenable room for improvement.

The most cited manuscripts are listed in Table VII. These top–20 manuscripts cover 61 % of the total citations (183/298). Regarding the country of affiliation of the first author, Table VIII shows that the majority of these cites has been given to papers of Colombian authors (98 % coverage).

## 3.3. Network analysis

Figure 5 shows the author collaboration network of the journal during the observation frame. The network consists of 65 clusters where a central connected component can be identified (see Fig. 5a), comprising three clusters of collaborating authors. Further nine connected components are also revealed, the remainder clusters being small cliques of co–authors of single papers and also a few isolated nodes corresponding to single–authored papers can be seen in the upper-right side of

<sup>&</sup>lt;sup>3</sup>Notice that h and q metrics reported in this table are limited to the corpus of analysis in this study. That is, they reflect impact *only within* the *Ingeniería* journal, and not with respect to the wider publication record of these authors in other journals.

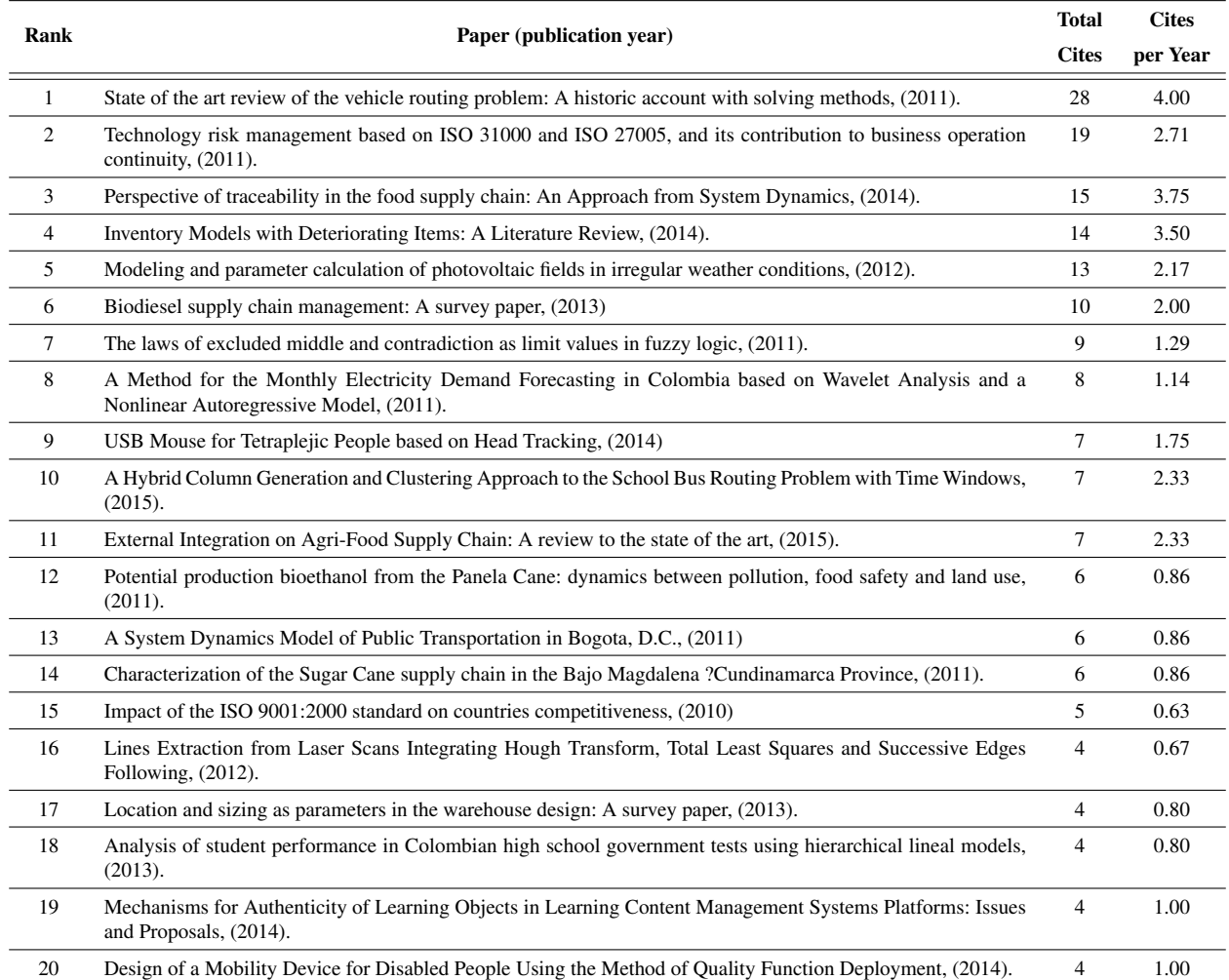

### Table VII: Top cited manuscripts

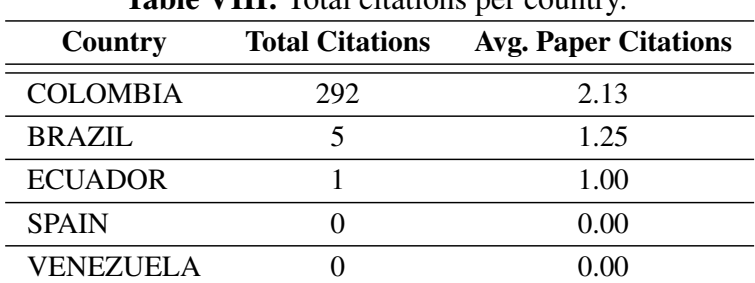

Table VIII: Total citations per country.

the network. A zoom-in on the main clusters of the network (Fig. 5b), reveals collaboration links between the most productive and most cited authors listed in Table II and Table VI, as expected.

Next we report two conceptual maps obtained from our co–occurrence analysis. The first one is the conceptual map of keywords shown in Figure 6. There we identified four thematic clusters: computational fuzzy methods (green), conventional topics (blue), social network and web engineering (grey) and supply chain studies (yellow). From these clusters, there are three addressing

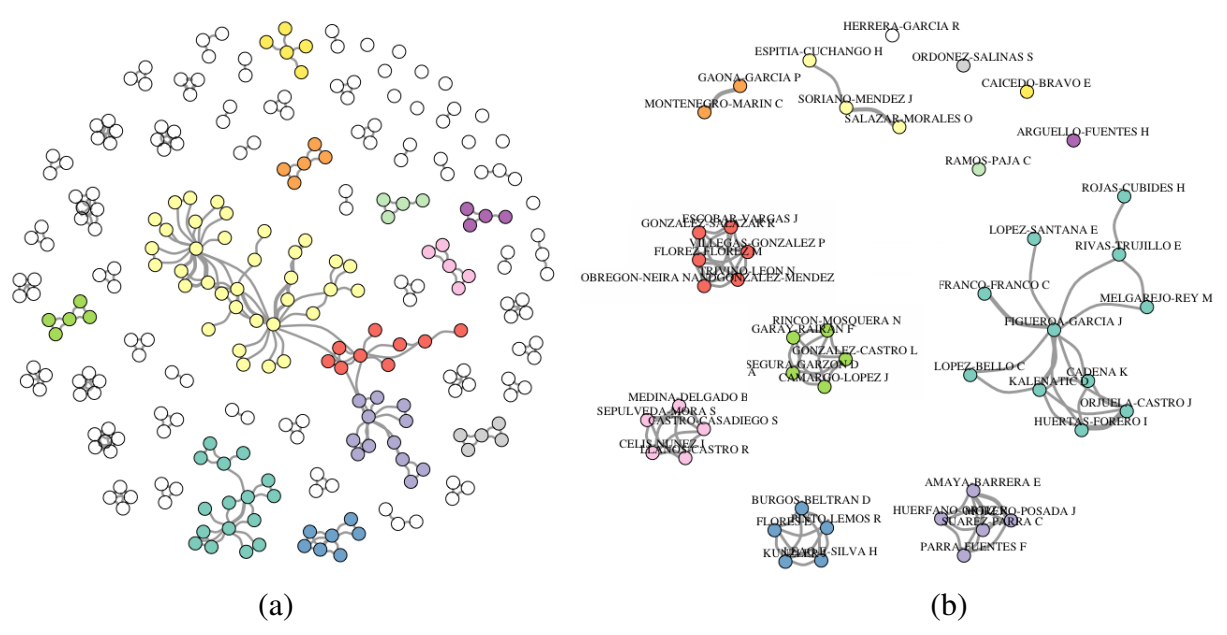

Figure 5: Author collaboration network. (a) All-authors. (b) Top 40 authors.

highly relevant current topics in engineering. The first one refers to fuzzy logic methods (green color), which have been studied for the importance they have in the solution of complex systems that may occur in production systems and decision making with uncertainty in computer intelligence systems. The second one is the cluster related to optimization and integration of the supply chains (yellow) which is currently important in terms of the sustainability of the means of production. The third one is a cluster associated with research in social networks and natural language processing (gray), a present day trend in systems engineering in relation to digital communication platforms and information search. Finally, the central cluster combines other conventional topics in engineering such as control systems, filters, data, quality and energy where none yet stands out in particular, a possible indication of the opportunity to strengthen these topics, for example, by launching special editions focusing on them.

Additionally we obtained a second conceptual map from co–occurrence of abstract terms, see Figure 7. In this map we highlight as broad topics of research within the journal the following: system characterisation (light yellow), model performance and tuning (light blue), energy studies (dark blue), management models and reviews (magenta). The remainder four clusters are associated to typical vocabulary used when describing and analysing results (grey, orange, red, and green). For example, the grey cluster correspond to words used as subheadings of the structured abstract adopted by the journal in 2015, hence the multiple repeated appearances in the abstracts published since that date. Therefore we infer such clusters can be ignored. Hence, the predominant clusters from abstract terms are related to the characterization of the systems (soft yellow) and the development of mathematical models (light blue), suggesting that there are studies of methodological sort, that is, characterization as a preliminary phase before starting with the proper formulation of the models. The cluster that references energy studies (dark blue) is also observed in a lesser proportion, this being an area that has awakened a lot of interest and attention in recent years due to the sustainability challenges that it requires nationally and internationally.

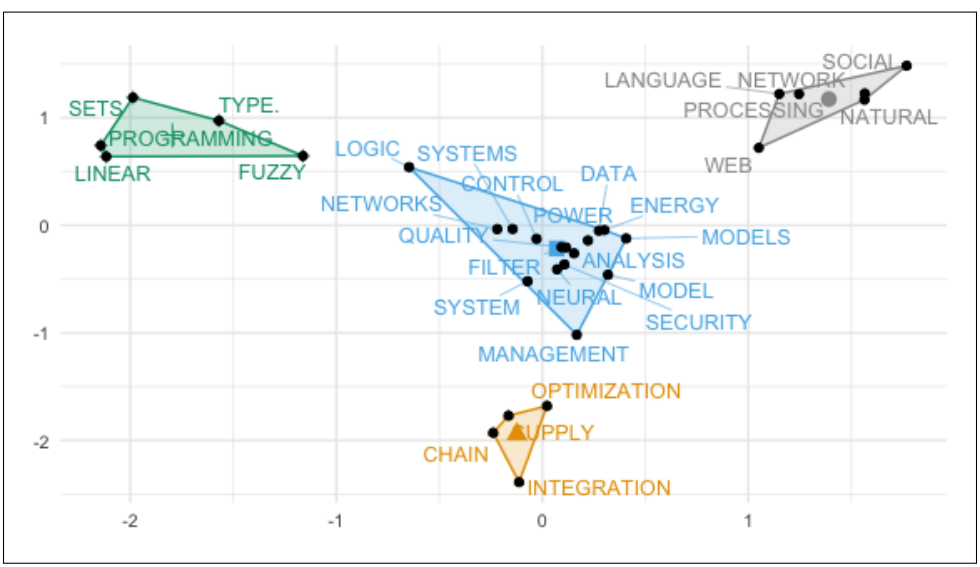

Figure 6: Conceptual map of paper's keywords

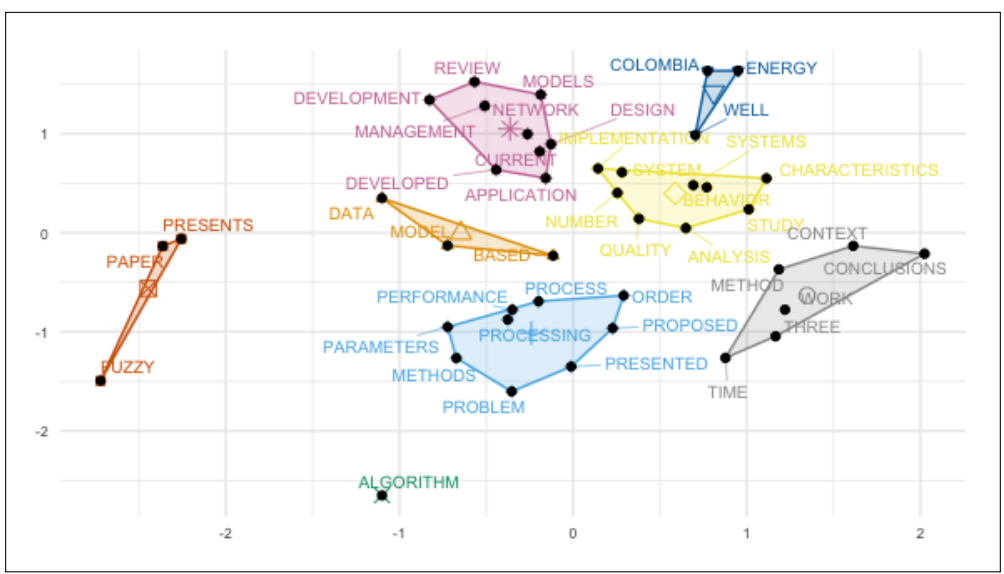

Figure 7: Conceptual map of paper's abstracts

# 4. Conclusion

This study reveals an overall optimistic assessment of the evolution of the *Ingeniería* journal during the 2010-2017 observation frame. Regarding productivity, we found a clear growing trend of publications, from authors affiliated mostly to public universities and to a lesser extent from private widely-recognised universities. The geographic coverage is concentrated mainly in Colombia, although a few other Latin-American countries have made a number of contributions. Thus, there is room to improve the visibility of the journal in the region, mainly by seeking inclusion in international citation and bibliographic databases. Extending communication strategies to digital media such as social networks, microblogging and video news–bulletins, is also highly advisable, as nowadays researchers prefer most of these channels to keep up-to-date with the newly published literature.

On a different note, the study showed that description terms for keywords should be standardised in order to better cluster research topics. Nonetheless, the discovered conceptual maps suggest that the journal has developed specialised thematic niches (fuzzy logic, supply chains, energy studies, complex systems); given that the journal covers all branches of engineering the question arises if the journal should narrow its scope to these niches, or otherwise, if it should seek strategies to widen its publication topics, for example by appointing associate or invited editors and promoting calls for papers in other specialised areas.

Additionally, it is worth mentioning that impact metrics of the journal  $(h, h5, \text{etc.})$  are comparable with other Colombian engineering journals<sup>4</sup> although still incipient contrasted with international levels. Thus, additional efforts of the editorial team behind the journal are needed to consolidate its sustained impact on the local and international community. In this respect, we advocate for the responsible interpretation of impact metrics which should be applied as a multifaceted toolbox rather than a single decision variable used to evaluate a journal. In other words, considering only the impact factor or the  $h$ -index to assess the suitability of the state of a journal, and consequently the effort invested by the editorial team, authors and reviewers behind it, may yield inaccurate or misleading judgements.

Finally, we believe appropriate protocols and methods to guarantee transparent and objective journal assessment need further development, including a deeper analysis of existing or novel impact metrics and their meaning and implications. In fact, as a matter of future work we plan to validate within a cross–sectional study the potential benefits of the proposed  $hi5$ -index, as well as to address a feasible protocol to conduct bibliometrics within a open access framework.

# A. Computation of  $hi5$ -index

Table IX illustrates how we computed the  $h$ ,  $h5$  and  $h<sub>i</sub>5$  indexes. Citation counts for these three indexes were obtained from the GS profile of the journal. The table lists those papers with higher counts (we sorted them in decreasing order by  $hi5$  value). In the case of the  $h$ -index (blue) cites were counted since the publication year of each paper. In the case of h5-index (green), cites were counted only for those papers published within the previous 5 years (2013-2017). Lastly, in the case of hi5-index (orange), all cites made within the previous 5 years (2013-2017) were counted, irrespective of publication year.

The final values correspond to the number of coloured cells that are greater or equal to the number of cites of the lowest coloured cell in the respective column ( $h = 10$ ,  $h5 = 7$ ,  $h_i 5 = 9$ ).

<sup>&</sup>lt;sup>4</sup>A note by [27] identified the h5-index from the database Google Scholar of twenty-six Colombian journals in the engineering area, reporting the following quartile metrics Q1=12, Q2=5, Q3=4.0 and Q4=2.3 (the journal *Ingeniería* would be located in the Q2 with a value of h5=7).

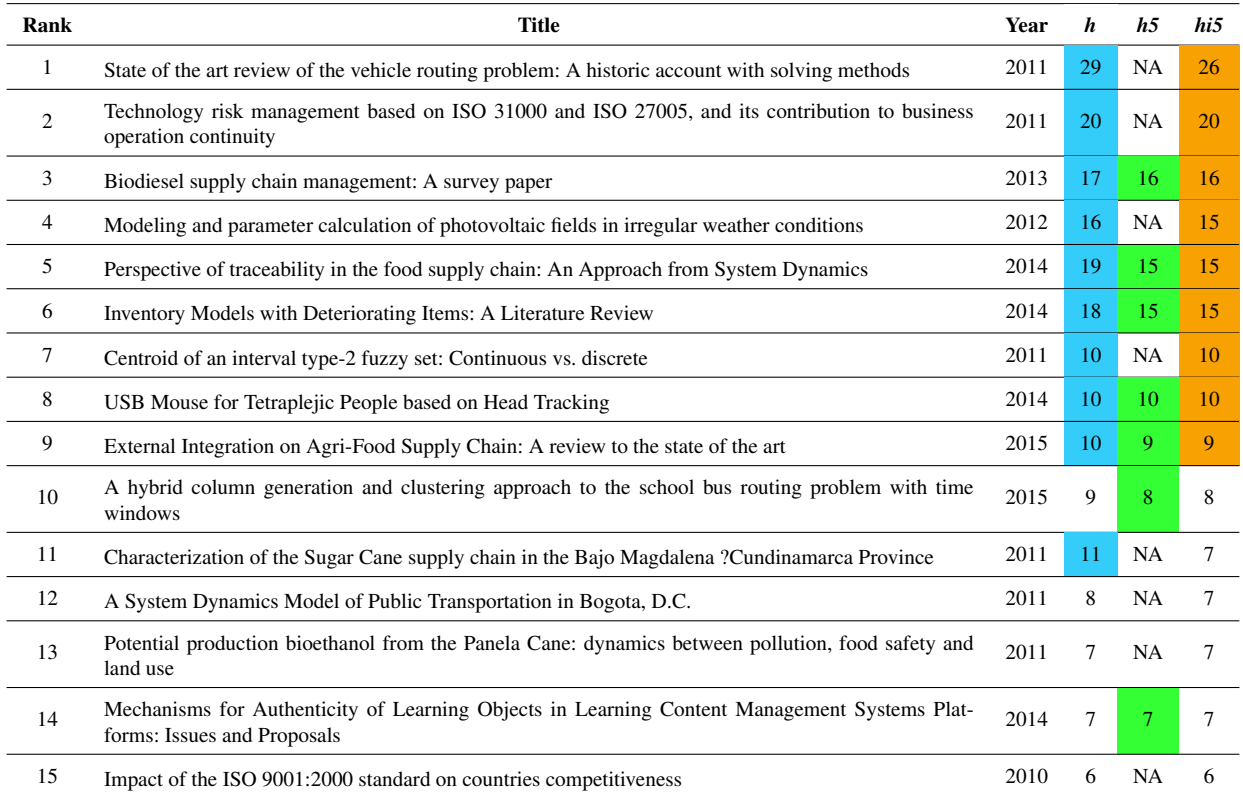

### **Table IX:** Computation of  $h$ ,  $h5$  and  $hi5$ –indexes

# B. Journal additional information

The citation history of the journal shows a growing trend since the beginning of 2010, as reported by Google Scholar (Figure 8). This behaviour coincides with a number of innovations taken by the journal editorial board aimed at improving the quality of its scientific content, as well as widening its coverage, visibility and recognition by its potential audience<sup>5</sup>. Some of such innovations include: enabling of an online content and peer–review managing system (2012); design of LATEX author templates (2013); issuing of periodical news bulletins (2015); adoption of structured abstract (2016); indexing in the following bibliographic databases: DOAJ (2016), EBSCO (2014), Google Scholar (2015), Redalyc (2017), Scielo (2015); finally, several editorial criteria have been revised to ensure higher standards of scientific dissemination: exogamous peer review and authorship (83 % and 60 % resp.), faster review response (avg. 9 weeks), higher publishing frequency (3 issues a year) and anti–plagiarism screening on submission, among others. Finally, the journal accepts the following types of contributions<sup>6</sup>:

 $5$ This information is known to two of the authors (CS and SRG) who have participated in the editorial board during the observation frame of the study.

<sup>6</sup> Information taken from its website, https://revistas.udistrital.edu.co/ojs/index.php/ reving/

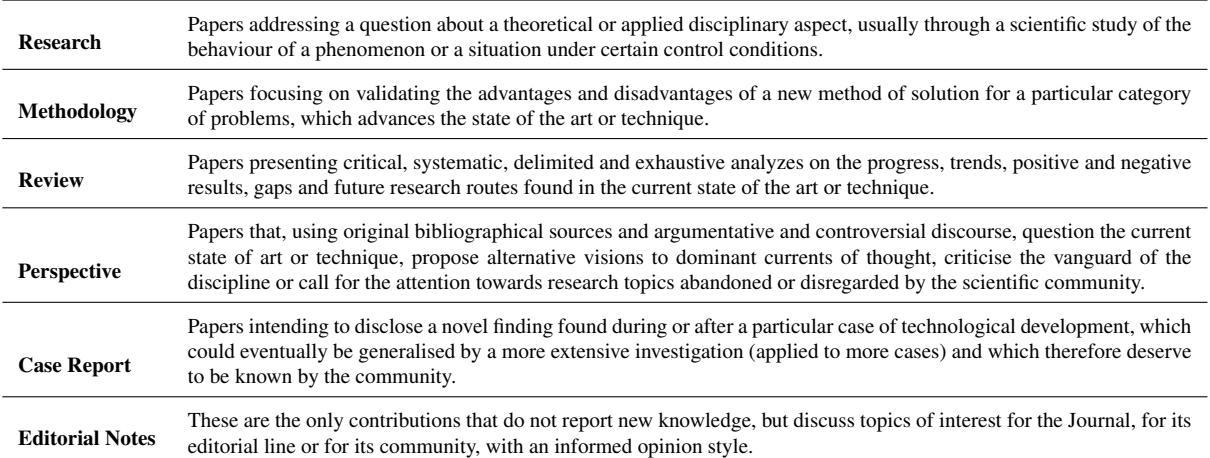

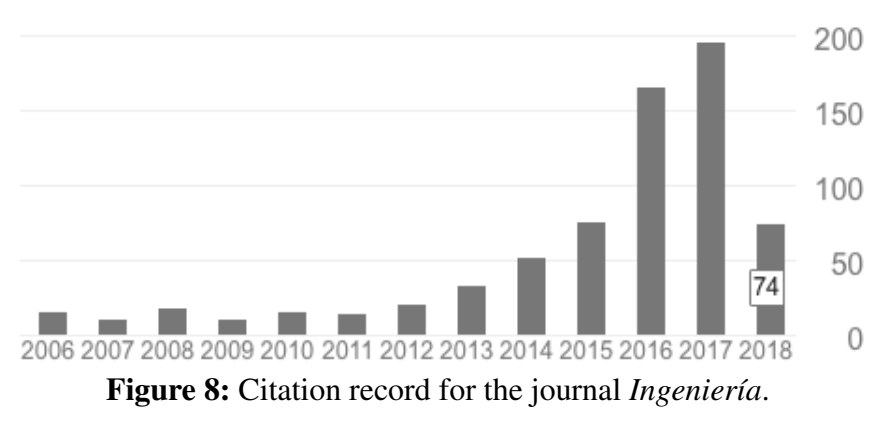

Source: Google Scholar (July 16/2018)

# References

- [1] A. Verma, S. K. Sonker, and V. Gupta, "A bibliometric study of the library philosophy and practice (e-journal) for the period 2005-2014," *Library Philosophy and Practice*, no. 1292, 2015↑. 97
- [2] K. Ramasamy and P. Padma, "Mapping the research output of "journal of bioscience and bioengineering"(2007- 2016): A single journal scientometric study," *Library Philosophy and Practice*, no. 1586, 2017↑. 97, 98
- [3] P. K. Das, "Journal of informetrics: A bibliometric profile," *DESIDOC Journal of Library & Information Technology*, vol. 33, no. 3, 2013https://doi.org/10.14429/djlit.33.3.4610 ↑. 97, 98
- [4] K. Wan, U. Anyi, N. B. Anuar, and A. Zainab, "Bibliometric studies on single journals: a review," *Malaysian Journal of Library & Information Science,*, vol. 14, no. 1, pp. 17–55, 2009↑. 98
- [5] L. Serrano, A. Castro, and E. Bravo, "Análisis bibliométrico de una de las revistas con mayor impacto en el contexto de la enseñanza en ingeniería," in *Proc. Eleventh LACCEI Latin American and Caribbean Conference for Engineering and Technology*, Cancun, Mexico, 2013↑. 98
- [6] W. Wang, S. Laengle, J. M. Merigó, D. Yu, E. Herrera-Viedma, M. J. Cobo, and B. Bouchon-Meunier, "A bibliometric analysis of the first twenty-five years of the international journal of uncertainty, fuzziness and knowledgebased systems," *International Journal of Uncertainty, Fuzziness and Knowledge-Based Systems*, vol. 26, no. 02, pp. 169–193, 2018 https://doi.org/10.1142/S0218488518500095 ↑. 98
- [7] H. Zou, H. Du, Y. Wang, L. Zhao, G. Mao, J. Zuo, Y. Liu, X. Liu, and D. Huisingh, "A review of the first twenty-three years of articles published in the journal of cleaner production: With a focus on trends, themes, collaboration networks, low/no-fossil carbon transformations and the future," *Journal of Cleaner Production*, vol. 163, pp. 1–14, 2017https://doi.org/10.1016/j.jclepro.2017.04.157 ↑. 98
- [8] J. O. Suárez, "Análisis bibliométrico de la revista infectio, 1995 a 2011," *Infectio*, vol. 16, no. 3, pp. 166–172, 2012 https://doi.org/10.1016/S0123-9392(12)70007-3↑. 98
- [9] J. H. Ávila-Toscano, A. Marenco-Escuderos, and C. Madariaga Orozco, "Bibliometric indicators, coauthorship networks and institutional collaboration in colombian psychology journals," *Avances en Psicología Latinoamericana*, vol. 32, no. 1, pp. 167–182, 2014 https://doi.org/10.12804/apl32.1.2014.12 ↑. 98
- [10] I. Zupic and T. Cater, "Bibliometric methods in management and organization," *Organizational Research Methods*, vol. 18, no. 3, pp. 429–472, 2015https://doi.org/10.1177/1094428114562629 ↑. 98
- [11] M. C. A. Gómez and J. O. Goñi, "Análisis bibliométrico y de contenido. Dos metodologias complementarias para el análisis de la revista colombiana Educación y Cultura," *Revista de Investigaciones UCM*, vol. 14, no. 23, pp. 14–31, 2016 https://doi.org/10.22383/ri.v14i1.5 ↑. 99
- [12] J. E. Hirsch, "An index to quantify an individual's scientific research output," *Proceedings of the National academy of Sciences of the United States of America*, vol. 102, no. 46, pp. 16 569–16 572, 2005 https: //doi.org/10.1073/pnas.0507655102 ↑. 99
- [13] T. Braun, W. Glänzel, and A. Schubert, "A Hirsch-type index for journals," *Scientometrics*, vol. 69, no. 1, pp. 169–173, 2006 https://doi.org/10.1007/s11192-006-0147-4 ↑. 99
- [14] L. Egghe, "Theory and practise of the g-index," *Scientometrics*, vol. 69, no. 1, pp. 131–152, 2006 https://doi.org/ 10.1007/s11192-006-0144-7 ↑. 99
- [15] A.-W. Harzing, *The Publish or Perish Book*. Tarma Software Research Pty Ltd, Australia, 2010↑. 99, 100
- [16] A. Sidiropoulos, D. Katsaros, and Y. Manolopoulos, "Generalized Hirsch h-index for disclosing latent facts in citation networks," *Scientometrics*, vol. 72, no. 2, pp. 253–280, 2007 https://doi.org/10.1007/s11192-007-1722-z ↑. 100
- [17] S. A. Rojas, "In Defense of Factor h5\* as an Impact Indicator (\* according to Colciencias)," *Ingeniería*, vol. 22, no. 1, pp. 05–08, 2017 https://doi.org/10.14483//udistrital.jour.reving.2017.1.ne01 ↑. 100
- [18] V. Batagelj and M. Cerinsek, "On bibliographic networks," *Scientometrics*, vol. 96, no. 3, pp. 845–864, 2013 https://doi.org/10.1007/s11192-012-0940-1 ↑. 100
- [19] S. Milojevic, C. R. Sugimoto, E. Yan, and Y. Ding, "The cognitive structure of library and information science: Analysis of article title words," *Journal of the Association for Information Science and Technology*, vol. 62, no. 10, pp. 1933–1953, 2011 https://doi.org/10.1002/asi.21602 ↑. 100
- [20] M. Aria and C. Cuccurullo, "bibliometrix: An R-tool for comprehensive science mapping analysis," *Journal of Informetrics*, vol. 11, no. 4, pp. 959–975, 2017 https://doi.org/10.1016/j.joi.2017.08.007 ↑. 100, 101
- [21] K. Subramanyam, "Bibliometric studies of research collaboration: A review," *Information Scientist*, vol. 6, no. 1, pp. 33–38, 1983 https://doi.org/10.1177/016555158300600105 ↑. 101
- [22] I. U. Rajgoli and A. Laxminarsaiah, "Authorship pattern and collaborative research in the field of spacecraft technology," *The Electronic Library*, vol. 33, no. 4, pp. 625–642, 2015 https://doi.org/10.1108/EL-12-2013-0210 ↑. 101
- [23] G. Shang, B. Saladin, T. Fry, and J. Donohue, "Twenty-six years of operations management research (1985– 2010): authorship patterns and research constituents in eleven top rated journals," *International Journal of Production Research*, vol. 53, no. 20, pp. 6161–6197, 2015 https://doi.org/10.1080/00207543.2015.1037935 ↑. 101
- [24] C. Velmurugan and N. Radhakrishnan, "Quantitative analysis of scientific publications output on engineering journal: A scientometric study," *Journal of Information Sciences and Application*, vol. 3, no. 1, pp. 19–30, 2015 https://doi.org/10.18034/ei.v3i2.773 ↑. 101
- [25] A. K. Bandyopadhyay, "Authorship pattern in different disciplines," *Annals of library and information studies*, vol. 48, no. 4, pp. 139–147, 2001↑. 101
- [26] A.-W. Harzing and R. Van der Wal, "Google scholar as a new source for citation analysis," *Ethics in science and environmental politics*, vol. 8, no. 1, pp. 61–73, 2008 https://doi.org/10.3354/esep00076 ↑. 106
- [27] A. Pavas, "Ranking of colombian scientific journals: Engineering case," *Ingeniería e Investigación*, vol. 35, no. 3, pp. 3–4, 2015. [Online]. Available: https://revistas.unal.edu.co/index.php/ingeinv/article/view/54609https: //doi.org/10.15446/ing.investig.v35n3.54609 ↑ 111

### Carolina Suárez-Roldán

Carolina Suárez-Roldán received her Bachelor of Science (BSc.) in the field of Industrial Engineering from Universidad de Ibagué, in 2007. She completed her Master of Science (MSc.) in Industrial Engineering, from Universidad Distrital Francisco José de Caldas in 2015 and then joined the Department of Operations Research in the Faculty of Industrial Engineering at Universidad Cooperativa de Colombia, Bogotá campus, as an assistant professor. She is currently pursuing a PhD. degree at Universidad Distrital Francisco José de Caldas. Her research interests lie in the area of Logistics, System Dynamics, and Scientific Edition in engineering. Email: carolina.suarez@campusucc.edu.co

### Nathalia Chaparro

Nathalia Chaparro received her Bachelor of Science (BSc.) in the field of Industrial Engineering from Universidad Cooperativa de Colombia in 2016. She is currently a student of the Master of Science (MSc.) in the Industrial Engineering programme at Universidad Distrital Francisco José de Caldas. Her research interests are Bibliometrics in engineering, Optimisation and Algorithms.

Email: enathaliach@gmail.com

### Sergio Rojas-Galeano

Sergio Rojas-Galeano received his Bachelor of Science (BSc.) in the field of Systems Engineering from Universidad Nacional de Colombia in 1998. He completed his Master of Science (MSc.) in Intelligent Systems from University College London in 2005 and his PhD in Computer Science from University College London in 2009. He is currently Full Professor at the Faculty of Engineering of Universidad Distrital Francisco José de Caldas. He held the position of Editor-in-Chief of *Ingeniería* journal during the period 2010-2018. His research interests include Machine Learning, Bio-inspired Computation, Metaheuristics and Scientific Edition in engineering. Email: srojas@udistrital.edu.co

### ✬ Case-study

```
Eineniería
```
# Determination of the Weightings of Hydroelectric Sustainability Criteria by Combining AHP and GP Extended Methods

Determinación de las Ponderaciones de los Criterios de Sustentabilidad HidroEléctrica Mediante la Combinación de los Métodos AHP y GP Extendido José Andrés Gómez-Romero  $^1$ , Rocío Soto Flores  $^2$ , Susana Garduño

# $\bm{R}$ omán $^2$

 $\overline{\phantom{0}}$ 

 $\overline{\phantom{0}}$ 

 $1$ Coordinación de Proyectos Hidroel éctricos perteneciente a la Comisión Federal de Electricidad -México.,  $2$ Escuela Superior de Comercio y Administración Unidad Santo Tomás del Instituto Politécnico Nacional -México.

Correspondence email: andres.gomez02@cfe.gob.mx, mrsoto@ipn.mx, sgarduno@ipn.mx

Recibido: 01/03/2019. Modificado: 29/04/2019. Aceptado: 20/05/2019.

# Abstract

Context: Hydroelectric is a mature and long-lasting technology, but it has presented environmental and social problems. To address these problems, hydroelectric sustainability initiatives have been created for more than two decades. In Mexico, hydroelectric projects present environmental and social problems that cause delays in their construction or delays in their entry into operation. The objective of this study was to define the weightings of the criteria of hydroelectric sustainability through multicriteria decision making methods to a group of experts.

Method: Through the combination of the multicriteria Analytical Hierarchical Process and the Programming of Goals the opinion of a group of experts was obtained in the planning of hydroelectric projects.

Results: Once the AHP-GP methods were applied to determine the weighting of the hydroelectric sustainability perspectives, it was found that the weights closest to the opinion of all the groups are those issued by the group of governance experts.

Conclusions: The results indicate that, when questioning a heterogeneous group of experts, it was observed that significant agreements are presented between the groups, which is noteworthy because they are groups of experts that have different specialties.

Keywords: Analytical Hierarchical Process (AHP), Programming by Goals (GP), Hydroelectric Sustainability, Not homogeneous groups, Decisions making.

Language: Spanish

 $\overline{\phantom{0}}$ 

 $\overline{\phantom{0}}$ 

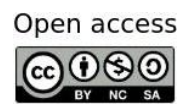

 $\overline{\phantom{0}}$ 

Cite this paper as: J.-A. Gómez-Romero, R. Soto, S. Garduño, "Determination of the Weightings of Hydroelectric Sustainability Criteria by Combining AHP and GP Extended Methods", Ingeniería, Vol. 24, Num. 2, pp. 116-142, May-August 2019.

 $\odot$  The authors; reproduction right holder Universidad Distrital Francisco José de Caldas. DOI: https://doi.org/10.14483/23448393.14469

#### Resumen

Contexto: La hidroelectricidad es una tecnología madura y de larga duración que ha presentado problemas ambientales y sociales, para hacerle frente a estos problemas se crearon iniciativas de sustentabilidad hidroeléctrica desde hace más de dos décadas. En México los proyectos hidroeléctricos presentan problemas ambientales y sociales que ocasionan retrasos en su construcción o en su entrada a operación. El objetivo de este estudio fue determinar las ponderaciones de los criterios de sustentabilidad hidroeléctrica, mediante metodos multicriterio de toma de decisiones a un grupo de expertos. ´

Método: A partir de la combinación de los métodos multicriterio Proceso Analítico Jerárquico y la Programación por Metas se consiguió la opinión de expertos en la planeación de provectos hidroeléctricos.

Resultados: Una vez aplicada la combinación de los métodos AHP-GP se ponderaron las perspectivas de sustentabilidad hidroeléctrica, con lo que se encontró que la solución más cercana a la opinión de los grupos fue la emitida por el grupo de expertos en gobernanza.

**Conclusiones:** Los resultados indican que al cuestionar a un grupo heterogéneo de expertos se observó que se presentaron acuerdos significativos entre los grupos, lo cual llamó la atención por tratarse de grupos de expertos con especialidades diferentes.

Palabras clave: Grupos heterogéneos, proceso analítico jerárquico, programación por metas, sustentabilidad hidroeléctrica, toma de decisiones.

Idioma: Español

 $\overline{\phantom{0}}$ 

 $\overline{\phantom{0}}$ 

# 1. Introducción

La demanda creciente de energía en el planeta y especialmente en Latinoamérica ofrece la probabilidad de utilizar recursos energéticos renovables; para [1], en 2012, el consumo eléctrico en esta región alcanzó los 948.000 GWh, y la energía hidroeléctrica contribuyó con el 66 % de la producción total. En Centro América se elevó por arriba del 90%, ya que es una tecnología madura y de larga duración, con algunas centrales en operación que tienen más de 100 años [2].

Por otra parte, las áreas de preocupación para los temas ambientales y sociales se relacionan por la falta de medidas de mitigación, indemnizaciones adecuadas, seguimiento y acumulación de impactos. Asimismo, en el desarrollo exitoso de un proyecto hidroeléctrico se debe reconocer la importancia en la atención de los derechos humanos  $[2]$ ; en ese sentido,  $[3]$  consideran como un punto de partida para el desarrollo de la energía hidroeléctrica sustentable, la gestión integrada de recursos hidráulicos enfocados al conocimiento y racionalización del aprovechamiento de los recursos de las cuencas, además de la planeación en su desarrollo a fin de reducir su impacto. Por esta vía, la sustentabilidad hidroeléctrica está formada por tres componentes fundamentales:

- La viabilidad a largo plazo del proyecto hidroeléctrico.
- La contribución del proyecto al desarrollo sustentable.
- La integración de las diferentes perspectivas de la sustentabilidad (ambiental, social, económica, financiera, técnica y gobernanza).

# 1.1. Sustentabilidad hidroeléctrica

En la década de los noventa la atención se dirigía a los aspectos de sustentabilidad relacionados con la construcción de las presas y la generación de energía hidroeléctrica. A nivel internacional, una de las primeras iniciativas para definir el problema y las medidas de mitigación para hacerle frente, fue la implementación del acuerdo sobre tecnologías hidroeléctricas emitida por la International Energy Agency (IEA, por sus siglas en inglés). En este sentido, entre 1998 y 2000, otra contribución importante la ofreció la Comisión Mundial de Presas (WCD, por sus siglas en inglés), ademas del seguimiento y el progreso de los proyectos del Programa de Naciones Unidas para el ´ Medio Ambiente. En la segunda década del siglo XXI, la Asociación Internacional de Hidroelectricidad (IHA, por sus siglas en inglés) ofreció los instrumentos de mayor alcance e influencia que abordaron a la sustentabilidad en el sector de la hidroelectricidad [4].

El protocolo de evaluación de sustentabilidad hidroeléctrica  $[5]$ , se benefició sustancialmente de muchas iniciativas más allá de la WCD, que acontecieron en la planificación de proyectos y el desempeño de la sustentabilidad hidroeléctrica. Dichas iniciativas incluyen los Principios de Ecuador, las normas internacionales de rendimiento de la International Finance Corporation (IFC, por sus siglas en inglés), las políticas multinacionales de seguridad de los bancos de desarrollo (Banco Mundial y Banco Asiatico para el Desarrollo), el Global Reporting Initiative (GRI, por sus siglas en ´ inglés), las herramientas de evaluación de Inversión Sustentable (por ejemplo, Dow Jones Sustainability Index, FTSE4Good), las mejores prácticas del sector hidroeléctrico, así como las experiencias empresariales con enfoques anuales de evaluación y presentación de informes de sustentabilidad. El Protocolo también incorpora la última experiencia en los procedimientos de gobernanza a nivel nacional, sectorial, institucional y de gestión de proyectos.

El Protocolo del IHA contiene las directrices de sustentabilidad con las dimensiones economicas, ´ sociales y ambientales para los nuevos proyectos hidroeléctricos, así como los procesos de gobernanza y cuestiones técnicas en la operación de las centrales hidroeléctricas. Las evaluaciones de sustentabilidad de proyectos hidroeléctricos se realizan mediante un riguroso análisis de las evidencias objetivas, buscando cuidadosamente deficiencias clave, es un proceso basado en un profundo diálogo con el jefe del proyecto y la consulta con las partes interesadas pertinentes. Además, en su etapa de planeación se requiere de análisis multicriterio en los temas de necesidad demostrada y ajuste estratégico; y emplazamiento y diseño para la toma de decisiones. El Protocolo de la IHA no pretende certificar empresas de energía en relación con los criterios de sustentabilidad, pero su mayor contribución es servir como guía para los gobiernos y planificadores en la toma de decisiones referente a la viabilidad de un proyecto en las dimensiones de la sustentabilidad, con una metodología para medir el riesgo e informar de los puntos fuertes, y de los impactos negativos del proyecto, lo que permite la comparación cuantitativa y cualitativa de los proyectos hidroeléctricos [4].

# 1.2. La hidroelectricidad en México

En México se presentan cambios en su parque de generación energía eléctrica bruta, de 2002 al 2017 pasó de 200.362.388 MWh a 257.416.682 MWh, lo que representa un 22,16 % de incremento, se presentaron cambios en la participación de la capacidad efectiva por tecnología eléctrica; la tecnología de ciclo combinado incrementó su participación del 21,99% a un 49,88%, lo que

representa un 27,89%; las otras tecnologías que también incrementaron su participación fueron carboeléctrica, eólica, combustión interna y fotovoltaica. La tecnología de vapor redujo su participación del 39,58 % a un 16,14 %, lo que representa un -23,44 %; las otras tecnologías que también disminuyeron su participación fueron dual, turbogas, hidroeléctrica, nucleoeléctrica y geotermoléctrica. En cuestión de la hidroelectricidad a pesar de incrementar su generación en un  $9.6\%$ en este periodo, su participación se redujo al  $11,68\%$  [6].

En México el instrumento de planeación del sector energético a largo plazo es la Estrategia Nacional de Energía (ENE) y la cual se renueva cada año a un horizonte de quince años [7]. Con la ENE y el Plan Nacional de Desarrollo [8], se construye el Programa Sectorial de Energía [9]. Con los anteriores documentos se realiza el Programa Especial para el Aprovechamiento de Energías Renovables [10]; a partir de la Ley para el Aprovechamiento de Energías Renovables y el Financiamiento de la Transición Energética (LAERFTE) [11] y la Ley General de Cambio Climático (LGCC)  $[12]$ , se especifican los porcentajes de generación con fuentes fósiles del 65 % para 2024, del 60 % para 2035, y del 50 % para 2050; a su vez, la LGCC establece un indicador del 35 % de la contribución de tecnologías limpias para el año 2024.

Los desafíos que establecen estos objetivos para integrar las energías renovables en el Sistema Eléctrico Nacional (SEN) serán enormes. La Prospectiva de Energías Renovables [13] pronostica alternativas bajas y altas, con capacidades de 31.147 MW y 38.146 MW correspondientemente para 2026, por otro lado, la Prospectiva del Sector Eléctrico [7] indica alternativas de 26.742 MW y 54.892 MW en el mismo periodo. En ambas prospectivas, dominan las grandes hidroeléctricas y centrales eólicas. El incremento de la contribución de las energías renovables al SEN ocasionará cambios potenciales en la planeación energética, modificará los criterios de crecimiento del SEN, se modificarán las reglas de operación y control del SEN, y se requerirá de la creación de nuevos perfiles técnicos y de expertos  $[14]$ .

Atendiendo el criterio del menor costo en el escenario de planeación, se imposibilita el crecimiento del SEN y el cumplir con el marco legal de la LAERFTE y la LCC, por lo anterior se promociona la integración de un conjunto de proyectos que agreguen los costos ambientales y de emisiones de carbono derivados de sus objetivos [7].

Una vez dada la introducción al problema de la sustentabilidad hidroeléctrica a nivel mundial y del marco jurídico en la planeación del sector energía en México, en cuanto a las energías renovables y limpias, se presenta a la Coordinación de Proyectos Hidroeléctricos (CPH) y la problemática que presentan sus proyectos hidroeléctricos.

#### 1.2.1. Los proyectos hidroeléctricos de la CFE

La Coordinación de Proyectos Hidroeléctricos (CPH), perteneciente a la Comisión Federal de Electricidad (CFE), es la responsable de planear, diseñar, supervisar y construir las obras civiles y montaje electromecánico de la infraestructura hidroeléctrica requerida para cubrir la solicitud de energía hidroeléctrica en México [15]. Las decisiones para integrar nuevos proyectos para crecer el SEN se hacen con muchos años de antelación, son extensos los periodos de tiempo desde que se decide su planeación hasta su entrada a generar. Se lleva alrededor de cuatro a siete años el análisis

de las alternativas para tomar la decisión de construir una nueva central hidroeléctrica, hasta que inicia a generar. Así que, las disposiciones conllevan a una consecuencia económica de larga duración, ya que el tiempo de vida ú til de las centrales hidroeléctricas puede ser mayor a 30 años [16].

Para [17], en los recientes años, se presentan demoras en los proyectos de generación eléctrica causado primordialmente por el incremento en los tiempos de tramitacion de licencias de uso de ´ suelo y permisos ambientales; aclaraciones con las comunidades indígenas afectadas; restricciones en autorizar inversiones; diferimientos en la ejecucion de los trabajos constructivos; complicaciones ´ de caracter social con autoridades municipales y propietarios de los terrenos. Con base en los ´ cambios de la esperanza de crecimiento económico del país, que incurre de manera directa en la apreciación de la demanda eléctrica, como parte del proceso de planeación cada año se actualiza la cartera de los proyectos que entrarán a generar energía. Al observar los proyectos hidroeléctricos diferidos en los Programas de Requerimientos de Capacidad (PRC) del 2004 al 2013, se observa que, de los diecinueve proyectos programados en este periodo, solo se construyeron los Proyectos Hidroeléctricos El Cajón, en 2007, el de La Yesca en 2013 y, en 2015, se inició el proceso de construcción de Chicoasén II.

# 1.3. Pregunta de investigación

A partir de esta problemática, se propuso armonizar las funciones de planeación, sus impactos sociales y ambientales, se buscó complementar la evaluación de los proyectos hidroeléctricos, dejar de ser únicamente técnico– económica a una evaluación técnico–económica–social–ambiental y de gobernanza, que permita mejorar la toma de decisiones desde una vision de desarrollo sustentable. ´ Desde este enfoque se generó la pregunta de investigación ¿cómo determinar las ponderaciones de los criterios de sustentabilidad hidroeléctrica al cuestionar a un grupo heterogéneo de expertos en la planeación de proyectos hidroeléctricos?

Para atender este cuestionamiento se presenta el marco teórico, fundamentado en los métodos AHP y GP extendido; posteriormente se da a conocer la aplicación de estos métodos y el instrumento de medición encaminados a la toma de decisiones en los proyectos hidroeléctricos en México y, finalmente, se incluyen los resultados obtenidos, así como las conclusiones.

# 2. Marco teórico

La CPH cuenta con una cartera de proyectos hidroeléctricos, los cuales, por los impactos sociales y ambientales han ocasionado retrasos en su construccion o que sean diferidos. Por esto ya no se ´ pueden tomar las decisiones sustentadas solamente en la parte técnico-económica de los proyectos, se requiere que estas sean más integrales desde una perspectiva de sustentabilidad hidroeléctrica, mediante la combinación de métodos AHP–GP que consigan la opinión de expertos heterogéneos en la planeación de proyectos hidroeléctricos.

# 2.1. Proceso de Análisis Jerárquico (AHP)

Con el propósito de afrontar problemas con múltiples criterios y una cantidad determinada de alternativas, [18] presentó el AHP, este método permite fraccionar y organizar la problemática de manera gráfica y ordenar las jerarquías. A través de comparaciones pareadas pares, establece la jerarquía e influjo de las fracciones que integran la problemática, expone reflexiones de valor que se contrastan, empleando la escala fundamental, criterios cuantitativos y cualitativos. Asimismo, accede a contrastar la consistencia de las reflexiones de valor y contribuye a mejorar la toma de la decisión  $[18]$ . Emplea escalas numéricas fundamentales para las comparaciones pareadas (Tabla  $\overline{I}$ ) que reflejan pensamientos, juicios e intuiciones [19].

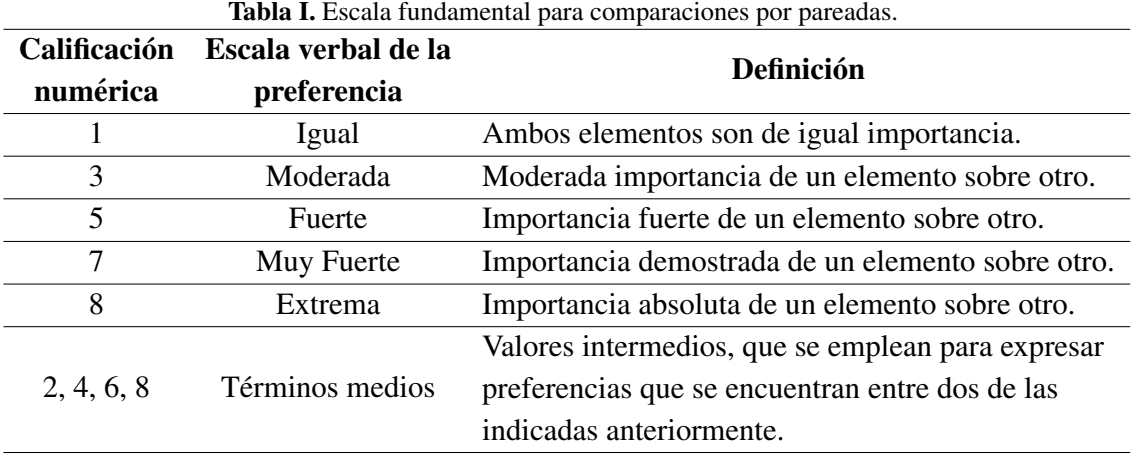

Fuente: [20] citado por [19].

Para el cálculo del autovector o vector propio, se multiplica al cuadrado una matriz A de tamaño específico, a continuación, se debe normalizar las sumas de las filas para cada elemento de la matriz y de esta forma se obtiene el valor del autovector.

Para obtener el autovalor, despejar  $\lambda max$  de la siguiente fórmula (1):

$$
A \cdot x = \lambda max \cdot x \tag{1}
$$

Donde,

A, matriz recíproca de comparaciones pareadas  $X$ , vector propio  $\lambda$ *max*, máximo valor propio

Cabe señalar, que existen por naturaleza juicios aleatorios en la toma de decisiones; los cuales en teoría se deben minimizar para que la decisión que se tome sea consistente, no obstante; es complicado pensar en alcanzar dentro de una investigación.

Resulta muy complicado alcanzar una consistencia exacta en los juicios para la toma de decisiones; sin embargo, es posible disminuir sus inconsistencias; con ese fin, se determina la inconsistencia global de los juicios a través de la proporción de consistencia, dicho porcentaje no debe superar el 10%. Lo anterior obedece al tamaño de la matriz de comparaciones pareadas. El CI se calcula de la siguiente fórmula  $(2)$ :

$$
CI = (\lambda max - n)/(n - 1)
$$
 (2)

Donde,

 $n$ , tamaño de la matriz CI, Índice de Consistencia  $\lambda$ max, máximo valor propio

La razón de consistencia CR (Consistency Ratio), se debe determinar para que los valores que superen el 10% constituyan una inconsistencia en el cálculo de los juicios y deban reevaluarse hasta conseguir coherencia y consistencia. El cálculo se efectúa con base en los valores mostrados en la Tabla II.

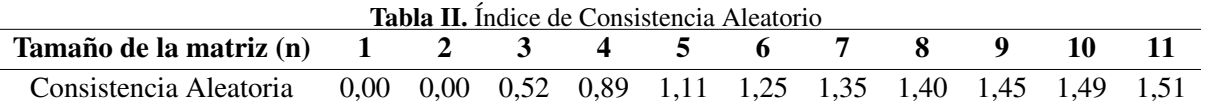

Con estos valores se determina la CR a través del cociente entre el CI e IA, tal como se muestra en la fórmula  $(3)$   $[21]$ – $[23]$ :

$$
CR = \frac{CI}{IA} \tag{3}
$$

Donde,

 $CR$ , Razón de Consistencia CI, Índice de Consistencia IA, Índice de Consistencia Aleatoria

Una vez calculados los índices  $IC \neq IA$ , se determina la Razón de Consistencia  $CR$ , (Consistency Ratio). Los resultados pueden ser  $CR \leq 0.10$  o  $CR > 0.10$ . En el caso que el  $CR$  sea mayor al 0,10 significa que los juicios establecidos son inconsistentes, las prioridades obtenidas son invali- ´ das en la toma de decisiones y se deberá revisar los juicios instaurados. Si el  $CR$  es igual o menor a 0,10 significa que la consistencia de las comparaciones es aceptable, las prioridades calculadas son válidas y aceptadas para la toma de decisiones.

La utilidad del AHP no se limita a ser utilizado con criterios y alternativas intangibles, por lo tanto, se utiliza para resolver problemas de toma de decisiones multicriterio, que son problemas de elección donde se evalúan las alternativas con respecto a varios criterios que pueden ser cualitativos, cuantitativos o la combinación de ambos. También, el AHP tiene el poder de tomar decisiones en grupo que permite a los tomadores de decisiones construir funciones de bienestar grupal que no violenten las condiciones de la dirección y fortalezcan las negociaciones y el aprendizaje cognoscitivo [24].

### 2.1.1. Etapas del AHP

El método AHP, a través de la elaboración de un modelo de jerarquías, logra de modo eficiente y visual ordenar los elementos de un problema complejo de decidir, descomponer y analizar cada

parte, representar las consecuencias de las modificaciones en las diferentes etapas y simplificar. Intenta fraccionar la problemática y después integrar todos los posibles resultados de las subproblemáticas en una sola solución. La metodología de trabajo y el procedimiento se plantea en la Figura 1.

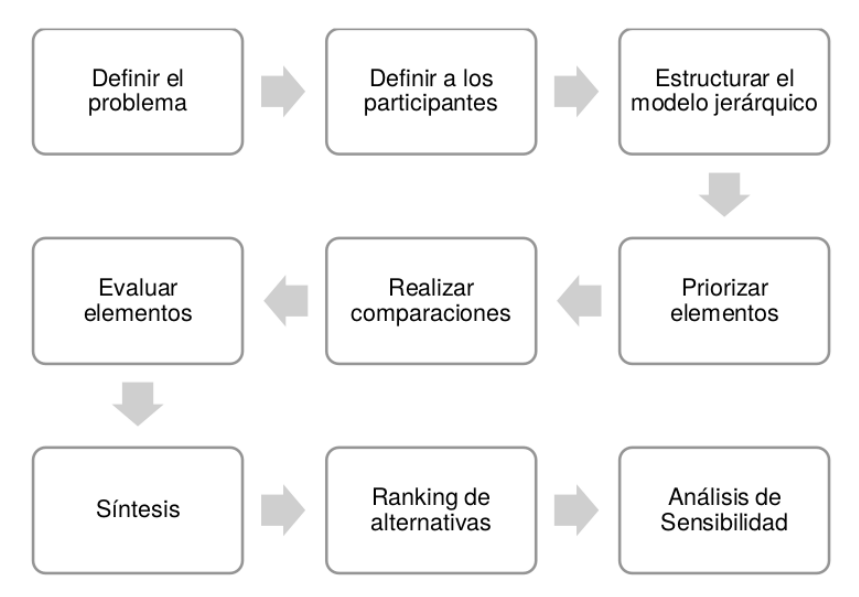

**Figura 1.** Esquema de metodología de trabajo AHP. Fuente: elaboración propia basándose en  $[25]$ – $[27]$ .

Para [25]–[27], el AHP establece las siguientes etapas:

- Definir el problema: en esta etapa se especifica el objetivo del proceso de toma de decisiones en conjunto con los participantes. Además, se debe realizar una descripción del contexto del problema.
- Definición de los participantes: los participantes deben ser diligentemente escogidos, ya que de ellos depende la representatividad del modelo.
- Estructurar el modelo de jerárquico: construir una estructura jerárquica que esté conformada por el objetivo, los criterios, subcriterios y alternativas. Para esto se requiere, en primer lugar, definir los criterios. Estos criterios son a nivel superior y constituyen el objetivo buscado. Una vez realizado lo anterior, se llega a un nivel o niveles específicos (subcriterios) que facilita el análisis y comprueban las alternativas.
- Priorizar elementos: con la información recabada o la recopilación del conocimiento de los participantes se integran los juicios para cada comparacion pareada de los criterios y subcri- ´ terios.
- Realizar comparaciones: se inicia en el primer nivel donde se encuentran los criterios, se compara su importancia relativa con respecto al logro del objetivo, luego se desciende con los subcriterios, efectuando comparaciones pareadas de los criterios y subcriterios.
- Evaluar elementos: las alternativas son evaluadas con base en los subcriterios, los cuales facilitan su tratamiento. A continuacion, se calculan las prioridades locales y globales de ´ cada elemento. Finalmente, se realiza una ponderación final en función del objetivo.
- Síntesis: a través de las comparaciones pareadas y a la propiedad de transitividad entre los elementos, es posible establecer las prioridades para las diferentes alternativas.
- Ranking de alternativas: se construye un *ranking* de prioridades para las diferentes alternativas, obedeciendo a la problemática presentada, seleccionando la mejor alternativa.
- Análisis de sensibilidad: este análisis permite representar y comparar la sensibilidad del resultado respecto a posibles cambios en la priorización de los criterios  $[27]$ . Esta situación puede modificar el orden de las alternativas, a través de diferentes escenarios se determinan los límites para priorizar cada criterio  $[25]$ .

El AHP es un instrumento metodológico que se ha aplicado en diversos países para integrar las predilecciones de los participantes incluidos en una problematica o en un procedimiento grupal de ´ toma de decisiones.

# 2.2. Agregación de preferencias

El AHP puede ser aprovechado de manera particular o en grupo, con la participacion de grupos ´ de expertos, obteniendo un resultado final que será la solución que integre la opinión de aquellos. De acuerdo con  $[28]$ , se puede calcular la agregación de la opinión para cada uno de los expertos de dos maneras:

- Expertos homogéneos: son expertos que integran un grupo que entre ellos tienen similitudes como la formación académica, el lugar de trabajo y el objetivo de su trabajo.
- Expertos heterogéneos: son expertos que integran a un grupo que posee un punto de vista distinto. Esto se debe a diferencias de su formación académica, por situaciones políticas, entre otras circunstancias.

# 2.2.1. Agregación de preferencias para expertos homogéneos

El método AHP, cuando persigue alcanzar una solución única la agregación se realiza de dos maneras:

- Agregacion de Juicios Individuales (AIJ). Desde las comparaciones pareadas individuales de ´ cada experto, se elabora la matriz de comparaciones pareadas del grupo de expertos.
- Agregacion de Prioridades Individuales (AIP). Desde las matrices de comparaciones indivi- ´ duales de cada experto a través de la mediante la media geométrica se obtienen las prioridades del grupo.

Para [29] la Agregación de Juicios Individuales (AJI) se utiliza cuando se asume que el grupo funciona como un nuevo y único individuo. La fórmula  $(4)$  de la media geométrica es la siguiente:

$$
(a_{ij}^1 * a_{ij}^1 * \ldots * a_{ij}^N)^{1/N}
$$
 (4)

Si se compara el elemento i con el elemento j, si  $a_{ij}^1, a_{ij}^2, \ldots, a_{ij}^N$  son los juicios individuales de los integrantes de los grupos 1, 2, ..., N respectivamente, posteriormente, el valor combinado del juicio se ingresará en la matriz de comparación pareadas de los grupos  $[20]$ .

Para este trabajo se selecciona el metodo AIP por su frecuencia de empleado, pues mantiene la ´ estructura recíprocamente simétrica de las matrices de juicio [29].

### 2.2.2. Agregación de las preferencias para expertos heterogéneos

Cuando el método AHP se encuentra con grupos de expertos con una discrepancia entre sus ponderaciones y lo que ambicionan, encontrar una solución que no sea idónea, sino encontrar un abanico de soluciones donde se logre valorar las diferentes sensibilidades de un problema, en esta situación se empleará el método de programación por metas  $[29]$ .

# 2.3. Programación por metas

La programación por metas fue publicada por  $[30]$ , como una prolongación de la programación lineal que abarca múltiples criterios. Es empleada cuando se tiene el conflicto de lograr multi objetivos en el mismo periodo de tiempo, para conseguirlo, el tomador de decisiones elige por proximidad metas preseleccionadas, disminuyendo su desviacion. El GP pretende encontrar solu- ´ ciones compromiso que, aunque no satisfagan todas las metas, sí permiten alcanzar ciertos niveles de satisfacción. La GP se ha combinado con otros métodos, como es el AHP  $[31]$ .

### 2.3.1. GP extendido con AHP

Por otro lado, cuando existe un grupo de expertos con discrepancias importantes en sus opiniones, pero que quieren lograr una solución que no sea única, sino alcanzar un abanico de soluciones que muestre las diferentes sensibilidades de un problema planteado, en este caso se utilizará el método GP extendido.

#### 2.3.2. GP extendido para un grupo heterogéneo de expertos

En algunas evaluaciones pueden coincidir grupos distintos de evaluadores que tienen intereses no compatibles. Por ejemplo: en la evaluación ambiental, como un espacio natural se encuentran valores distintos de acuerdo con la formacion de los evaluadores sociales que participan (adminis- ´ tradores, técnicos, empresarios, ecologistas). En estos casos fueron estudiados por [32], [33], se precisaron las matrices pareadas y los vectores propios de cada uno de los expertos que se concentran por similitud de la jerarquización y por grupo para obtener un vector agregado mediante la media geométrica. Conjuntadas las diferentes opiniones incorporadas en los vectores propios agregados, se realizó otra agregación de los grupos usando esta vez la Programación por Metas Extendida, con lo que se logró saber la solución más próxima a la opinión emitida por los diferentes expertos, así como establecer los resultados más próximos a la opinión de cada grupo de expertos. Por lo tanto:

- Para agregar predilecciones de grupos homogéneos se emplea la media geométrica.
- Para agregar predilecciones de grupos heterogeneos, con opiniones distintas, se emplea la ´ Programación por Metas (GP) extendida. Las fórmulas  $(5)$  que se incluyen enseguida se emplean con ese propósito.
$$
min(1 - \lambda) * D + \lambda = \sum_{i=1}^{Q} (n_i + p_i)
$$
\n(5)

Sujeto a:

$$
\sum_{i=1}^{q} (n_{i1} + p_{i1}) - D \le 0
$$
  
\n
$$
\vdots
$$
  
\n
$$
\sum_{i=1}^{q} (n_{m1} + p_{m1}) - D \le 0
$$
  
\n
$$
w_i^s + n_{ij} - p_{ij} = w_i^s \qquad i \in \{1, ..., q\}, j \in \{1, ..., m\}
$$
  
\n
$$
\sum_{i=1}^{q} (n_{i1} + p_{i1}) - D_1 = 0
$$
  
\n
$$
\vdots
$$
  
\n
$$
\sum_{i=1}^{q} (n_{im} + p_{im}) - D_1 = 0
$$
  
\n
$$
\sum_{i=1}^{q} \sum_{j=1}^{m} (n_{ij} + n_{ij}) - Z = 0
$$

Donde,

 $D =$ Distancia máxima.

 $w_i^s$  = Ponderación de cada experto por variable.

 $n_{ij}$ = Desviaciones negativas de la ponderación agregada.

 $p_{ij}$  = Desviaciones positivas de la ponderación agregada.

 $w_i^j$  = Ponderación agregada de cada una de las variables.

 $Z =$  Sumatoria de las desviaciones.

 $\lambda$  = constante (para cada valor de esta constante el modelo cambia).

Si  $\lambda = 0$  emplear el GPMINMAX.

Si  $\lambda = 1$  emplear el GP ponderado.

Asignando valores entre cero y uno a  $\lambda$  para calcular diversas soluciones.

Según  $[34]$ – $[36]$ , existen otros métodos de agregación de preferencias propuestas por otros autores, como la media aritmética o la media geométrica [28], [37], [38]. Aquí se eligió la solución propuesta mediante GP ya que, de esta manera, la solucion final viene dada por la mediana, lo que ´ permite que se vea menos afectada por datos o apreciaciones anómalas cuya existencia puede darse con relativa frecuencia en estos casos.

Para resolver problemas de GP extendido se empleó la herramienta de modelado LINGO.

#### 2.3.3. Software LINGO

LINGO (LINear Generalize Optimizer) es un software de modelado de optimización para programacion lineal, no lineal e integral. LINGO facilita un paquete integrado que incluye un potente ´ lenguaje para expresar modelos de optimización, un ambiente con todas las funciones para construcción y edición de problemas, y un conjunto de solucionadores rápidos incorporados, capaces de resolver de manera eficiente la mayoría de las clases de los modelos de optimización [39].

### 2.4. Aplicación del método AHP – GP

En la literatura reciente se encontraron referencias que plantean la combinación de los métodos AHP y GP para la resolución de problemas relacionados con múltiples decisiones, por ejemplo, [38] para realizar una síntesis de decisión grupal de expertos basado en el principio de Bridgman; [40] para la selección de una casa por parte de un comprador con una serie de factores cualitativos y cuantitativos; [41] para la selección de escenarios del ciclo óptimo de combustible nuclear en Corea; [42] para ayudar a seleccionar el instrumento de control de calidad para la recopilación de información de los clientes; [43] para seleccionar la tecnología integrada en la fabricación de computadoras entre competidores;  $[44]$  para la selección de proveedores de literatura;  $[34]$  para encontrar el valor económico de un componente ambiental y sus valores parciales que lo integran;  $[45]$  para seleccionar proveedores con una variedad de factores cualitativos y cuantitativos; [46] para mejorar la evaluación de proveedores y las decisiones de asignación de pedidos de una cadena de suministro;  $[47]$  para la valorización de bienes inmuebles con información limitada en Varsovia;  $[48]$ desarrolló un modelo para diseñar y explicar la gestión de costos en la industria de electrodomésticos en Irán; [49] para seleccionar la planificación de los proyectos ferroviarios en Estambul; [50] para seleccionar la estrategia de mantenimiento en las centrales hidroeléctricas que tienen gran importancia en la combinación energética mundial y de Turquía; y  $[51]$  propone un modelo para seleccionar nuevos lugares adecuados para la eliminación de desechos infecciosos.

Como se observa, la revisión de los trabajos anteriores permitió identificar que no hay una aplicación directa del AHP-GP para la sustentabilidad hidroeléctrica, de aquí la importancia que tiene aplicarlo de manera individual o colectiva. En esta ultima, puede inmiscuirse un grupo de expertos ´ heterogéneo que obtienen una solución útil, como consecuencia de la opinión de todos los expertos [31].

# 2.5. Índice Kappa

Desde su introducción en 1960, el coeficiente Kappa se convirtió en el estadístico para la evaluación de acuerdos entre jueces.  $[52]$  obtuvo la probabilidad de concordancia entre jueces; dicha probabilidad fue acreditada como el coeficiente Kappa de Cohen, es un estadístico de concordancia entre jueces que corrige el azar. Para [53], el coeficiente de Kappa es una escala de -1 a 1, donde uno indica un acuerdo perfecto, 0 es exactamente lo que se esperaría por la casualidad, y los valores negativos indican que el acuerdo obtenido sera menor que el obtenido al azar, es decir, un desacuer- ´ do sistemático potencial entre los observadores. Para facilitar su interpretación [54], propusieron la escala de valoración del coeficiente de Kappa que se indica en la Tabla III.

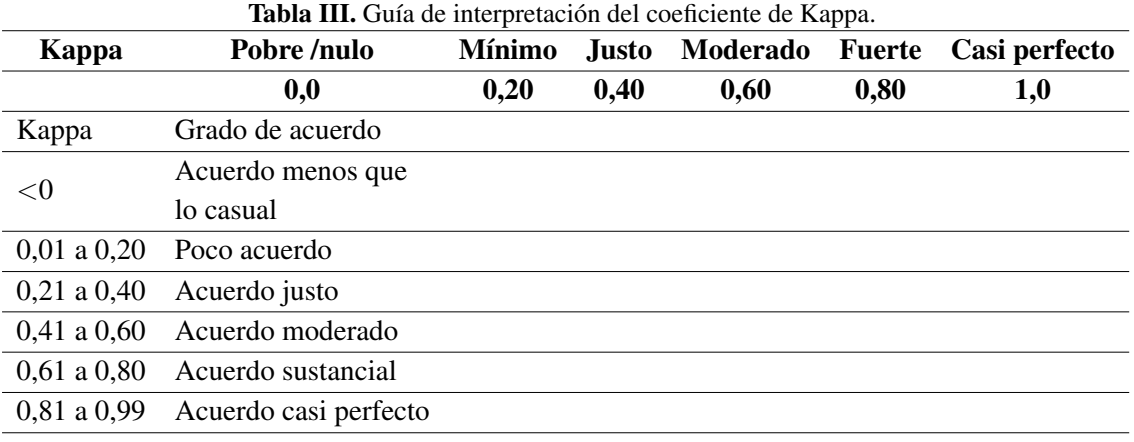

Fuente:  $[53]$  en base en  $[54]$ .

Al ser una probabilidad, toma su valor en el intervalo entre cero y uno. Esta se representa con la fórmula  $(6)$  siguiente:

$$
K = (P_o - P_c)/(1 - P_c)
$$
\n(6)

Donde,

 $P<sub>o</sub>$ , proporción de concordancia observada

 $P_c$ , proporción esperada por el azar

K, Coeficiente de Kappa

 $Po$  se obtiene sumando los elementos de la diagonal  $(7)$ :

$$
P_o = \sum_{k=1}^{q} P_{kk} \tag{7}
$$

 $P_c$  se calcula sumando el producto de las sumas marginales (8):

$$
P_c = \sum_{k=1}^{q} P_k + p + k \tag{8}
$$

El grado de concordancia esperable por azar se puede calcular a partir del producto de los marginales de la matriz de confusión  $[55]$ .

El coeficiente de Kappa fue empleado en el analisis de decisiones multicriterio para verificar la ´ exactitud en los métodos en la toma de decisiones multicriterio, por ejemplo, [56] para la optimización multi-objetivo de las especificaciones técnicas y el mantenimiento utilizando algoritmos genéticos; [57] en utilizar el sistema de información geográfica en un proyecto mini-hidroeléctrico;  $[58]$  en evaluar el potencial hidroeléctrico usando GIS y la técnica de modelado hidroeléctrico;  $[59]$  para índices de consistencia para matrices de comparación pareadas;  $[60]$  ayudar a los tomadores de decisión sobre los proyectos petroleros y de gas basados en la teoría de juegos; [61] en la combinación de métodos Fuzzy y AHP para evaluar la aptitud de la tierra para el cultivo de cebada; y  $[62]$  para analizar y modelar la expansión urbana descontrolada y los cambios en el uso de la tierra en una ciudad en desarrollo.

Después de exponer la descripción del problema, así como los métodos AHP y GP, en seguida, se presenta su aplicación a grupos de expertos heterogéneos, con el objeto de obtener las ponderaciones de las perspectivas de sustentabilidad hidroeléctrica.

# 3. Materiales y métodos

La investigación realizada se espera que ayude a los tomadores de decisión en seleccionar los proyectos hidroeléctricos, por lo que en el trabajo de campo se empleó una encuesta para determinar las ponderaciones de los cinco criterios del modelo jerárquico de sustentabilidad hidroeléctrica (Figura 2).

Con base en lo anterior, el procedimiento incluyó los criterios seleccionados para la valoración, determinados con base en las perspectivas del Protocolo del IHA [5] para la sustentabilidad hidroeléctrica como sigue:

- Económica: se refiere a la viabilidad económica, incluye el análisis de costos y beneficios de los proyectos; la evaluación se hace en términos económicos o con documentos del tipo cualitativos o cuantitativos.
- Técnica: se refiere a la valoración de las alternativas para satisfacer las necesidades energía y agua que toman en cuenta diferentes opciones de planeación y distintas alternativas de diseño y construcción.
- Ambiental: se refiere a las cuestiones de la biodiversidad terrestre y acuatica, especies en ´ riesgo de extinción, hábitats en riesgo, integridad de los ecosistemas y aspectos de calidad del agua, conectividad, erosión y sedimentación.
- Social: se refiere a aspectos de los poblados indígenas, reasentamientos humanos, comunidades impactadas, minorías étnicas, patrimonio cultural y salud pública.
- Gobernanza: se refiere a la planeación, dirección y seguimiento del proyecto para la consecución de sus objetivos. También trata los aspectos de comunicación y consulta; evaluación y gestión de los impactos social y ambiental; y evaluación de los servicios energéticos e hídricos.

En este caso, se identificaron veinticuatro subcriterios (temas) en la etapa de preparacion del Pro- ´ tocolo del IHA [5], en la perspectiva de gobernanza, el tema de evaluación y gestión del impacto social y medioambiental, se consideró necesario separar la parte social y medio ambiental (Figura 2), ya que se presentan diferencias en la gestión de estos temas en los proyectos hidroeléctricos.

Una de las etapas más importantes del método AHP, reside en estructurar la jerarquización del problema, que esta integrada por el objetivo, los criterios, los subcriterios y las alternativas. ´

## 3.1. Instrumento de medición

La encuesta fue el instrumento que se empleó para conseguir las matrices pareadas, requeridas en el método AHP que se describe; esto permitió determinar la importancia de cada criterio de

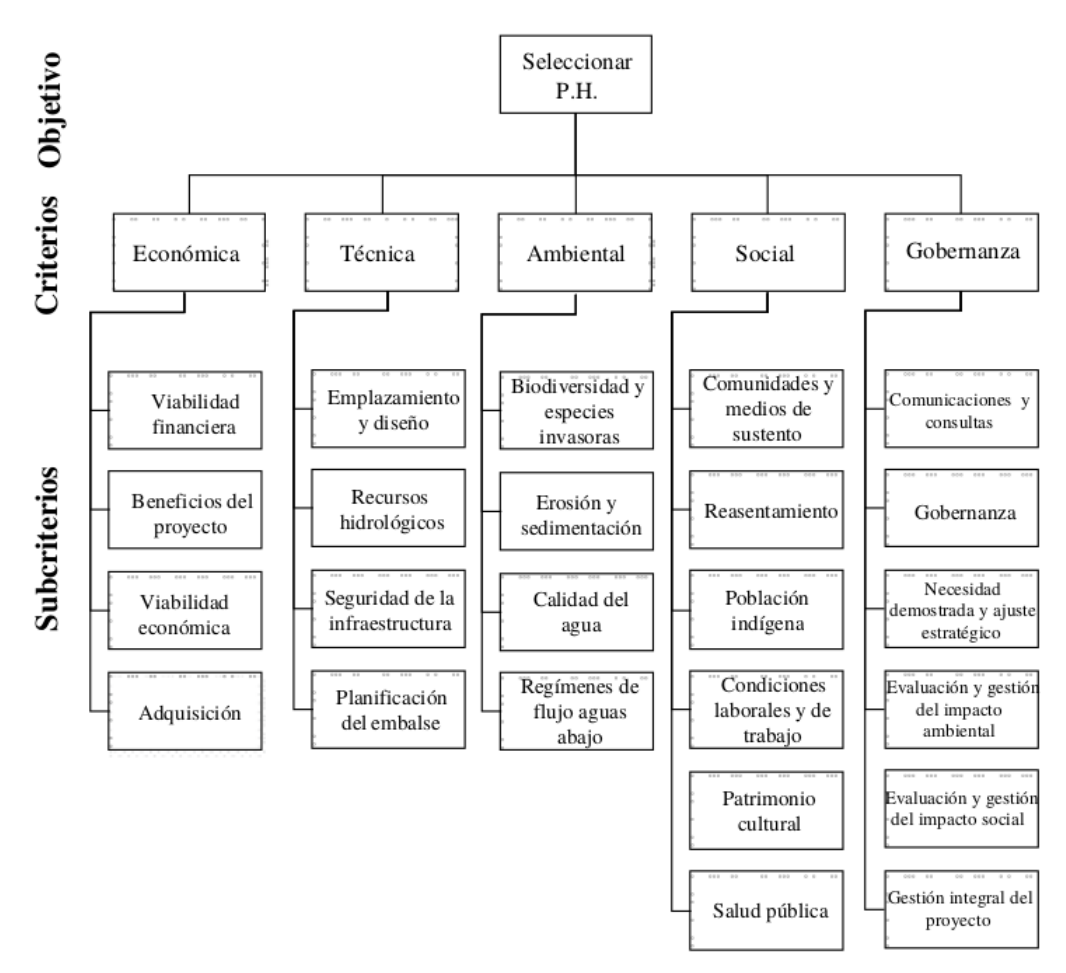

Figura 2. Árbol de Jerarquías de Sustentabilidad Hidroeléctrica.

sustentabilidad hidroeléctrica (Anexo 1). Previo a la aplicación definitiva de la encuesta se realizó una prueba piloto a un grupo de dieciocho individuos, a los que se aplicaron tres distintos diseños experimentales de la encuesta, con el objetivo de seleccionar el diseño que menor confusión presentara y arrojara la mayor consistencia.

El cuestionario fue validado por parte de seis expertos, tres expertos en hidraulica, dos en metodo- ´ logía y uno en métodos multicriterio. Finalmente, los expertos coincidieron en que el cuestionario era válido y aplicable; pero que necesitaba mejora. Por lo anterior, se mejoró el diseño del cuestionario, se elaboró una guía con ejemplos del llenado del cuestionario (Anexo 1) y se le adicionó una tabla de transitividad para ayudar a los participantes a respetar la jerarquía de las preferencias.

### 3.1.1. Colectivo

En el AHP lo primordial son los conocimientos, la experiencia y la importancia del grupo encuestado, que la cantidad de personas a entrevistar. El AHP examina a expertos referentes al objeto de estudio. Las investigaciones de tipo cuantitativo aceptan el muestro por conveniencia [63], considerando que deben buscar las unidades más representativas y convenientes para el estudio [64]. De agosto a octubre, 2017, la encuesta se aplicó de manera personalizada y por correo electrónico, con una duracion media de veinte minutos por encuestado. Debido a la complejidad de los proyectos ´

hidroeléctricos y a sus características e implicaciones políticas y sociales, se consideró oportuno realizar la encuesta a un grupo de expertos que cubriera las distintas áreas implicadas en la planeación de proyectos hidroeléctricos. Por lo que las personas encuestadas fueron 64, agrupadas de acuerdo con su especialidad.

Asimismo, la bondad de una muestra no probabilística en un estudio es que no necesita de una representatividad de los integrantes de una población, sino de una selección de elementos o personas con ciertas particularidades especificadas relacionadas al planteamiento de la problemática [65].

El grupo de expertos está integrado por diversos profesionales como: antropólogos, biólogos, sociólogos, ingenieros ambientalistas, ingenieros industriales, ingenieros civiles, ingenieros en hidráulica, ingenieros eléctricos, ingenieros electromecánicos, economistas, administradores de empresas; haciendo que se presente una diversidad de criterios y punto de vista diferentes sobre la jerarquía de cada criterio y subcriterios, inclusive dentro de cada especialidad. De los 64 expertos, 41 de ellos tienen estudios a nivel licenciatura, 21 a nivel de maestría y dos cuentan con doctorado. Su experiencia en la planeación de proyectos hidroeléctricos oscila entre los 4,59 y 26,67 años, con promedio de experiencia de 10,70 años. El 22 % son mujeres y el 78 % son hombres.

De este modo, se consideraron expertos del proceso de planeación responsables en la toma de decisiones y de quienes, directa e indirectamente, inciden en ella. Para esto se tienen cinco grupos de expertos:

- $\bullet$  Económicos: 6
- Técnicos: 38
- Ambientales: 6
- Sociales: 7
- Gobernanza: 7

Por último, se obtuvieron mediante la media geométrica los vectores propios. Posteriormente se planteó el modelo de GP extendido que permitió encontrar la solución útil e identificar al grupo que la propone.

# 4. Resultados

El análisis de los resultados aborda los siguientes aspectos:

- Resultados de la encuesta. Determinar la consistencia de los resultados de las comparaciones pareadas mediante la escala de Saaty (Tabla IV).
- Formar grupos por especialidad y nivel jerarquico para identificar al grupo que propone la ´ mejor solución.

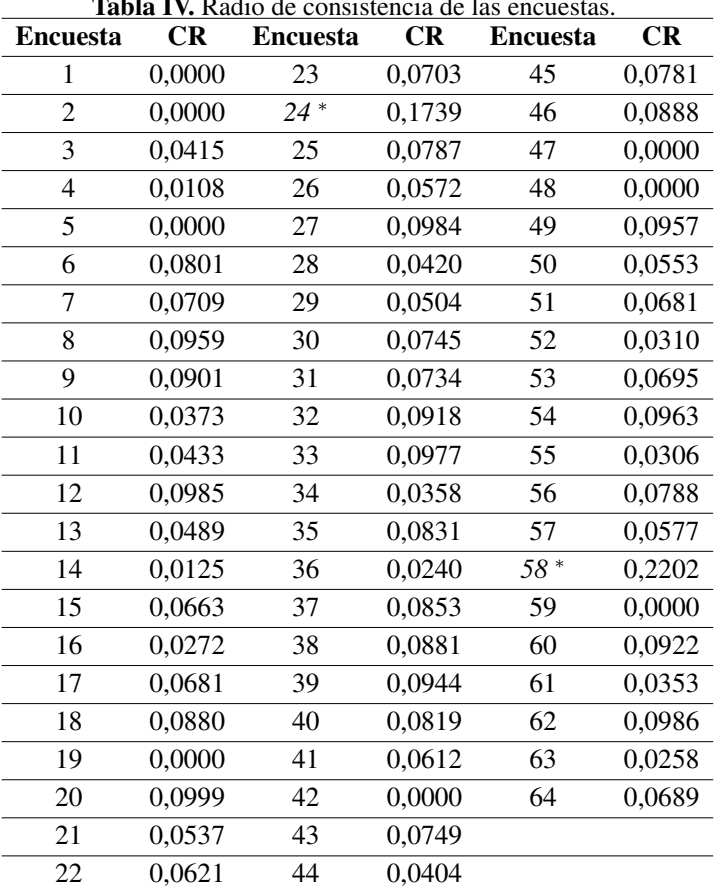

Tabla IV. Radio de consistencia de las encuestas.

Se observa en la Tabla IV que, a excepción de los encuestados 24 y 58 (en cursivas y marcadas con un \*), que obtuvieron un CR superior a 10 % y fueron inconsistentes, los demás alcanzaron un CR inferior o igual al 10 %. Esto dejó un total de 62 encuestas consistentes (97 %) que se agruparon según la especialidad de los encuestados en: económico, técnico, ambiental, social y gobernanza.

# 4.1. Resultados por grupos de expertos homogéneo por especialidad

Para cada grupo de expertos se calcularon los vectores propios agregados a través de la media geométrica  $[18]$ . Se emplea la Agregación de Prioridades Individuales (AIP) para determinar el vector propio de cada matriz de los grupos de expertos, a continuación, se obtienen la media geométrica de los diferentes vectores, los resultados ya normalizados, en la Tabla  $V$  se muestra AIP para el grupo de expertos económicos.

La agregación de los expertos económicos se realizó mediante la media geométrica:

El vector propio agregado de la perspectiva económica = media geométrica  $(0,382; 0,478; 0,345;$  $0,274$ ;  $0,327$ ;  $0,487$ ) = 0,3740

El vector propio agregado de la perspectiva técnica = media geométrica  $(0,331; 0,059; 0,345;$  $0,406; 0,032; 0,049$  = 0,128

| <b>Tabla V.</b> Matriz de comparación pareada del Grupo de Experios Economicos. |       |       |       |               |                 |                                         |             |  |  |  |
|---------------------------------------------------------------------------------|-------|-------|-------|---------------|-----------------|-----------------------------------------|-------------|--|--|--|
|                                                                                 |       |       |       | Vector propio | Vector agregado |                                         |             |  |  |  |
| 7                                                                               | 15    | 36    | 46    | 49            | 64              | Agregado                                | normalizado |  |  |  |
| 0,382                                                                           | 0,478 | 0,345 | 0.274 | 0.327         | 0.487           | 0,374                                   | 0.450       |  |  |  |
| 0.331                                                                           | 0.059 | 0.345 | 0.406 | 0.032         | 0.049           | 0,128                                   | 0,153       |  |  |  |
| 0.152                                                                           | 0.134 | 0.073 | 0.160 | 0.108         | 0.158           | 0,126                                   | 0,152       |  |  |  |
| 0,103                                                                           | 0.295 | 0,073 | 0.055 | 0.108         | 0.272           | 0,124                                   | 0,149       |  |  |  |
| 0.031                                                                           | 0,035 | 0.163 | 0.104 | 0.426         | 0.035           | 0,080                                   | 0,097       |  |  |  |
| <b>Sumatoria</b>                                                                |       |       |       |               | 0,832           | 1,000                                   |             |  |  |  |
|                                                                                 |       |       |       |               |                 | Vectores propios por número de encuesta |             |  |  |  |

Tabla V. Matriz de comparacion pareada del Grupo de Expertos Econ ´ omicos. ´

El vector propio agregado de la perspectiva ambiental = Media geométrica  $(0,152; 0,134; 0,073;$  $0,160; 0,108; 0,158$  = 0,126

El vector propio agregado de la perspectiva social = media geométrica  $(0,103; 0,295; 0,073;$  $0,055; 0,108; 0,272$  = 0,124

El vector propio agregado de la perspectiva de gobernanza = media geométrica  $(0.031; 0.035;$  $0,163; 0,104; 0,426; 0,035) = 0,080$ 

El resultado no esta normalizado, la sumatoria del vector propio agregado es 0,832, se necesita ´ normalizado con la suma, como se indica en la columna del vector agregado normalizado la Tabla V.

En cada grupo se calcularon los vectores propios mediante la media geometrica. Los valores ´ normalizados de todos los grupos se presentan en la Tabla VI.

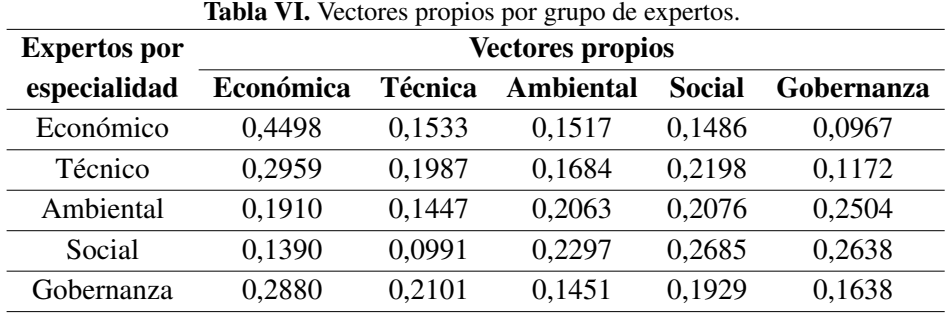

En Tabla VI se presentan los resultados por grupo de expertos: los expertos económicos y técnicos le dan mayor prioridad a la perspectiva económica y menor prioridad a la de gobernanza; los expertos ambientales le dan mayor prioridad a la perspectiva de gobernanza y menor prioridad a la técnica; los expertos sociales le dan mayor prioridad a la perspectiva social y menor prioridad a la técnica; finalmente los expertos en gobernanza le dan mayor prioridad a la perspectiva económica y menor prioridad a la ambiental.

Al comparar los resultados de los cinco grupos de expertos utilizando una matriz de concordancia (Tabla VI), se obtiene un Índice Kappa de 92,82 por ciento de confiabilidad, por lo que el grado de concordancia es casi perfecto como se indica en la Tabla III.

### 4.1.1. Aplicación de GP extendido a grupos de expertos heterogéneo por especialidad

Se buscó la solución más próxima a la opinión emitida por los grupos de expertos por especialidad y determinar la solución más cercana a la opinión de cada grupo. Aquí también se planteó el modelo de GP extendido (5), se obtuvieron tres soluciones en función de  $\lambda$  (Tabla VII) mediante el software LINGO [66].

| <b>Tabla VII.</b> soluciones en función de landa con LINGO 1661. |         |                |                |    |                                                                                                |  |  |    |                |    |    |    |
|------------------------------------------------------------------|---------|----------------|----------------|----|------------------------------------------------------------------------------------------------|--|--|----|----------------|----|----|----|
|                                                                  | wl      | w <sub>2</sub> | w <sub>3</sub> | w4 | w5                                                                                             |  |  | DI | D <sub>2</sub> | D3 | D4 | D5 |
|                                                                  |         |                |                |    | 0.29440 0.19845 0.13345 0.18485 0.15215 2.3040 0.15440 0.15540 0.03495 0.10340 0.15540 0.01165 |  |  |    |                |    |    |    |
|                                                                  |         |                |                |    | 0.29440 0.19330 0.13860 0.19000 0.14700 2.3040 0.15440 0.15440 0.02980 0.10340 0.15540 0.01680 |  |  |    |                |    |    |    |
| $0.2 - 1$                                                        | 0.28280 |                |                |    | 0.20490 0.13990 0.18770 0.15860 2.2460 0.16700 0.16700 0.04140 0.09180 0.14380 0.00520         |  |  |    |                |    |    |    |

Tabla VII. soluciones en funciones en funciones en funciones en funciones en funcionales en funcionales en funciones<br>Tabla de la nome de la nome de la nome de la nome de la nome de la nome de la nome de la nome de la nome

La solución fue la que presenta los valores de  $\lambda$  entre 0,2 a 1, en este intervalo se consiguió un valor mínimo de Z de 2,2460. Esta solución fue la más próxima a las opiniones emitidas por el grupo de expertos en gobernanza (D5). Al tomar en cuenta la mejor solución, la ponderación de las perspectivas de sustentabilidad hidroeléctrica se incluye en la Tabla VIII.

| <b>Perspectiva</b> | Ponderación | Ponderación normalizada |
|--------------------|-------------|-------------------------|
| Económica          | 0,2828      | 0,29038                 |
| Técnica            | 0,2049      | 0,21039                 |
| Ambiental          | 0,1399      | 0,14365                 |
| Social             | 0,1877      | 0,19273                 |
| Gobernanza         | 0,1586      | 0,16285                 |
|                    | 0,9739      | 1,0000                  |
|                    |             |                         |

Tabla VIII. Ponderación final de las perspectivas de sustentabilidad hidroeléctrica.

Las ponderaciones de la Tabla VIII señalan que la perspectiva mejor posicionada fue la económica, ya que obtuvo una prioridad de 29,038%. Enseguida se ubicó la perspectiva técnica con una prioridad de 21,039 %. Finalmente, la perspectiva en el nivel mas bajo fue la ambiental, con una ´ prioridad de 14,365 %.

# 4.2. Análisis de las soluciones

Los resultados de las 62 encuestas se organizaron en cinco grupos por especialidad. Mediante los modelos de media geométrica y GP extendido se encontró la solución útil para el grupo. En seguida, los resultados obtenidos de los grupos se comparan, enfatizando la solución que más se acerque a la opinión de cada uno de los grupos de expertos (Tabla  $\overline{IX}$ ).

Al comparar la solución útil con los resultados de los cinco grupos se observa que la opinión más cercana a la solución es la del grupo de expertos de gobernanza que obtuvo una diferencia de 0,00525. Por lo anterior, se afirma que la encuesta aplicada a este grupo presentó opiniones dispares. Lo anterior permitió validar el empleo de los métodos multicriterio AHP y GP extendido para determinar ponderaciones de los criterios de sustentabilidad hidroeléctrica mediante la encuesta a grupos heterogéneos de expertos.

| <b>Valores</b>    | <b>Especialidad</b> |           |         |         |         |            |  |  |
|-------------------|---------------------|-----------|---------|---------|---------|------------|--|--|
|                   | Solución            | Económico | Técnica | mbienta | Social  | Gobernanza |  |  |
| Económica         | 0,29038             | 0,44976   | 0,29586 | 0,19102 | 0,13900 | 0,28801    |  |  |
| Técnica           | 0,21039             | 0,15331   | 0,19874 | 0,14474 | 0,09908 | 0,21013    |  |  |
| Ambiental         | 0,14365             | 0,15166   | 0,16840 | 0,20630 | 0,22967 | 0,14512    |  |  |
| Social            | 0,19273             | 0,14861   | 0,21978 | 0,20759 | 0,26848 | 0,19294    |  |  |
| Gobernanza        | 0,16285             | 0,09667   | 0,11722 | 0,25035 | 0,26378 | 0,16379    |  |  |
| <b>Diferencia</b> |                     | 0,33477   | 0,11456 | 0,33001 | 0,52538 | 0,00525    |  |  |

Tabla IX. Comparación de la solución con los resultados de los grupos de expertos

# 5. Conclusiones

Los expertos en la planeación de proyectos hidroeléctricos son cada vez más conscientes sobre el desarrollo sustentable y del equilibrio que deben guardar los proyectos. La parte social de un proyecto hidroeléctrico es transcendental para poder construir las nuevas centrales hidroeléctricas. Una buena gestión e involucramiento de las partes interesadas ayudará a mejorar la toma de decisiones para seleccionar el mejor proyecto hidroeléctrico sustentable.

Los métodos AHP-GP son un enfoque que consiguen recabar la opinión de un grupo de expertos heterogéneo y así determinar las ponderaciones de los criterios de sustentabilidad hidroeléctrica mediante encuestas. El AHP permite el uso del pensamiento racional y argumentos lógicos para seleccionar criterios y determinar ponderaciones a través de comparaciones pareadas, mientras que el GP permite que obtener una solución útil de grupos heterogéneos al encuestarlos. En este contexto, se apoya del índice Kappa para evaluar los acuerdos entre jueces, y que fue empleado en otros estudios de toma de decisiones multicriterios para verificar su exactitud del metodo. ´

En relación al análisis de resultados realizado se determinó que el grupo de expertos en gobernanza es el que proponen la solución más próxima a la opinión emitida de cada grupo. De las ponderaciones obtenidas, la perspectiva mejor posicionada fue la económica con un 29,04 %, posteriormente siguió, en orden descendente, la técnica con 21,04 % y finalmente la perspectiva con la menor ponderación fue la ambiental con  $14,36\%$ .

Al pilotear la encuesta en tres ocasiones y someterla a la validez de juicios de expertos, se logro´ que el cuestionario fuera válido y aplicable, mejorando los diseños propuestos anteriormente  $[28]$ , [31], obteniendo un 97 % de cuestionarios consistentes. De acuerdo con [67], un estudio o encuesta permite obtener altos valores en validez o confiabilidad, si el diseño del estudio y el empleo de métodos estadísticos apropiados forman parte fundamental en el logro de buenos resultados.

Al cuestionar al grupo de expertos heterogéneo para determinar las ponderaciones de los criterios de sustentabilidad hidroeléctrica, se observó que se presentan acuerdos significativos entre los grupos al momento de asignar las ponderaciones, al presentar un índice Kappa = 0,9282, lo cual llama la atención por tratarse de grupos de expertos heterogéneos, ya que se esperaba un desacuerdo mayor por ser profesionales de diferentes disciplinas.

La investigacion proporciona apoyo a quienes buscan evaluar la sustentabilidad de proyectos hi- ´ droeléctricos mediante el protocolo del IHA y la combinación de técnicas de toma de decisiones multicriterio empleadas para obtener las ponderaciones de los criterios de sustentabilidad hidroeléctrica. Sin embargo, en investigaciones futuras debe centrarse en comparar nuestros resultados con los resultados de otros grupos de expertos en diferentes contextos de los proyectos hidroelectri- ´ cos.

De los resultados del análisis de sensibilidad paramétrica y de cómo afecta en la toma de decisiones para seleccionar los proyectos hidroeléctricos sustentables, se deberá realizar un análisis donde se contemplen las ponderaciones de los subcriterios y alternativas (proyectos hidroeléctricos) que integran el árbol de jerarquías de sustentabilidad hidroeléctrica, así como comparar los resultados obtenidos con el método *fuzzy opinion*, elementos que quedan como tareas pendientes.

Teniendo en cuenta lo anterior, como posibles trabajos futuros se recomienda el uso de un metodo ´ integrado por AHP-GP en el análisis de la toma de decisiones para proyectos de gran envergadura, se hace recomendable su aplicación en otros escenarios de energía, como los siguientes: comparar proyectos eléctricos de diferentes fuentes de energía y con criterios sustentabilidad energética; y definir políticas públicas para generar energías renovables y seguridad energética. Asimismo, se propone incluir para futuras investigaciones en los grupos de expertos a los responsables de establecer las políticas públicas y de la planeación en materia de energía, así como a expertos académicos en temas sociales y ambientales.

# **Referencias**

- [1] IEA, World Energy Outlook 2014: *Secure Sustainable Together*. International Energy Agency, Paris, 2014 ↑117
- [2] A. Kumar, T. Schei, A. Ahenkorah, R.C. Rodriguez, J. Devernay, M. Freitas y Z. Liu, *Hydropower: IPCC Special Report on Renewable Energy Sources and Climate Change Mitigation.* 2011. ↑117
- [3] H. Locher y A. Scanlon, "Sustainable Hydropower-Issues and Approaches". In H. Samadi (Ed): *Hydropower – Practice and Aplication*. InTech. 2012, pp. 1 -22. https://doi.org/10.5772/31768 ↑117
- [4] E. Grisales y J. Murillo, "El mercado de bonos de carbono y su aplicación para proyectos hidroeléctricos". *Revista CINTEX*, Volumen 18, 2014, pp. 131-143. ↑118
- [5] IHA, *Protocolo de evaluación de la sostenibilidad de la hidroelectricidad*. Asociación Internacional de la Energía Hidroeléctrica, London, 2010. ↑118, 129
- [6] SENER, *Sistema de Informacion Energ ´ etica (SIE) ´* , 2018, [En l´ınea], disponible en http://sie.energia.gob.mx/ ↑119
- [7] Secretaría de Energía (SENER), Estrategia Nacional de Energía 2013 2027, 2013.  $\uparrow$ 119
- [8] Poder Ejecutivo Federal (PEF), Plan Nacional de Desarrollo 2013-2018. 2013. "85 ↑119
- [9] Poder Ejecutivo Federal (PEF), Programa Sectorial de Energía 2013-2018. 2013. "36 †119
- [10] Poder Ejecutivo Federal (PEF), Programa Especial para el Aprovechamiento de Energías Renovables, 2014. "54 ↑119
- [11] Poder Ejecutivo Federal (PEF), Ley para el Aprovechamiento de Energías Renovables y el Financiamiento de la Transición Energética. 2013. "16  $\uparrow$ 119
- [12] Poder Ejecutivo Federal (PEF), Ley General de Cambio Climático en México. 2018. "58  $\uparrow$ 119
- [13] Secretaría de Energía (SENER), Prospectiva del Sector Eléctrico 2013-2027. 2013. "230  $\uparrow$ 119
- [14] J. Huacuz, "El inventario de las energías renovables en el marco de la transición energética de México". *Boletín IIE*, Volumen 1, 2013, pp. 92-100. ↑119
- [15] CPH, *LM 5000 Manual del Sistema de Gestión Integrado*. 8 ed., Coordinación de Proyectos Hidroeléctricos, México, 2012. ↑119
- [16] CFE, Programa de Obras e Inversiones del Sector Eléctrico 2012-2026. Comisión Federal de Electricidad, México, 2011. ↑120
- [17] CFE, *Programa de Obras e Inversiones del Sector Electrico: POISE 2014-2028 ´* . Comision Federal de Electrici- ´ dad. Subdirección de Programación, México, 2014.  $\uparrow$ 120
- [18] T. Saaty, *The Analytic Hierarchy Process*. McGraw Hill, reprinted by RWS Publication, New York, Pittsburgh, 1980. ↑120, 121, 132
- [19] A. Casañ, "La decisión multicriterio: aplicación en la selección de ofertas competitivas en edificación", Tesis de máster, Universidad Politécnica de Valencia, España, 2013. ↑121
- [20] T Saaty, *Toma de decisiones para l´ıderes: el proceso anal´ıtico jerarquico en la toma de decisiones en un mundo ´ complejo*. RWS Publications, Pittsburgh, 1997. ↑121, 125
- [21] D. Maurtua, "Criterios de selección de Personal mediante el uso del proceso de análisis jerárquico. Aplicación en la seleccion de personal para la empresa Exotic Foods SAC", Universidad Nacional Mayor de San Marcos, Lima, ´ Perú, 2006. ↑ 122
- [22] H. Márquez, "Métodos matemáticos de evaluación de factores de riesgo para el Patrimonio Arqueológico: una aplicación Gis del método de jerarquías analíticas de TL Saaty". Spal, Volumen 6, 1999, pp. 21-37. https: //doi.org/10.12795/spal.1999.i8.02 ↑122
- [23] R. Ávila, "El AHP (Proceso Analítico Jerárquico) y su aplicación para determinar los usos de las tierras. El caso de Brasil". *Informe tecnico. Proyecto Regional Informaci ´ on sobre Tierras y Aguas para un Desarrollo Agr ´ ´ıcola Sostenible (Proyecto Gcp/Rla/126/Jpn)*. Santiago, Chile, 2000. ↑122
- [24] J. Moreno y L. Vargas, L. G. "Decisión Multicriterio Cognitiva y el Legado del Proceso Analítico Jerárquico". *Estudios de Economía Aplicada*, Volumen 36, 2018, pp. 67-80. ↑122
- [25] S. Arancibia, E. Contreras, S. Mella, P. Torres y I. Villablanca, "Evaluación Multicriterio: aplicación para la formulación de proyectos de infraestructura deportiva", Memoria de Ingeniería Civil Industrial Universidad de Chile, Santiago, 2003. ↑123, 124
- [26] T.L. Saaty y L.G. Vargas, *Models, Methods, Concepts & Applications of the Analytic Hierarchy Process*. Springer, 2012. https://doi.org/10.1007/978-1-4614-3597-6 ↑123
- [27] J. González, "Toma de decisiones. Proceso Analítico Jerárquico aplicado a la selección de herramienta de educación virtual". *FPUNE Scientific*, Volumen 6, No. 6, 2014. ↑123, 124
- [28] J. Aznar y F. Guijarro, *Nuevos metodos de valoraci ´ on. Modelos Multicriterio ´* . 2 ed., Editorial Universitat Politècnica de València, 2012. † 124, 126, 135
- [29] E. Forman y K. Peniwati, "Aggregating individual judgments and priorities with the analytic hierarchy process". *European Journal of Operational Research*, Volumen 108, No. 1, 1998, pp. 165-169. https://doi.org/10. 1016/S0377-2217(97)00244-0 ↑124, 125
- [30] A. Charnes, W., Cooper y R. Ferguson, "Optimal Estimation of Executive Compensation by Linear Programming". *Management Science*, Volumen 1, No. 2, 1955, pp. 138-151. https://doi.org/10.1287/mnsc.1. 2.138 ↑125
- [31] J. Aznar y V. Estruch, *Valoracion de Activos Ambientales ´* . Editorial Universitat Politecnica de Valencia, 2015. ´ ↑ 125, 127, 135
- [32] D. Reyna y I. Cardells "Valoración AHP de los ecosistemas naturales de la Comunidad Valenciana". *Revista Valenciana D'Estudis Autonomics*, No. 27, 1999, pp. 153-179. ↑125
- [33] P. Linares y C. Romero, "Aggregation of preferences in an environmental economics context: a goal-programming approach". *Omega*, Volumen 30, No. 2, 2002, pp. 89-95. https://doi.org/10.1016/S0305-0483(01) 00059-7 ↑125
- [34] J. Aznar y V. Estruch, "Valoración de activos ambientales mediante métodos multicriterio. Aplicación a la valoración del Parque Natural del Alto Tajo". *Economía Agraria y Recursos Naturales*, Volumen 7, No. 13, 2007, pp. 107-126. https://doi.org/10.7201/earn.2007.13.06 ↑126, 127
- [35] R. Aull-Hyde, S. Erdogan, and J. Duke, .An experiment on the consistency of aggregated comparison matrices in AHP". *European Journal of Operational Research*, Volumen 171, 2006, pp. 290-295. https://doi.org/10. 1016/j.ejor.2004.06.037 ↑126
- [36] R. Ramanathan and L. Ganesh, "Group preference aggregation methods employed in AHP: An evaluation and an intrinsic process for deriving members' weightages". *European Journal of Operational Research*, Volumen 79, 1994, pp. 249-265. https://doi.org/10.1016/0377-2217(94)90356-5 ↑126
- [37] J. Aczél and T. Saaty, "Procedures for synthesizing ratio judgements". *Journal of Mathematical Psychology*, Volumen 27, 1983, pp. 93-102. https://doi.org/10.1016/0022-2496(83)90028-7 ↑126
- [38] S. Gass y T. Rapcsák, "A note on synthesizing group decisions". *Decision Support Systems*, Volumen 22, No. 1, 1998, pp. 59-63. https://doi.org/10.1016/S0167-9236(96)00061-9 ↑126, 127
- [39] LINDO-Systems, *Products: LINGO Optimization Modeling*, 2019, [En l´ınea] disponible en https://www.lindo.com/index.php/products/lingoand-optimization-modeling ↑127
- [40] M. Schniederjans, J. Hoffman y G. Sirmans, "Using Goal Programming and the analytic hierarchy process in house selection". *The Journal of Real Estate Finance and Economics*, Volumen 11, No. 2, 1995, pp. 167-176. https://doi.org/10.1007/BF01098660 ↑127
- [41] P. Kim, K., Lee, y B. Lee, "Selection of an optimal nuclear fuel cycle scenario by goal programming and the analytic hierarchy process". *Annals of Nuclear Energy*, Volumen 26, No. 5, 1999, pp. 449-460. https://doi. org/10.1016/S0306-4549(98)00081-4 ↑127
- [42] M. Badri, "A combined AHP–GP model for quality control systems". *International Journal of Production Economics*, Volumen 72, No. 1, 2001, pp. 27-40. https://doi.org/10.1016/S0925-5273(00)00077-3 ↑127
- [43] M. Yurdakul, "Selection of computer-integrated manufacturing technologies using a combined analytic hierarchy process and goal programming model". *Robotics and Computer-Integrated Manufacturing*, Volumen 20, No. 4, 2004, pp. 329-340. https://doi.org/10.1016/j.rcim.2003.11.002 ↑127
- [44] S Percin, "An application of the integrated AHP-PGP model in supplier selection". *Measuring Business Excellence*, Volumen 10, No. 4, 2006, pp. 34-49. https://doi.org/10.1108/13683040610719263 ↑127
- [45] A. Mendoza, E. Santiago, y A. Ravindran, "A Three-Phase Multicriteria Method to the Supplier Selection Problem". *International Journal of Industrial Engineering: Theory, Applications and Practice*, Volumen 15, No. 2, 2008, 195-210. ↑127
- [46] A. Erdem y E. Göçen, "Development of a decision support system for supplier evaluation and order allocation". *Expert Systems with Applications*, Volumen 39, 2012, pp. 4927-4937. https://doi.org/10.1016/ j.eswa.2011.10.024 ↑127
- [47] D. Kozioł-Kaczorek, "The Use of Combined Multicriteria Method for the Valuation of Real Estate". *Studia Ekonomiczne*, Volumen 5, No. 71, 2014, pp. 219-235. https://doi.org/10.15290/ose.2014.05.71. 16 ↑127
- [48] S. Kambiz, Y. Saeed, y K. Mohsen, .<sup>A</sup> Mathematical Model Designing to Achieve Cost Management in Value Chain with Combinational Approach of AHP & GP (Case Study: Home Appliance Industries)". *SOCRATES: An International, Multi-lingual, Multi-disciplinary, Refereed peer-reviewed), Indexed Scholarly journal*, Volumen 4, 2016, pp. 30-51. ↑127
- [49] M. Hamurcu, H. Alagas¸ y T. Eren, "Selection of rail system projects with analytic hierarchy process and goal ˘ programming". *Sigma*, Volumen 8, 2017, pp. 291-302. ↑127
- [50] E. Özcan, S. Ünlüsoy, y T. Eren, .^ combined goal programming AHP approach supported with TOPSIS for maintenance strategy selection in hydroelectric power plants". *Renewable and Sustainable Energy Reviews*, Volumen 78, 2017, pp. 1410-1423. https://doi.org/10.1016/j.rser.2017.04.039 ↑127
- [51] N. Wichapa y P. Khokhajaikiat, "Solving multi-objective facility location problem using the fuzzy analytical hierarchy process and goal programming: a case study on infectious waste disposal centers". *Operations Research Perspectives*, Volumen 4, 2017, pp. 39-48. https://doi.org/10.1016/j.orp.2017.03.002 ↑127
- [52] J. Cohen, "A coefficient of agreement for nominal scales". *Educational and psychological measurement*, Volumen 20, No. 1, 1960, pp. 37- 46. https://doi.org/10.1177/001316446002000104 ↑127
- [53] A. Viera y J. Garrett, "Understanding interobserver agreement: the kappa statistic". *Fam Med*, Volumen 37, No. 5, 2005, pp. 360-363. ↑127, 128
- [54] J. Landis y G. Koch, "The measurement of observer agreement for categorical data". *Biometrics*, 1977, pp. 159- 174. https://doi.org/10.2307/2529310 ↑127, 128
- [55] J. Latour, V. Abraira, J. Cabello y J. Sánchez, "Las mediciones clínicas en cardiología: validez y errores de medición". *Revista Española de Cardiología*, Volumen 50, No. 2, 1997, pp. 117-128. https://doi.org/10. 1016/S0300-8932(97)73190-7 ↑128
- [56] S. Martorell, J. Villanueva, S. Carlos, Y. Nebot, A. Sanchez, J. Pitarch, y V. Serradell, "RAMS+C informed ´ decision-making with application to multi-objective optimization of technical specifications and maintenance using genetic algorithms". *Reliability Engineering & System Safety*, Volumen 87, No. 1, 2005, pp. 65-75. https:// doi.org/10.1016/j.ress.2004.04.009 ↑128
- [57] P. Rojanamon, T. Chaisomphob y T. Bureekul, "Application of geographical information system to site selection of small run-of-river hydro- power project by considering engineering/economic/environmental criteria and social impact". *Renewable and Sustainable Energy Reviews*, Volumen 13, No. 9, 2009, pp. 2336-2348. https://doi. org/10.1016/j.rser.2009.07.003 ↑128
- [58] B. Kusre, D. Baruah, P. Bordoloi y S. Patra, "Assessment of hydropower potential using GIS and hydrological modeling technique in Kopili River basin in Assam (India)". *Applied Energy*, Volumen 87, No. 1, 2010, pp. 298- 309. https://doi.org/10.1016/j.apenergy.2009.07.019 ↑128
- [59] M. Brunelli, L. Canal y M. Fedrizzi, "Inconsistency indices for pairwise comparison matrices: a numerical study". *Annals of Operations Research*, Volumen 211, No. 1, 2013, pp. 493-509. https://doi.org/10. 1007/s10479-013-1329-0 ↑128
- [60] L. Castillo, y C. Dorao, "Decision-making in the oil and gas projects based on game theory: Conceptual process design". *Energy Conversion and Management*, Volumen 66, 2013, pp. 48-55. https://doi.org/10.1016/ j.enconman.2012.09.029 ↑128
- [61] S. Hamzeh, M. Mokarram y S. Alavipanah, "Combination of Fuzzy and AHP methods to assess land suitability for barley: Case Study of semiarid lands in the southwest of Iran". *Desert*, Volumen 19, No. 2, 2014, pp. 173-181. ↑128
- [62] M. Tajbakhsh, H. Memarian y. Shahrokhi, "Analyzing and modeling urban sprawl and land use changes in a developing city using a CA- Markovian approach". *Global Journal of Environmental Science and Management*, Volumen 2, No. 4, 2016, pp. 397-410. ↑128
- [63] R. Schwab, *Twenty years of policy recommendations for indigenous education: overview and research implications*. Centre for Aboriginal Economic Policy Research, Australian National University, Australian, 1995. ↑130
- [64] I. Grande y E. Abascal, *Fundamentos y Tecnicas de Investigaci ´ on Comercial ´* . ESIC Editorial, Madrid, 2015. ↑ 130
- [65] Hernández, C. Fernández y P. Baptista, *Metodología de la Investigación*. Mc Graw-Hill, México, 2010. ↑131
- [66] LINDO Systems INC, *LINGO 15. Version API: 9.0.2120.232*, 2015, [En l´ınea], disponible en http://www.lindo.com ↑134
- [67] S. Huck, *Reading Statistics and Research*. 6 ed, Pearson Education Limited, New York, 2013. ↑135

#### José Andrés Gómez Romero

Maestro en Ingeniería Industrial del Instituto Politécnico Nacional (IPN) y candidato a doctor en Ciencias Administrativas del IPN, Escuela Superior de Comercio y Administración (ESCA), Unidad Santo Tomás. Representante de la Dirección de la Coordinación de Proyectos Hidroeléctricos (CPH) perteneciente a la Comisión Federal de Electricidad (CFE).

Correo electrónico: andres.gomez02@cfe.gob.mx

#### Rocío Soto Flores

Doctora en Administración y Dirección de Empresas, de la Universidad Politécnica de Cataluña (España). Investigadora de la Sección de Estudios de Posgrado e Investigación (SEPI) de la Escuela Superior de Comercio y Administración Unidad Santo Tomás del Instituto Politécnico Nacional (IPN) (México). Correo electrónico: mrsoto@ipn.mx

#### Susana Garduño Román

Doctora de la Universidad de Londres Inglaterra. Jefa de la Sección de Estudios de Posgrado e Investigación y docente de la Escuela Superior de Comercio y Administración (ESCA), Unidad Santo Tomás del Instituto Politécnico Nacional (IPN) (México).

Correo electrónico: sgarduno@ipn.mx

# Anexo 1

# Cuestionario de sustentabilidad hidroeléctrica

El objetivo de esta encuesta determinar el valor de las perspectivas de sustentabilidad hidroelectri- ´ ca (económica, técnica, ambiental, social, y gobernanza). Para ello se requiere de los conocimientos y experiencia de expertos en estos temas.

La metodología empleada se fundamenta en el método Analítico Jerárquico del Proceso (AHP), el cual consiste en conseguir las matrices de comparaciones pareadas mediante comparaciones a traves de diferentes elementos. Para realizar las comparaciones se emplea la escala fundamental de ´ Saaty.

Determine el orden de importancia de las perspectivas de Sustentabilidad Hidroeléctrica. Coloque la primera perspectiva en importancia en la columna de la izquierda del cuadro a Tabla 1, continúe con la siguiente en importancia y colóquela en siguiente columna adjunta, hasta terminar con la de menor importancia en la columna de la derecha. Si considera que dos perspectivas son iguales, escriba el signo de igual entre ambas.

Cuadro 1. Transitividad de perspectivas

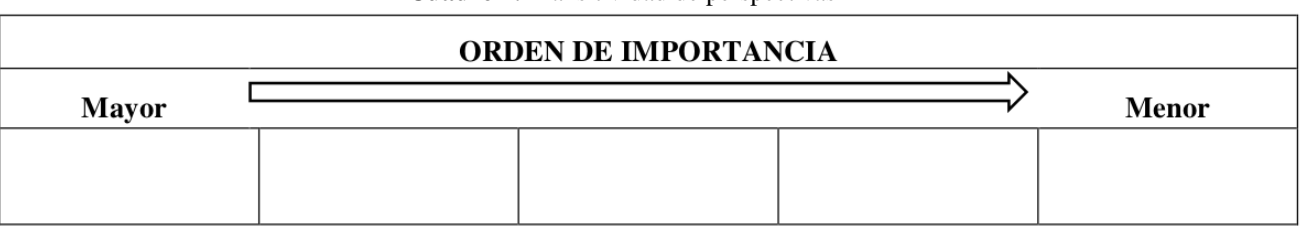

Una vez ordenadas las perspectivas, compare dos en dos utilizando la escala fundamental de Saaty, según su importancia desde el punto de vista de Sustentabilidad Hidroeléctrica.

Preguntas: Comparar dos en dos utilizando la escala fundamental de Saaty, según su importancia desde el punto de vista de Sustentabilidad Hidroeléctrica.

#### **A: Económica B: Técnica**

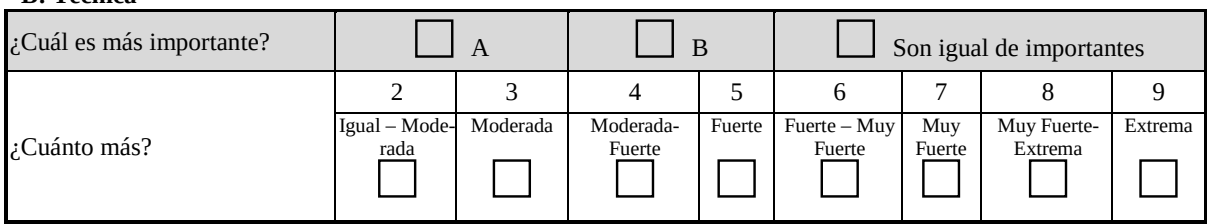

#### **A: Económica B: Ambiental**

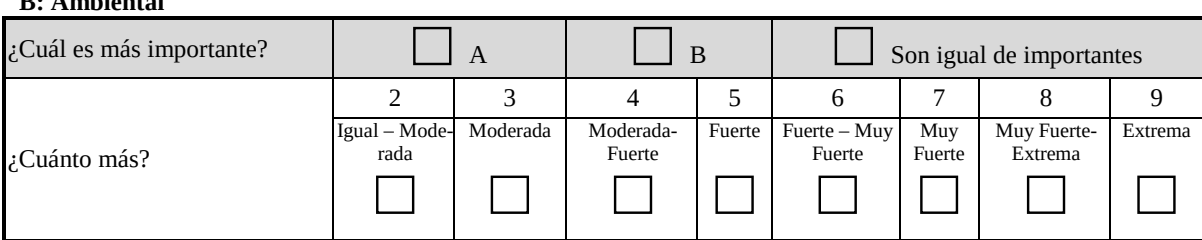

### **A: Económica**

**B: Social**

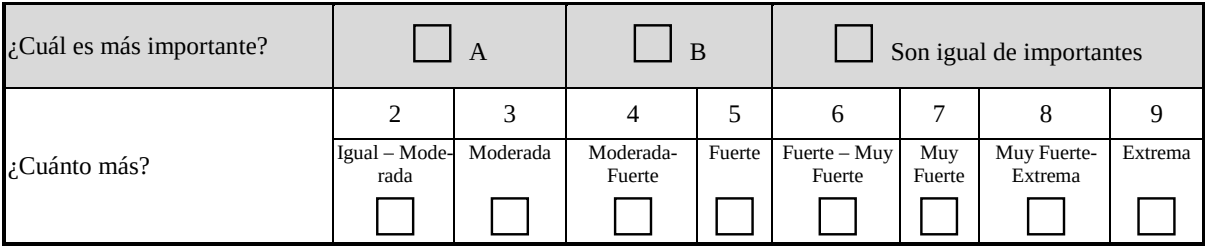

#### **A: Económica B: Gobernanza**

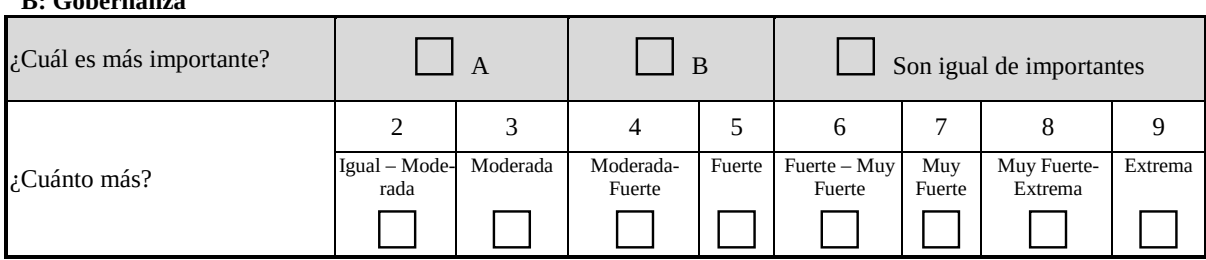

#### **A: Técnica B: Ambiental**

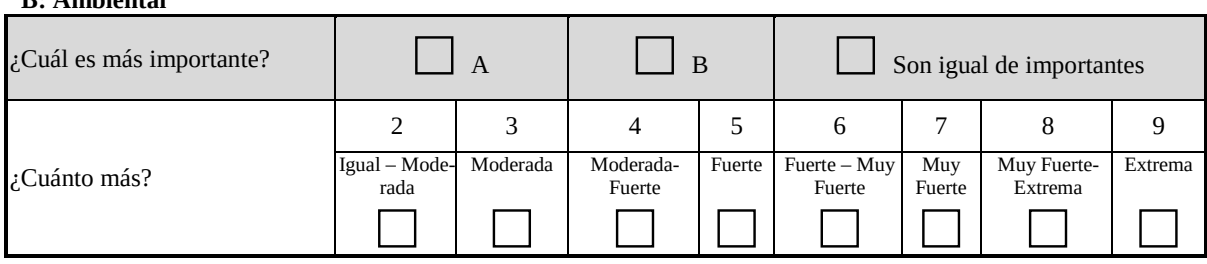

# **A: Técnica**

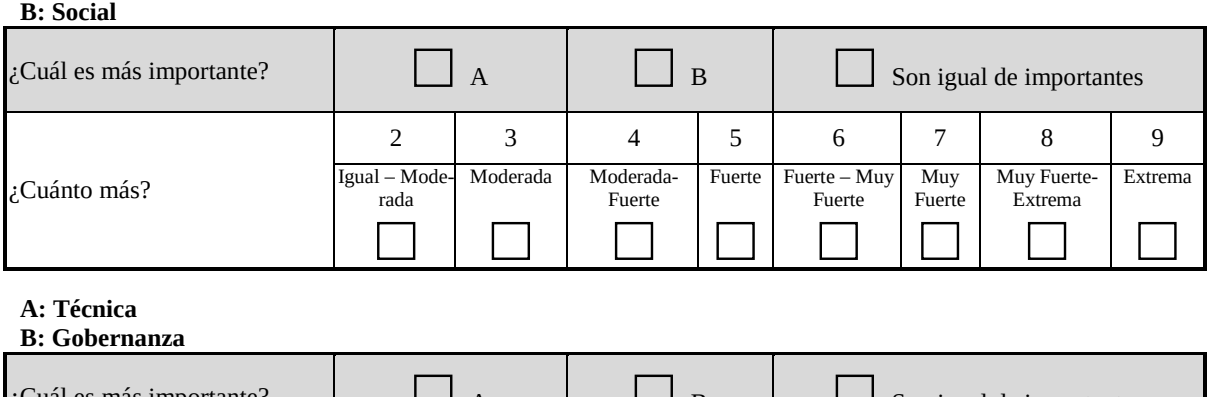

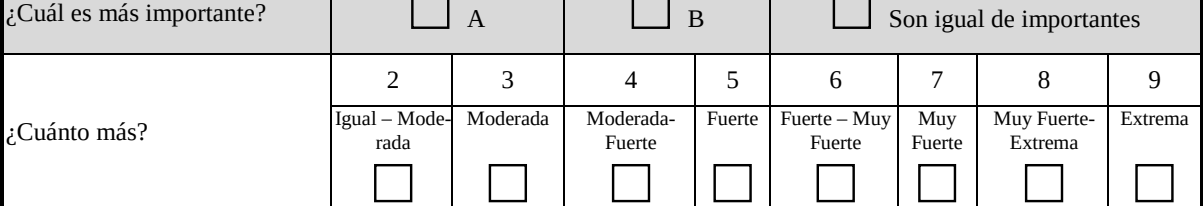

### **A: Ambiental**

#### **B: Social**

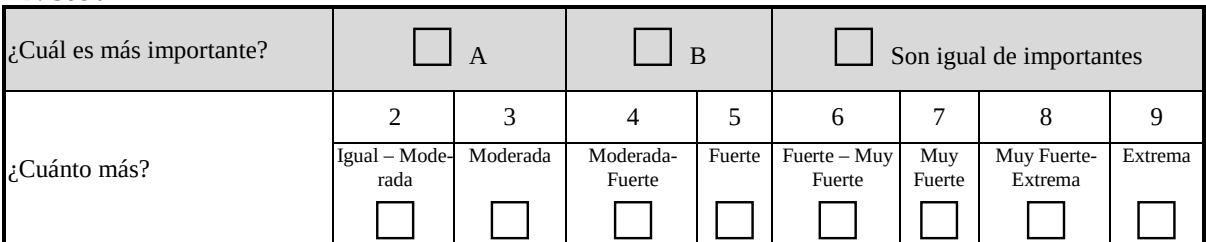

#### **A: Ambiental B: Gobernanza**

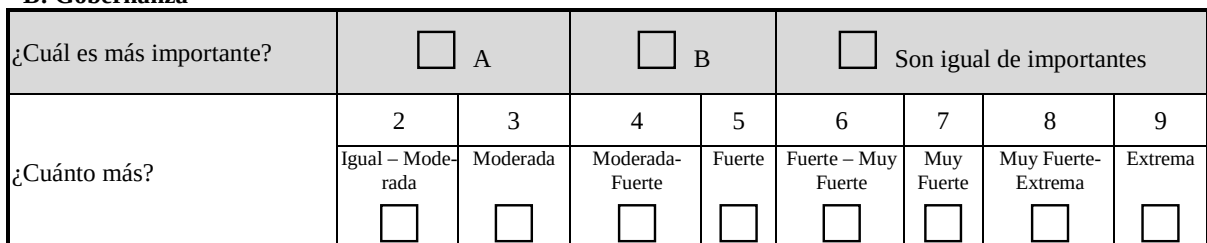

#### **A: Social**

#### **B: Gobernanza**

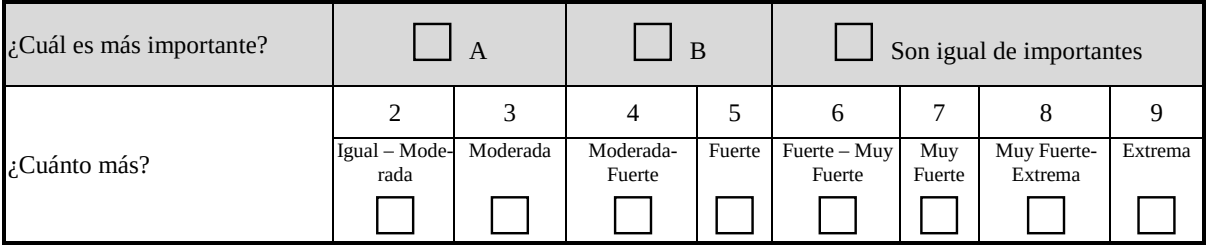

### Research

 $\overline{\phantom{0}}$ 

 $\overline{\phantom{0}}$ 

 $\overline{\phantom{0}}$ 

# Direct Torque Control and Field Oriented Control for Permanent Magnet Synchronous Motor

<u>Incleniería</u>

Control Directo al Par y Control de Campo Orientado para Un Motor Síncrono de Imanes Permanentes William Cuji<sup>1</sup>, Diego Arcos-Aviles<sup>∗ 1</sup>

 $1$ Universidad de las Fuerzas Armadas ESPE. Sangolquí - Ecuador Correspondence email: dgarcos@espe.edu.ec

Recibido: 17/01/2019. Modificado: 04/03/2019. Aceptado: 13/03/2019.

#### Abstract

Context: The permanent magnet synchronous motors (PMSM) have rapidly improved their performance in terms of power density, efficiency, and better dynamics, thanks to the technologies used in them, such as: the control technique and the drive circuit technology. A PMSM can operate both as a motor and as a generator. In addition, they stand out for having a low maintenance, since unlike other types of engines the PMSM does not have collector rings or brushes. The control algorithm that is generally used in this type of motor is a vector control, which is divided into Direct Torque Control (DTC) and Field Oriented Control (FOC).

**Method:** The computational platform where the simulations are carried out is Matlab $\circledR$  software (R2017a) Simulink 8.9, where predetermined blocks and program functions are used for the DTC and FOC vector control diagrams.

Results: Regarding the electromagnetic torque control, FOC presents higher ripple than the DTC, so that, it is concluded that the DTC has greater torque control in relation to the FOC. Regarding to the magnetic flux control, according to the obtained values, the DTC has better control performance than the FOC. For speed control, both the DTC and FOC control have a fast response to disturbances; however, the DTC has a fast control response when the PMSM starts moving from rest, which means that the DTC has a faster response in the transient state and when the engine is in motion FOC has better control performance to disturbance.

Conclusions: When analyzing the most important aspects to determine which control technique is effective, it is concluded that the DTC control technique has greater effectiveness with respect to the FOC control technique. However, it is worth mentioning that the two control techniques are widely used in the industrial sector for driving electric motors, so that, the selection any of these techniques will depend on the process to be carried out.

Keywords: Direct torque control, field oriented control, permanent magnet synchronous motor.

Language: Spanish

 $\overline{\phantom{0}}$ 

 $\overline{\phantom{a}}$ 

Acknowledgements: This work has been developed by the Research Group of Propagation, Electronic Control and Networking (PROCONET) from Universidad de las Fuerzas Armadas ESPE.

# Open access  $0$ 90

 $\overline{\phantom{0}}$ 

Cite this paper as: Cuji, W., Arcos-Aviles, D, "Direct Torque Control and Field Oriented Control for Permanent Magnet Synchronous Motor", Ingeniería, Vol. 24, Num. 2, pp. 143-158, May-August 2019. c The authors; reproduction right holder Universidad Distrital Francisco Jose de Caldas. ´ DOI: https://doi.org/10.14483/23448393.14142

#### Resumen

Contexto: Los motores síncronos de imanes permanentes o Permanent Magnet Synchronous Motor (PMSM, por sus siglas en inglés) han mejorado rápidamente su rendimiento en cuanto a la densidad de potencia, eficiencia y mejor dinámica, gracias a los procesos de tecnologías empleadas en ellos tales como: la técnica de control y la tecnología de circuitos de accionamiento. Un PMSM puede operar tanto como motor y como generador, además se destacan por tener un reducido mantenimiento, ya que a diferencia de otro tipo de motores los PMSM no presentan anillos colectores ni escobillas. El algoritmo de control que se emplea generalmente en este tipo de motores es un control vectorial, divido en Control Directo del Par (DTC) y Control de Campo Orientado (FOC).

Método: La plataforma computacional donde se realizan las simulaciones es en el software Matlab (R2017a) Simulink 8.9, donde se utilizan bloques predeterminados y funciones programas para los diagramas de control vectorial DTC y FOC.

Resultados: En cuanto al control del par electromagnético, FOC presenta mayor rizado que el DTC, por lo que se determina que el DTC tiene mayor control de par en relacion al FOC. Para el control del ´ flujo magnetico, de acuerdo con los valores obtenidos, el DTC tiene un mejor control que el FOC. Para ´ el control de velocidad, tanto el control DTC como FOC tienen una rápida respuesta ante perturbaciones, sin embargo el DTC tiene un tiempo de respuesta menor cuando el PMSM se pone en movimiento desde el reposo, es decir que el DTC tiene una respuesta rapida en el estado transitorio y una vez que el motor ´ se encuentra en movimiento, ante perturbaciones como la disminucion de velocidad el FOC tiene mejor ´ control.

Conclusiones: Al analizar los aspectos más importantes para determinar cuál técnica de control es efectiva, se concluye que la técnica de control DTC tiene mayor efectividad de acuerdo con la técnica de control FOC, sin embargo, cabe mencionar que las dos técnicas de control son ampliamente utilizadas en el sector industrial en el accionamiento de motores eléctricos por lo que la selección de dichas técnicas dependerá del proceso a realizar.

Palabras clave: Control directo del par, control de campo orientado, máquina síncrona de imanes permanentes.

Idioma: Español

 $\overline{\phantom{a}}$ 

 $\overline{\phantom{0}}$ 

Agradecimientos: Este trabajo se ha desarrollado en el Grupo de Investigación en Propagación, Control y Networking (PROCONET) de la Universidad de las Fuerzas Armadas ESPE, Sangolquí-Ecuador

# 1. Introducción

La técnica de control que inicialmente se empleó en el control de máquinas eléctricas fue el control escalar con una respuesta transitoria insatisfactoria [1], ante esto con el avance tecnológico se desarrolla el control vectorial que permite tener un control preciso del par electromagnético, este se divide en control de campo orientado FOC [2] y control directo al par DTC [3]. El control vectorial de campo orientado (FOC) y el control directo del par (DTC) son técnicas de control de velocidad aplicadas en los motores síncronos de imanes permanentes  $[4]$ . La técnica de control FOC se basa en controlar por separado el flujo del estator y el par electromagnético a partir de la medición de las corrientes que alimenta al PMSM  $[2]$ ,  $[5]$ . Mientras que la técnica de DTC se basa en el control del par electromagnético y control del flujo magnético en el estator, directamente y por separado, mediante la seleccion directa y correcta de los vectores espaciales de voltaje. ´

En cuanto al control de velocidad las técnicas de control más utilizadas son DTC y FOC, razón por la cual se analiza la efectividad de dichas técnicas al controlar tres variables que son: el par electromagnético, el flujo magnético y la velocidad. El análisis se realiza tomando en cuenta los tiempos de establecimiento, tiempos de sobreimpulso y tiempos pico. Cabe decir que uno de los temas relacionados con el análisis del modelo matemático del motor síncrono de imanes permanentes y el desarrollo matemático de las técnicas de control FOC y DTC es el dominio teórico de la transformada de Clarke y su aplicación  $[6]$ .

Este artículo está estructurado de la siguiente forma: la sección dos presenta el modelamiento matemático del motor síncrono de imanes permanentes, la sección tres presenta el diseño de control directo del par mientras que la sección cuatro describe el diseño del control vectorial de campo orientado, la sección cinco presenta los resultados de comparación entre las dos técnicas de control descritas en el artículo, finalmente la sección seis presenta las principales conclusiones de este trabajo.

# 2. Modelo matemático del motor síncrono de imanes permanentes

Un motor síncrono es un tipo de maquina eléctrica rotativa que transforma energía eléctrica en mecánica, necesita de una doble alimentación, con corriente alterna trifásica para la parte del estator y otra de corriente continua para crear un campo magnético en el rotor. Por tener imanes permanentes en el rotor se tiene como beneficio la eliminacion de las perdidas en el cobre del rotor, ´ mayor densidad de potencia y menor inercia del rotor. El motor síncrono de imanes permanentes o Permanent Magnet Synchronous Motor (PMSM, por sus siglas en inglés) tiene mayor eficiencia que un motor de inducción, pero puede tener una reducción de la flexibilidad en el control de flujo y un posible efecto de desmagnetización en los imanes [7], [8].

En este estudió se utilizará un PMSM de imanes superficiales con flujo radial y fuerza electromotriz con distribución sinusoidal en el devanado del estator. El modelo vectorial del PMSM en el sistema de referencia síncrono  $(d, q)$  se presenta en la ecuación (1) y (2). Se debe tener en cuenta que las componentes de secuencia cero son nulas y se las utiliza para obtener la transformada inversa de Clarke y Park, lo cual permite regresar a las ecuaciones primitivas [9], [10]. El par desarrollado se presenta en la ecuación  $(3)$  mientras que la aceleración eléctrica se presenta en la ecuación  $(4)$ , como sigue:

$$
v_d = -(L_q \cdot i_q) \cdot w_r + R_s \cdot i_d + L_d \cdot \frac{di_d}{dt} \tag{1}
$$

$$
v_q = (L_d \cdot i_d + \psi_{IP}) \cdot w_r + R_s \cdot i_q + L_q \cdot \frac{Di_q}{dt} \tag{2}
$$

$$
T_e = \frac{3}{2} \cdot p \cdot (i_q \cdot \psi_{IP}) \tag{3}
$$

$$
\frac{dw_r}{dt} = \frac{p \cdot (T_e - T_L) - \beta \cdot w_r}{J} \tag{4}
$$

Donde  $v_d$ ,  $v_q$  son los voltajes del PMSM en el sistema de referencia síncrono  $(d, q)$ ,  $w_r$  es la velocidad eléctrica,  $L_d$  y  $L_q$  son respectivamente las inductancias en el eje  $d$  y  $q$ ,  $R_s$  es la resistencia de estator,  $i_d$  e  $i_q$  son las corrientes en el eje d y q respectivamente,  $\psi_{IP}$  es el flujo de los imanes permanentes,  $T_e$  es el par electromagnético,  $p$  es el número de pares de polos del PMSM,  $T_L$  es el par de cargar,  $\beta$  es el coeficiente de fricción mecánica y  $J$  es la inercia del rotor.

# 3. Control directo al par (DTC)

El diagrama del DTC se muestra en la Figura  $1$ , como se mencionó anteriormente con la selección correcta de los vectores espaciales de voltaje que ingresan al inversor se puede controlar de forma directa y por separado el par y flujo.

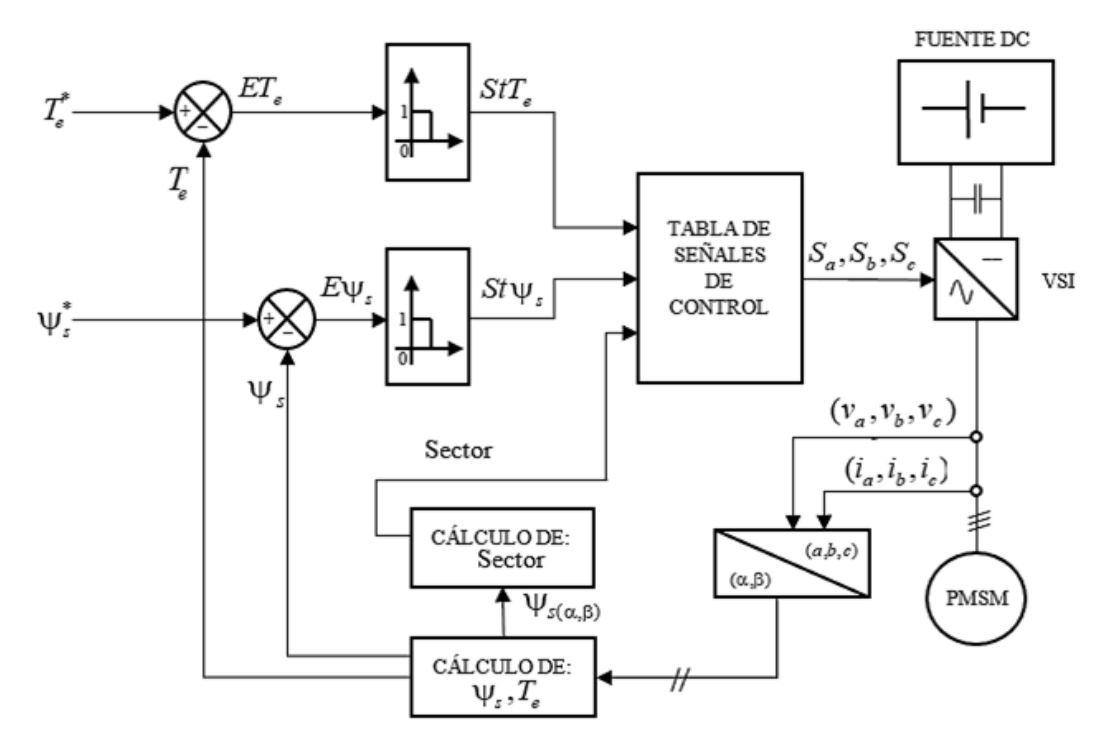

Figura 1. Diagrama de control DTC.

Donde  $ET_e$  es la señal de error de la diferencia del par de referencia  $T_e^*$  y el par desarrollado por el motor,  $E_{\psi}$  es la señal de error del diferencial del flujo de referencia  $\psi_{s}^{*}$  y el flujo magnético del motor, mientras que las variables  $StT_e$  y  $St\psi_s$  son los estados de los controladores de histéresis para el par y flujo respectivamente.

A partir de las mediciones trifásicas de corriente  $(i_a, i_b, i_c)$  y de los voltajes  $(v_a, v_b, v_c)$  en el estator, se calcula el par desarrollado  $T_e$  y el flujo magnético del estator  $\psi_s$ , estos valores son comparados con los valores de referencia e ingresan a unos controladores de histéresis que proporcionan a la salida valores discretos tanto para el error de flujo y par. Entonces de acuerdo con el plano (α, β) y al sector donde se encuentre el vector de flujo del estator se selecciona un vector de voltaje adecuado para alimentar al PMSM  $[11]$ , el cual es proporcionado por las señales de control  $(S_a, S_b, S_c)$ .

## 3.1. Control del par electromagnético, flujo magnético y velocidad

El control DTC se realiza en el sistema de referencia bifásico ( $\alpha$ ,  $\beta$ ), el PMSM se encuentra en el sistema de referencia síncrono  $(d, q)$ , por lo que es necesario aplicar las trasformaciones de Clarke y Park obteniéndose que el par electromagnético queda expresado por la ecuación (5).

$$
T_e = \frac{3}{2} \cdot p \cdot (\psi_\alpha \cdot i_\beta - \psi_\beta \cdot i_\alpha) \tag{5}
$$

En forma vectorial la ecuación  $(6)$  y  $(7)$  del flujo del estator se calcula integrando la fuerza contra electromotriz del estator [12], [13].

$$
\psi_{\alpha} = \int (v_{\alpha} - R_s i_{\alpha}) dt
$$
\n(6)

$$
\psi_{\beta} = \int (v_{\beta} - R_s i_{\beta}) dt \tag{7}
$$

La magnitud y ángulo del vector de flujo del estator quedan expresados por la ecuación  $(8)$  y  $(9)$ .

$$
|\vec{\psi}_s| = \sqrt{\psi_\alpha^2 + \psi_\beta^2} \tag{8}
$$

$$
\vec{\psi}_s = \tan^{-1}\left(\frac{\psi_\beta}{\psi_\alpha}\right) \tag{9}
$$

En la Tabla I, se presenta la forma de conmutación de manera que se puede escoger los vectores espaciales de voltaje adecuados según las consignas ingresadas, los vectores se escogen según una combinación del estado del sector, par y flujo  $[14]$ .

| $St\psi_s$                                                                                                    | $StT_e$ | <b>Sector S</b> |                 |                             |           |                |           |  |  |
|----------------------------------------------------------------------------------------------------|---------|-----------------|-----------------|-----------------------------|-----------|----------------|-----------|--|--|
|                                                                                                    |         | S <sub>1</sub>  | $\overline{S2}$ | $\overline{\phantom{0}}$ S3 | <b>S4</b> | S <sub>5</sub> | <b>S6</b> |  |  |
| $St\psi_s = 1$ $\frac{StT_e = 1}{StT_e = 0}$ $v_2$ (110) $v_3$ (010) $v_4$ (011) $v_5$ (001) $v_6$ (101) $v_1$ (100)<br>$v_3$ (010) $v_4$ (010) $v_3$ (010) $v_4$ (011) $v_5$ (001)                                  |         |                 |                 |                             |           |                |           |  |  |
|                                                                                                    |         |                 |                 |                             |           |                |           |  |  |
| $St\psi_s = 0$ $\frac{StT_e = 1}{StT_e = 0}$ $\frac{v_3(010)}{v_5(001)}$ $\frac{v_4(011)}{v_6(101)}$ $\frac{v_5(001)}{v_1(100)}$ $\frac{v_6(101)}{v_2(110)}$ $\frac{v_1(100)}{v_3(010)}$ $\frac{v_2(110)}{v_4(011)}$ |         |                 |                 |                             |           |                |           |  |  |
|                                                                                                    |         |                 |                 |                             |           |                |           |  |  |

Tabla I. Selección de los vectores espaciales de voltaje.

En un control DTC clásico las variables a controlar son el par y flujo, pero dentro de un accionamiento eléctrico, lo indispensable aparte del control de las variables mencionadas se requiere controlar la velocidad. El lazo de control se cierra al medir de la posición eléctrica del rotor  $\theta$ . Existen varios tipos de control de velocidad, con la utilización de sensores de velocidad o simplemente al estimar la velocidad del rotor [15].

En la Figura 2, se aprecia el lazo de control de velocidad del PMSM controlado por una controlador proporcional integral (PI), la señal de error de velocidad se obtiene con la diferencia de la velocidad de referencia  $w_r^*$  y la velocidad del rotor  $w_r$ .

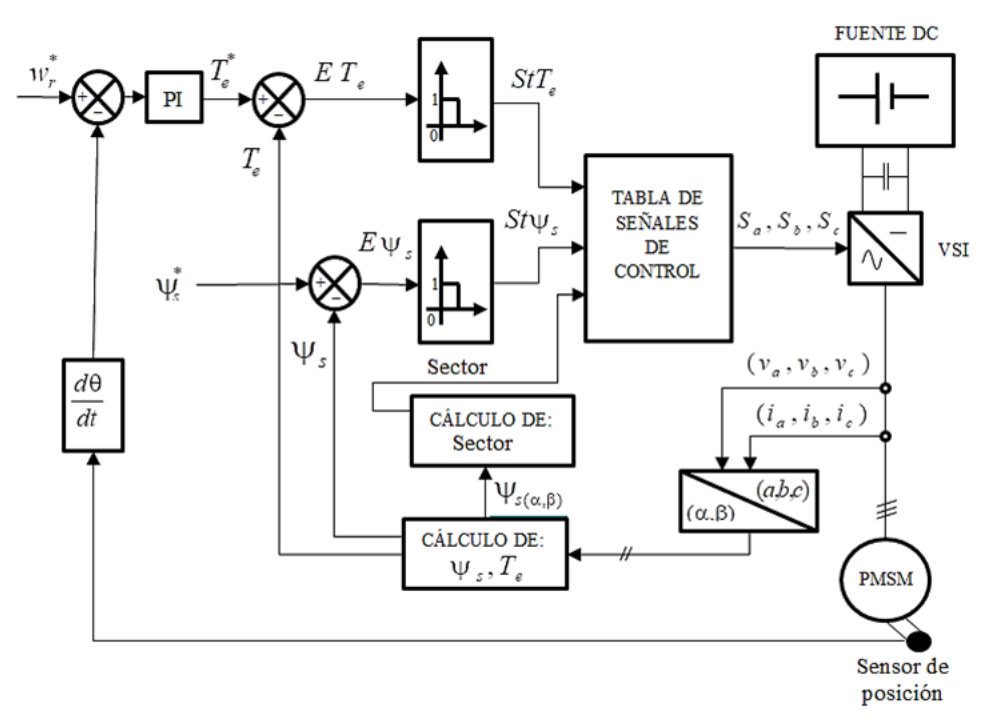

Figura 2. Diagrama de control DTC con lazo de velocidad

# 4. Control de campo orientado (FOC)

El principio del FOC es controlar por separado el flujo del estator y el par electromagnetico a ´ partir de la medición de las corrientes que alimenta al PMSM en el sistema de referencia bifásico rotatorio  $(d, q)$ . Se controla el flujo a partir de la regulación de la componente de corriente  $i_d$ , y el par a partir de la regulación de la componente de corriente  $i_q$  [16], [17]. El diagrama del FOC se muestra en la Figura 3, el control se lo realiza en el sistema de referencia bifásico  $(d, q)$ , los valores de referencia son las corrientes  $i_d^*$ ,  $i_q^*$  para el eje d y eje q, respectivamente. Las corrientes calculadas  $i_d$ ,  $i_q$  se obtiene al aplicar las trasformaciones de Clarke y Park. La diferencia entre las corrientes de referencia y las corrientes calculadas producen un error  $(E_i, E_i)$  que se enviará a los controladores PI, las señales del controlador  $(v_d^*,v_q^*)$  serán transformadas con la inversa de Park al sistema de referencia bifásico estacionario ( $\alpha$ ,  $\beta$ ) para ser enviadas a un módulo SVPWM que permite enviar los estados de conmutacion correctos al VSI para producir el vector de voltaje que ´ alimente al PMSM.

Donde  $E_i$  y  $E_i$  son las señales de error de la diferencia de las corrientes de referencia  $i_d^*$ ,  $i_q^*$ y las corrientes medidas  $i_d$ ,  $i_q$  en el eje  $(d, q)$ , respectivamente; los voltajes de referencia están representados por  $v_d^*$ ,  $v_q^*$  y  $v_\alpha^*$ ,  $v_\beta^*$  en los ejes  $(d, q)$  y el eje  $(\alpha, \beta)$ , respectivamente; las señales de control del VSI son  $S_a$ ,  $S_b$  y  $S_c$ ; y, finalmente  $\theta$  representa la posición eléctrica del rotor y por ultimo las corrientes trifásicas están representadas por las variables  $i_a$ ,  $i_b$  e  $i_c$ .

## 4.1. Control del par electromagnético, flujo magnético y velocidad

El objetivo del FOC es mantener constante el ángulo de 90° que forman el vector de flujo del estator con el flujo de los imanes permanentes. Donde la corriente del estator del eje d debe regu-

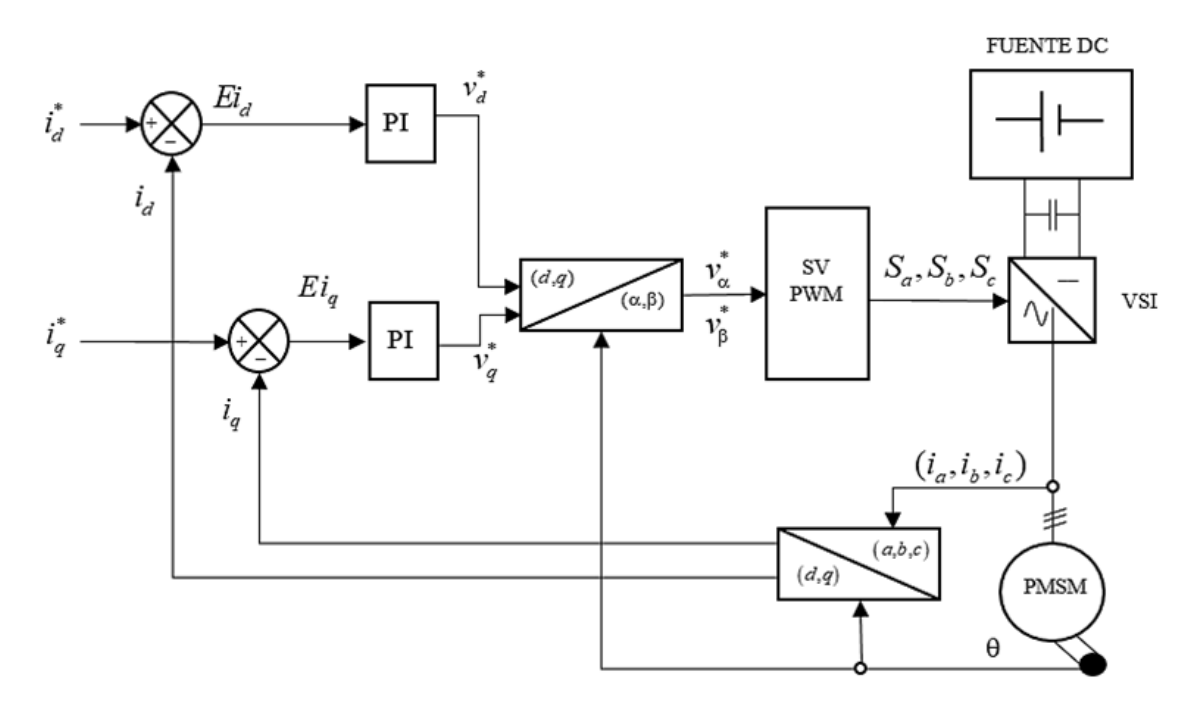

Figura 3. Diagrama de control FOC

larse a cero, i.e.,  $i_d = 0$ , lo que provoca que  $\Psi_d$  sea fijo. En consecuencia, como el flujo de los imanes permanentes es contante para un PMSM entonces el par electromagnético es proporcional a  $i_q$  [18], [19]. Para el control de velocidad el lazo se cierra con la velocidad medida del PMSM como se muestra en la Figura 4, donde la señal de error que produce el controlador PI viene a ser la corriente de referencia en el eje  $q$  [20]. Para el diseño de los controladores PI se utilizó el criterio de Nyquist mediante el análisis de las curvas de margen de fase y ganancia. Además, para éste análisis se asume que el sistema es lineal si se encuentra en estado estable, la señal de referencia y las perturbaciones de la carga son bajas.

# 5. Resultados de la comparación de las técnicas de control vectorial

A continuación, se presenta los resultados de la simulación del control directo de par (DTC) y del control de campo orientado (FOC) a un motor síncrono de imanes permanentes PMSM, comparando las variables de par electromagnético, flujo magnético y velocidad, utilizando la plataforma Simulink 8.9 Matlab $\overline{R}$  (R2017a) [21]. En la Tabla II se presentan los parámetros del PMSM utilizados.

## 5.1. Par y flujo de referencia

DTC: El par de referencia ingresado es el par nominal del PMSM con un valor de 27.5 (N·m), como se muestra en la Figura 5(a), donde el valor positivo de par nominal dura 0.075s, cambia a su valor negativo por un tiempo de 1s y luego cambia a su valor positivo de 0.175s hasta 0.25s. En la misma figura se muestra el flujo de referencia con un valor constante de 0.2105Wb igual al de los imanes permanentes.

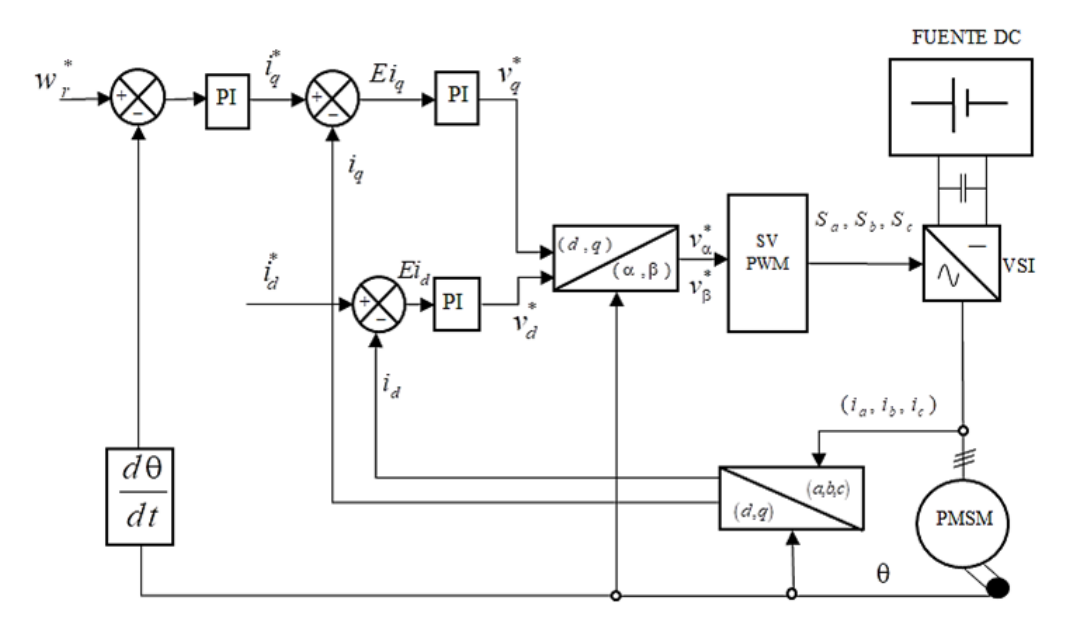

Figura 4. Diagrama de control FOC con lazo de velocidad

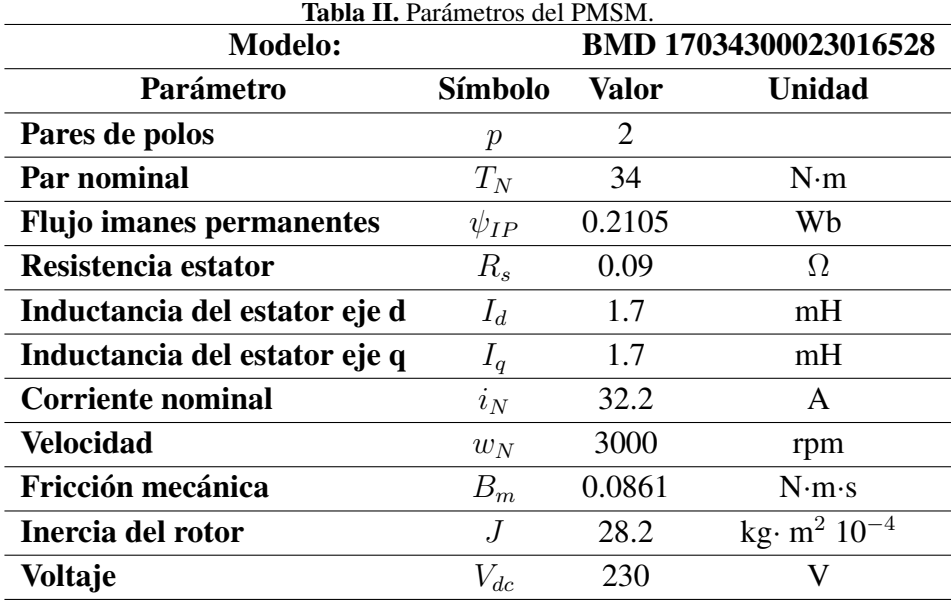

FOC: El diagrama de control FOC presentado solo controla las corrientes en el eje  $d \, y \, q$ , corrientes que son proporcionales para controlar el flujo y par respectivamente y como el objetivo de la investigación es comparar valores entre las técnicas de control DTC y FOC, entonces, se calculó la corriente de referencia para el par de referencia deseado despejado de la corriente  $i_q$  de la ecuación (3) y se determino que para los valores del par de referencia que se van a utilizar requiere de una ´ corriente de referencia de 43.55A para el tramo positivo y para el tramo negativo se requiere de una corriente de -43.55A, mientras que para la corriente en el eje d cera de un valor cero, como se muestra en la Figura 5(b), por ende el par de referencia ingresado es similar al par de referencia para el control DTC tal y como se observa en la Figura 5(a).

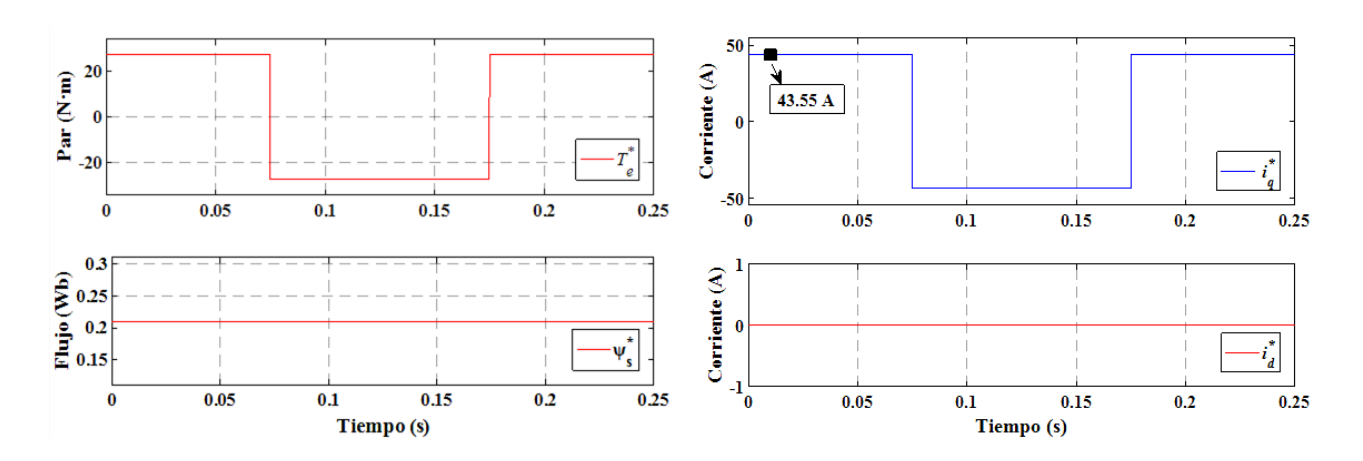

Figura 5. Valores de referencia para el DTC y FOC. (a) Par y flujo de referencia. (b) Corriente  $i_q$ ,  $i_d$  de referencia

### 5.2. Control del par electromagnético

En la Figura 6, se aprecia que el par electromagnético desarrollado por el PMSM sigue al par de referencia. De acuerdo con el control del par, visualmente la técnica DTC es superior a la técnica FOC, debido a que los rizados del par al aplicar el DTC se encuentra dentro del ancho de banda del controlador de histéresis  $\Delta = T_e = 0.8250(N \cdot m)$ , como se observa en la Figura 6(a). Mientras que los rizados del par al aplicar la técnica FOC se observa que tiene valores que superan los  $30$  (N·m) tal y como se muestra en la Figura  $6(b)$ , a continuación, se realiza un acercamiento en diferentes puntos de interés.

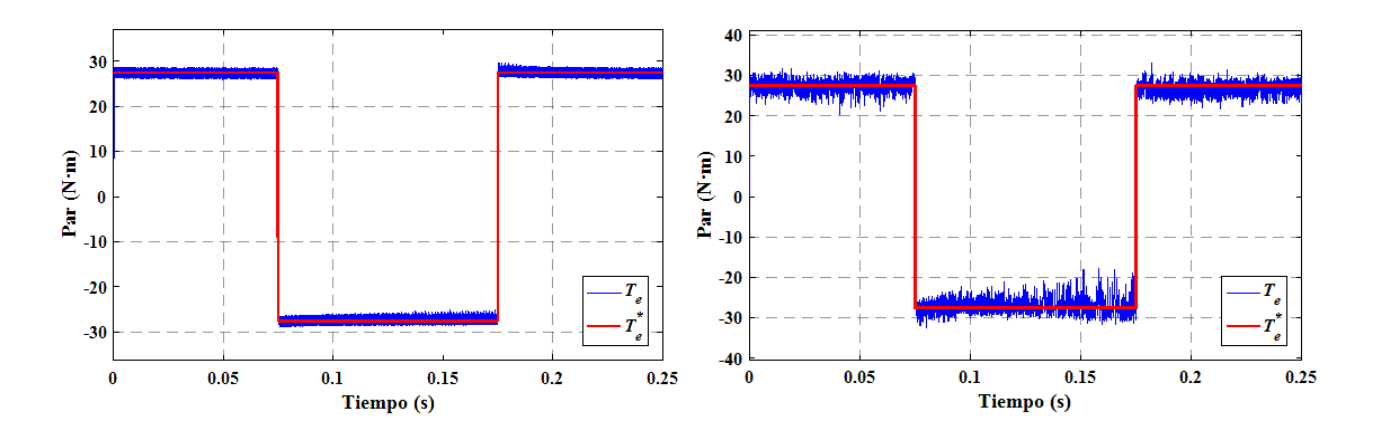

Figura 6. Par de referencia y par desarrollado. (a) Control del par con la técnica DTC. (b) Control del par con la técnica FOC

Seguidamente, en la Figura 7 se realiza un acercamiento del par de referencia y el par desarrollado en el instante en que el PMSM arranca para alcanzar el par de referencia, al utilizar el DTC el par producido por el PMSM tarda 0.328ms, mientras que al aplicar el FOC el par del PMSM tarda 0.4ms, como se observa en la Figura 7(a) y Figura 7(b).

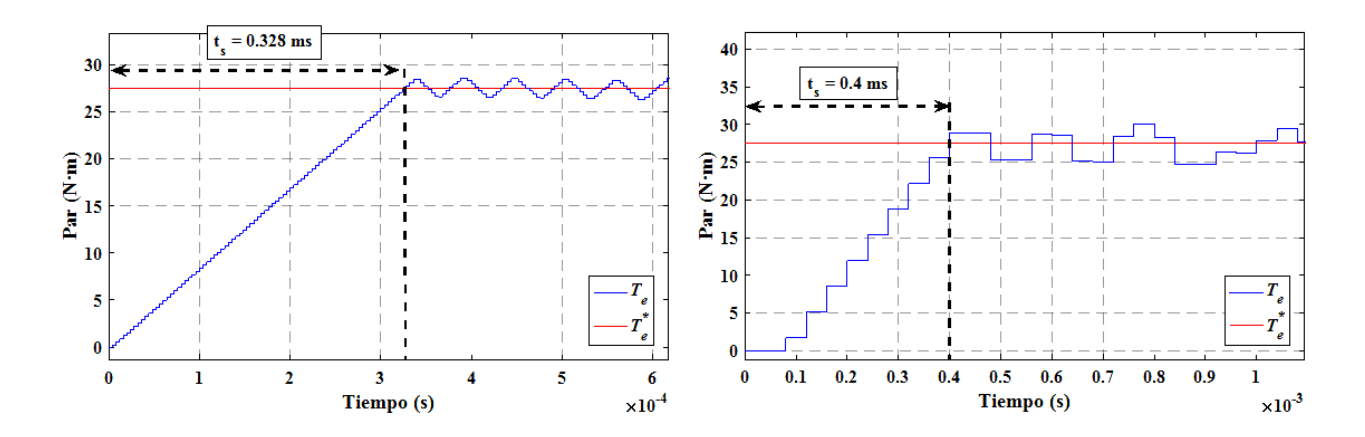

Figura 7. Detalle del Par de referencia y Par desarrollado. (a) Arranque del PMSM con DTC. (b) Arranque del PMSM con FOC

### 5.3. Control del Flujo magnético

En cuanto al control de flujo en la Figura 8, se aprecia que al aplicar la técnica DTC el flujo se mantiene dentro de los límites establecidos por el controlador de histéresis. En la ecuación (10) se determinan los límites del ancho de banda del controlador de histéresis.

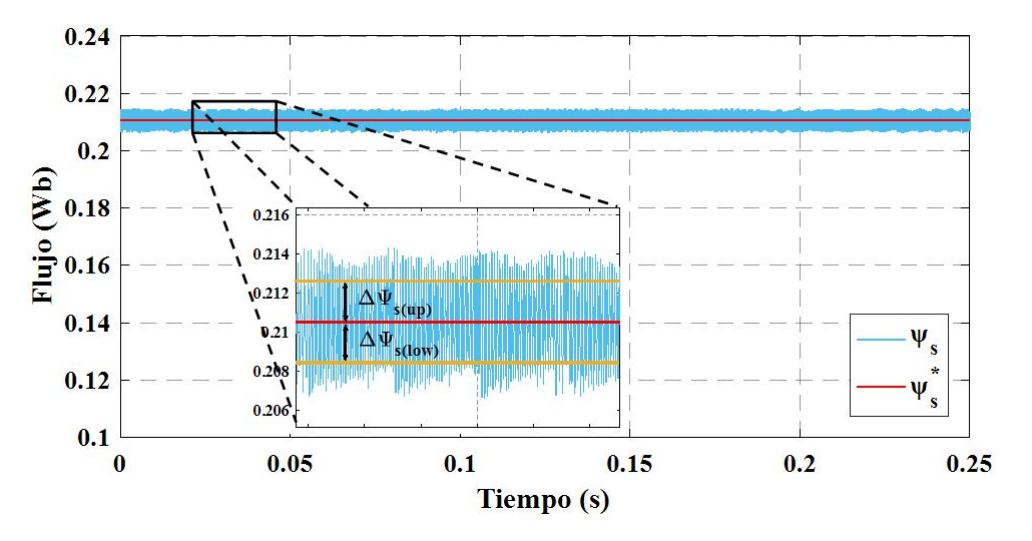

Figura 8. Control de flujo al aplicar el DTC

$$
\Delta \psi_{s(up)} = \psi_{IP} + \Delta \psi_s \qquad \Delta \psi_{s(low)} = \psi_{IP} + \Delta \psi_s \qquad (10)
$$
  
\n
$$
\Delta \psi_{s(up)} = (0,2105 + 0,0021)(Wb) \qquad \Delta \psi_{s(low)} = (0,2105 - 0,0021)(Wb) \qquad \Delta \psi_{s(up)} = 0,2126(Wb) \qquad \Delta \psi_{s(up)} = 0,2084(Wb)
$$

Mientras que en la técnica de control FOC como se mencionó anteriormente el control de corriente  $i_d$  es proporcional al control de flujo por tal motivo se realiza el control de la corriente  $i_d$ con un valor de referencia de 0 A. En la Figura 9 se aprecia que la corriente  $i_d$  medida sigue a la corriente de referencia  $i_d^*$ , pero con rizados que superan los 5 A. Luego de obtener los valores de

rizados para el flujo magnético al aplicar las técnicas de control DTC y FOC se determinó que la técnica DTC es superior a la técnica FOC.

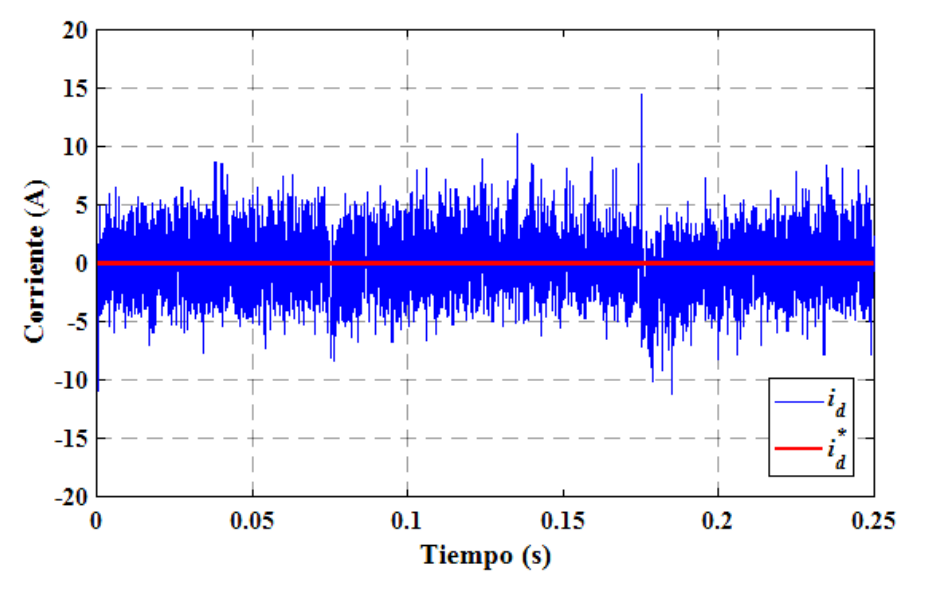

Figura 9. Control de la corriente  $i_d$  (flujo) al aplicar el FOC.

### 5.4. Control de velocidad

La velocidad de referencia ingresada tiene un valor positivo de 1000 (rpm) por un tiempo de 0.1s, luego cambia de velocidad a 500 (rpm) hasta 1.175s, seguido la velocidad de referencia toma un valor positivo de 1000 (rpm).

En el analisis realizado del control de velocidad cuando el PMSM arranca, se tiene que al aplicar ´ la técnica de control DTC la velocidad producida del PMSM alcanza a la velocidad de referencia  $t_r = 9,148$ ms, presenta un sobreimpulso de  $M_p = 8,1\%$ , un tiempo pico de  $t_p = 14,71$ ms con una velocidad de 1081 (rpm) y tiempo de establecimiento  $t_s = 48,64$ ms como se observa en la Figura 10. Mientras que al aplicar el control FOC la velocidad tarda  $t_r = 4,44$ ms en alcanzar a la velocidad de referencia, con un sobreimpulso  $M_p = 13.3\%$  un tiempo pico de  $t_p = 7.76$ ms y se estabiliza en  $t_s = 53,08$ ms como se muestra en la Figura 11. Consecuentemente, se puede concluir que el comportamiento del DTC es superior al que presenta el FOC en lo que se refiere al control de velocidad.

### 5.5. Resumen de resultados

La Tabla III, se presenta un resumen completo de los valores obtenidos del control directo del par (DTC) y del control de campo orientado (FOC).

De los valores obtenidos en la simulación de las técnicas de control DTC y FOC en el control del par electromagnético las dos técnicas tienen un tiempo de respuesta menor en alcanzar un par

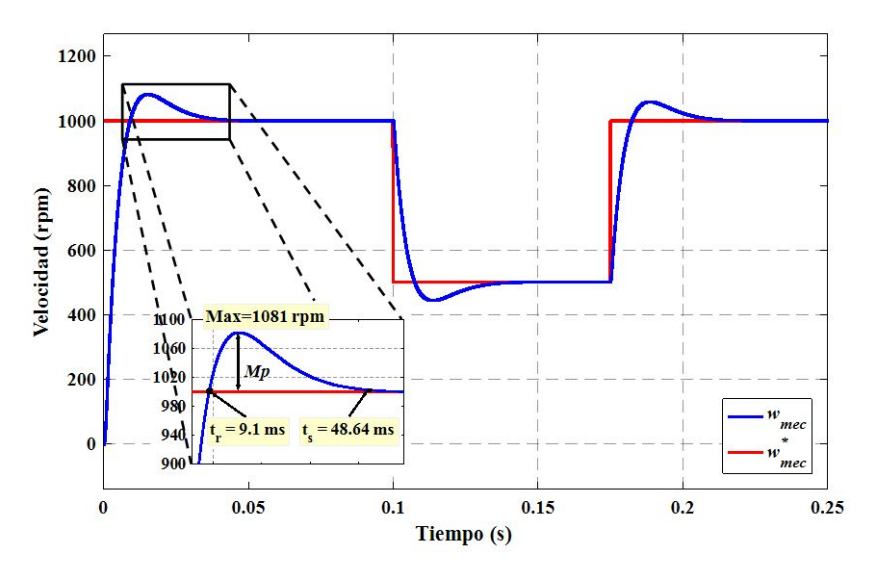

Figura 10. DTC, velocidad del PMSM y velocidad de referencia.

deseado. Donde el FOC tarda 0.07ms más que el DTC, y al alcanzar el par deseado el que presenta mayor rizado en el par es el FOC por lo que se concluye que el DTC tiene mayor control de par en relación al FOC.

Para el control del flujo magnético del PMSM, según los valores obtenidos, el DTC tiene un mejor control que el FOC debido a que el primero realiza el control al enviar el vector de voltaje adecuado al motor de acuerdo con el sector donde se encuentre del vector de flujo y a los estados de los controladores de histéresis, mientras que el FOC solo depende del ciclo de trabajo de los vectores espaciales. Cabe recalcar que el control del flujo con la técnica FOC se analiza controlando la corriente en el eje d, ya que esta es proporcional al flujo, entonces si se controla la corriente por ende se controlara el flujo.

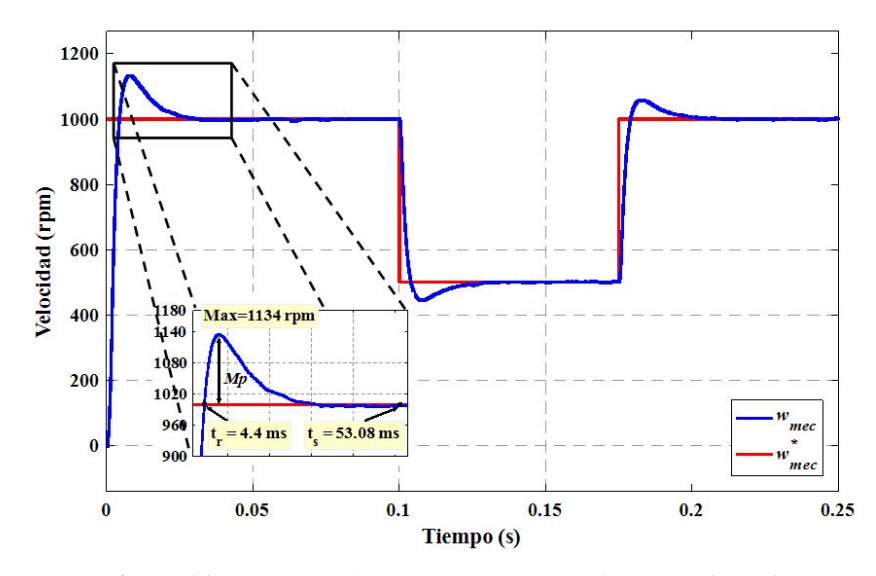

Figura 11. FOC, velocidad del PMSM y velocidad de referencia .

Al controlar el par electromagnético y flujo magnético se toma en cuenta los valores del voltaje y la corriente que influyen en cada técnica de control (DTC y FOC), por ende se puede afirmar que en su mayoría son idénticos, pero al aplicar el FOC la corriente presenta mayor rizado que el DTC, mientras que la magnitud del voltaje trifásicos que alimenta al PMSM son idénticos.

Para el control de velocidad, con base en los valores obtenidos se aprecia que tanto el control DTC como FOC tienen un tiempo de respuesta menor ante perturbaciones, sin embargo, el DTC tiene un tiempo de respuesta menor cuando el PMSM se pone en movimiento desde el reposo, es decir que el DTC tiene una respuesta rápida en el estado transitorio y una vez que el motor se encuentra en movimiento, ante perturbaciones como la disminución de velocidad el FOC tiene mejor control.

Por último, después de analizar los aspectos más importantes para determinar cuál técnica de control es efectiva, se concluye que la técnica de control DTC tiene mayor efectividad de acuerdo con la técnica de control FOC, no obstante, cabe mencionar que las dos técnicas de control son ampliamente utilizadas en el sector industrial en el accionamiento de motores eléctricos por lo que la selección de dichas técnicas dependerá del proceso que se realizará

De los valores obtenidos en la simulación de las técnicas de control DTC y FOC en el control del par electromagnético las dos técnicas tienen un tiempo de respuesta menor en alcanzar un par deseado. Donde el FOC tarda 0.07ms más que el DTC, y al alcanzar el par deseado el que presenta mayor rizado en el par es el FOC por lo que se concluye que el DTC tiene mayor control de par en relación al FOC.

# 6. Conclusiones

Se realizó el estudio de las técnicas de control utilizadas en motores síncronos de imanes permanentes. Se optó por desarrollar las técnicas de control vectorial FOC y DTC debido a que ambas técnicas rechazan rápidamente las perturbaciones y son fáciles de implementar, además de que en los últimos años estas técnicas de control son las más utilizados en accionamientos eléctricos, resaltando el control del par electromagnético y flujo magnético por separado, también del control de velocidad del PMSM. Para realizar el modelo matemático del motor síncrono de imanes permanentes se parte del estudio de las transformadas de Park y Clarke debido a que la ecuación eléctrica del PMSM se encuentra en el sistema de referencia trifásico y al aplicar las trasformadas se obtiene el modelo del PMSM en el sistema bifásico síncrono (d, q), lo que permite tener una facilidad para aplicar el control DTC y FOC.

Asimismo, se llevó a cabo el análisis detallado y la simulación del control DTC, mediante la selección de los vectores de voltaje que controlan el par y flujo, manteniéndose dentro del ancho de banda del controlador de histéresis, el PMSM se tarda 0.328ms en alcanzar el par deseado de  $27.5$  (N·m). Por tener controladores de histéresis tanto el flujo como el par presentan rizados que sobrepasan el ancho de banda de los controladores, donde alcanzan valores de hasta el 3.1 % del par de referencia y 1.28 % del flujo de referencia. Para el control de velocidad se realizó con la medicion directa de la velocidad del PMSM, pues con el controlador PI se obtuvo un tiempo de es- ´

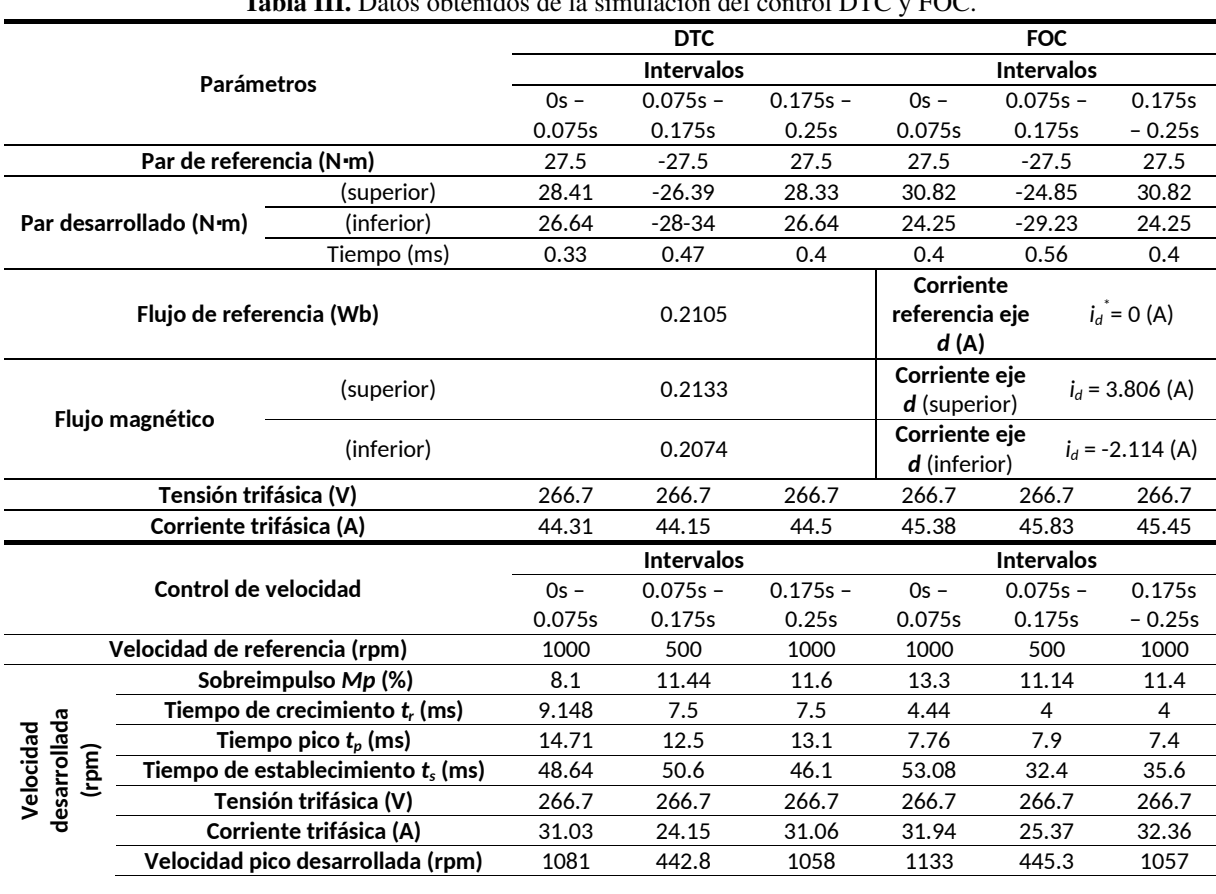

Tabla III. Datos obtenidos de la simulacion del control DTC y FOC. ´

tablecimiento de 48.64ms y un sobreimpulso de 8.1 % durante el arranque. Al simular el FOC para el control de flujo y par, mediante el control de las corrientes en el sistema de referencia síncrono  $(d, q)$ , se obtuvo que el par del PMSM tarda 0.4ms en alcanzar el par deseado. El par y la corriente id, presentan rizados con valores que llegan hasta el 12.07 % del par de referencia y 0.038 % para la corriente del eje d, mientras que, para el control de velocidad, para alcanzar 1000 (rpm) se tarda 53.08ms en estabilizarse con un sobreimpulso de 13.3 %.

Finalmente, al analizar y comparar los datos relevantes obtenidos de la simulación de los dos controladores FOC y DTC se puede concluir que, el control DTC es superior al FOC en el control del par y flujo, mientras que para el control de velocidades el DTC sigue siendo superior, pero en el instante que arranca el PMSM, pero que una vez que el motor se encuentra en movimiento y se presenta una perturbación el control FOC presenta una rápida respuesta. Entonces se afirma que el DTC es más efectivo que el FOC, sin embargo, ambos controladores presentan un tiempo de respuesta menor, consecuentemente las técnicas de control DTC y FOC son eficientes, y la selección de estas técnicas dependerá de la aplicación requerida.

# **Referencias**

[1] H. Mikhael, H. Jalil, and I. Ibrahim, "Speed control of induction motor using PI and V/F scalar vector controllers", International Journal of Computer Applications, vol. 151, no. 7, pp. 36–43, Oct. 2016. https://doi.org/10.

#### 5120/ijca2016911831 ↑144

- [2] K. Jash, P. Kumar Saha, and G. Kumar Panda, "Vector control of permanent magnet synchronous motor based on sinusoidal pulse width modulated inverter with proportional integral controller," International Journal of Engineering Research and Applications, vol. 3, no. 5, pp. 913– 917, Sep-Oct. 2013. ↑144
- [3] R. N. A. Bin Raja Yunus, P. S. Abdul Halim Muadzam Shah, A. Jidin, N. F. Alias, A. L. Herlino and M. Manap, "Performance analysis of direct torque control of induction machines", in International Conference on Electrical Machines and Systems (ICEMS), Busan, South Korea, Jan. 2013, pp. 2123-2127. https://doi.org/10. 1109/ICEMS.2013.6713182 ↑144
- [4] E. Dominguez and C. Imbaquingo, "Vector control for an interior permanent magnet synchronous machine with maximum torque per ampere strategy", Revista Politécnica, vol. 35, no. 1, pp. 1–5, Feb. 2015.  $\uparrow$  144
- [5] M. A. Magzoub, N. B. Saad and R. B. Ibrahim, .Analysis and modeling of indirect field-oriented control for PWMdriven induction motor drives", in IEEE Conference on Clean Energy and Technology (CEAT), Lankgkawi, Malaysia, Nov. 2013, pp. 488-493. https://doi.org/10.1109/CEAT.2013.6775682 ↑144
- [6] P. R. Gómez, J. L. Flamang and J. G. Moreno, "Wind turbine electronic emulator using park transform for power control", in IEEE Workshop on Power Electronics and Power Quality Applications (PEPQA), Bogota, Colombia, May. 2017, pp. 1-6. https://doi.org/10.1109/PEPQA.2017.7981642 ↑145
- [7] S. Morimoto, Y. Asano, T. Kosaka and Y. Enomoto, Recent technical trends in PMSM", in International Power Electronics Conference (IPEC- Hiroshima 2014 - ECCE ASIA), Hiroshima, Japan, May. 2014, pp. 1997-2003. https://doi.org/10.1109/IPEC.2014.6869862 ↑145
- [8] B. Bimal K., Modern Power Electronics and AC Drives. Prentice-Hall PTR, Upper Saddle River. 2001. ↑145
- [9] S. K. Rechkemmer, W. Zhang, and O. Sawodny, "Modeling of a Permanent Magnet Synchronous Motor of an E-Scooter for Simulation with Battery Aging Model", IFAC-PapersOnLine, vol. 50, no. 1, pp. 4769–4774, Jul. 2017. https://doi.org/10.1016/j.ifacol.2017.08.956 ↑145
- [10] A. Apte, R. Walambe, V. Joshi, K. Rathod and J. Kolhe, "Simulation of a permanent magnet synchronous motor using Matlab-Simulink", in Annual IEEE India Conference (INDICON), Pune, India, Dec. 2014, pp. 1-5. https: //doi.org/10.1109/INDICON.2014.7030469 ↑145
- [11] N. Kelkar, V. A. Joshi, "Direct torque control of permanent magnet synchronous motor", International Journal of Scientific & Engineering Research, vol. 3, no. 8, pp. 1–4, Aug. 2012. ↑146
- [12] Anju R., Sathiskumar M., "Direct Torque Control Algorithm for Induction Motor Using Hybrid Fuzzy-PI and Anti-Windup PI Controller with DC Current Sensors", International Journal of Engineering Research and Applications, vol. 4, no. 3, pp. 58–63, Mar. 2014. ↑147
- [13] P. Brandstetter, M. Kuchar, H. H. Vo and C. S. T. Dong, Induction motor drive with PWM direct torque control", in 18th International Scientific Conference on Electric Power Engineering (EPE), Kouty nad Desnou, Czech Republic, May. 2017, pp. 1-5. https://doi.org/10.1109/EPE.2017.7967268 ↑147
- [14] L. Zhong, M. F. Rahman, W. Y. Hu, K. W. Lim and M. A. Rahman, .<sup>A</sup> direct torque controller for permanent magnet synchronous motor drives", IEEE Trans. Energy Convers., vol. 14, no. 3, pp. 637–642, Sep. 1999. https: //doi.org/10.1109/60.790928 ↑147
- [15] ABB, "DTC: una tecnica de control de motores para todas las estaciones", Power Product. a better world, 2016. ´ ↑147
- [16] B. Akin and N. Garg, "Scalar (V/f) Control of 3-Phase Induction Motors", Jul. 2013. ↑148
- [17] Microsemi, "Field oriented control of permanent magnet synchronous motors User's Guide", 2012. ↑148
- [18] M. S. Merzoug and F. Naceri, "Comparison of field-oriented control and direct torque control for permanent magnet synchronous motor (PMSM)", International Journal of Electrical and Computer Engineering, vol. 2, no. 9, pp. 1797–1802, 2008. ↑149
- [19] M. Hasoun, K. Chikh, M. Khafallah, and K. Benkirane, "A comparative study of direct torque control and field oriented control for permanent magnet synchronous motor drives", in 3éme Congrès National en Sciences Physique, Technique et Applications, Agadir, Morocco, Mar. 2017. ↑149
- [20] Y. Xue, Y. Li, J. D. Zhang, J. Lin, and J. T. Yang, . $\Delta$ pplication and simulation of SVPWM control techniques in three-phase PV grid-connected inverter", Applied Mechanics and Materials, vol. 415, pp. 81-88, Sep. 2013. https://doi.org/10.4028/www.scientific.net/AMM.415.81 ↑149
- [21] W. Cuji, "Simulación y comparación de algoritmos de control vectorial para un motor síncrono de imanes permanentes", Dept. Elec. Electron. Eng., Universidad de las Fuerzas Armadas ESPE, Sangolqu´ı, Ecuador, 2018. ↑ 149

#### William David Cuji

Es Ingeniero en Electrónica, Automatización y Control por la Universidad de las Fuerzas Armadas ESPE, Sangolquí, Ecuador. Su interés de investigación incluye el control de las maquinas eléctricas con énfasis en la técnica de control vectorial.

Correo electrónico: wdcuji@espe.edu.ec; davidwc18@hotmail.com

#### Diego Arcos Avilés

Recibió el título de Ingeniero en Electrónica, Automatización y Control por la Universidad de las Fuerzas Armadas ESPE, Sangolquí, Ecuador, en el año 2002 y los títulos de Maestría (MSc) y Doctorado (PhD) en Ingeniería Electrónica por la Universidad Politécnica de Catalunya, Barcelona, España, en los años 2012 y 2016, respectivamente. Es docente y coordinador del Grupo de Investigación en Propagación, Control Electrónico y Networking de la Universidad de las Fuerzas Armadas ESPE. Es Editor general de la Revista Maskay (ISSN: 1390-6712). Sus intereses de investigacion´ incluyen gestión energética de microrredes, electrónica de potencia, microrredes, fuentes de energía renovable y control electrónico de potencia

Correo electrónico: dgarcos@espe.edu.ec

### **Research**

 $\overline{\phantom{0}}$ 

 $\overline{\phantom{0}}$ 

 $\overline{\phantom{0}}$ 

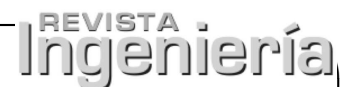

# Clustered Microcalcifications Candidates Detection in Mammograms

Detección de Candidatos a Microcalcificaciones Mamarias Agrupadas en Mamografías

Alvaro Andrés Sandino Garzón $^1$  , Rodrigo Javier Herrera García $^2$ 

<sup>1</sup>Universidad Nacional de Colombia. Correspondence e-mail: asandino@unal.edu.co, <sup>2</sup>Universidad Distrital Francisco Jose de Caldas. Correspondence e-mail rherrera@udistrital.edu.co ´

Received: 03/08/2018. Modified: 27/02/2019. Accepted: 10/05/2019

### Abstract

Context: Mammary microcalcifications are not-palpable lesions that are present in approximately 55 % of breast cancer. These are a frequent findings in mammograms and may be an indicator of the disease in its early stages.

Method: A method was implemented in order to get mammary microcalcifications enhancement based on multi-resolution analysis with Wavelet transform. Then, candidates were segmented using thresholding, in this technique, the threshold was determined with statistical parameters from Wavelet distribution coefficients. Later, a couple of Support Vector Machines models was used to classify images that contains mammary microcalcifications.

Results: Classification task was performed using Support Vector Machines (SVM). The following evaluation metrics was achieved: AUC of 93.6 %, accuracy of 89.4 %, sensivity of 88.4 % and specificity of 90.5 %

Conclusions: In this approach the length and distribution of microcalcifications was used as features to select candidates. These features are also used as criteria in clinical evaluation to detect mammary cancer in early stages. The proposed method to image enhancement can unmask microcalcifications that are not visible at naked eye. In most mammographies the proposed algorithm classify correctly microcalcifications in different distributions.

Keywords: Breast cancer detection, mammary microcalcifications, mammography, multi-resolution analysis, wavelet transform.

Acknowledgments: The authors wish to thank the DDSM by facilitating the database of the mammographic images. Likewise to Doctor Chris Rose for the software for the conversion of format of the images of the database.

Language: Spanish.

 $\overline{\phantom{0}}$ 

 $\overline{\phantom{a}}$ 

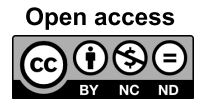

 $\overline{\phantom{a}}$ 

 <sup>c</sup> The authors; licensee: Revista INGENIER´IA. ISSN 0121-750X, E-ISSN 2344-8393. Cite this paper as: Author, A. Sandino and R. Herrera: Clustered Microcalcifications Candidates Detection in Mammograms. INGENIERÍA, Vol. 24, Num. 2, 2019 159-170. https://doi.org/10.14483/23448393.12512

#### Resumen

Contexto: Las microcalcificaciones mamarias son lesiones no palpables que estan presentes aproxima- ´ damente en el 55 % de los casos de cáncer de mama; son un hallazgo muy frecuente en mamografías y pueden ser un indicador de esta enfermedad en sus primeras fases.

**Método:** Se implementó un método para el realce de microcalcificaciones mamarias basado en análisis multirresolución a través de la transformada wavelet. Posteriormente se realiza una segementación aproximada de candidatos utilizando los parámetros estadísticos de la distribución de coeficientes y se seleccionaron aquellos que cumplían con ciertos parámetros de longitud y distribución. Por último, se se emplea un modelo de clasifiacion binaria utilizando maquinas de soporte vectorial para clasificar ´ imagenes con microcalcificaciones mamarias agrupadas.

Resultados: Se realizó la tarea de clasificación binaria entre imágenes con tejido mamario sano y con microcalcificaciones utilizando una maquina de soporte vectorial (Support-vector machine, SVM, por ´ sus siglas en inglés) utilizando kernel lineal. Las métricas de evaluación para el algorítmo fueron: área bajo la curva (AUC) de 93.6 %, precision de 89.4 %, sensibilidad de 88.4 % y especificidad de 90.5 %. ´

Conclusiones: En el presente trabajo se utilizó el tamaño y la distribución como criterios para la segmentación y caracterización de microcalcificaciones mamarias agrupadas, que en la evaluación clínica son medidas cuantitativas para la detección de cáncer de seno en sus primeras etapas. Dado que el tejido mamario presenta un bajo contraste se propuso un metodo de realce que logra desenmascarar algunas ´ microcalcificaciones que son poco evidentes. Con el enfoque propuesto se logró clasificar correctamente la mayoría de imágenes de tejido mamario con microcalcificaciones agrupadas ya sea en distribuciones segmentarias, lineales o ramificadas.

Palabras clave: análisis multirresolución, detección de cáncer de seno, mamografía, microcalcificaciones mamarias, transformada Wavelet.

Agradecimientos: Los autores desean agradecer a la DDSM por facilitar la base de datos de las imágenes mamográficas. Igualmente al doctor Chris Rose por el software para la conversión de formato de las imágenes de la base de datos.

Idioma: Español

 $\overline{\phantom{0}}$ 

 $\overline{\phantom{0}}$ 

# 1. Introducción

El cáncer de seno se origina por el crecimiento descontrolado de células, el cual se puede localizar en diferentes partes y puede afectar los lóbulos mamarios (carcinoma lobular) o en su mayoría a los conductos lácteos (carcinoma ductual) [1]. Es considerado como la segunda causa de muerte por cáncer en mujeres en el mundo [2]. En Colombia, es el cáncer más común. Se estima que anualmente fallecen más de 2000 mujeres por esta causa y se reportan más de 7 mil nuevos casos [3]. Por este motivo, se ha convertido en un problema de gran magnitud en la poblacion femenina que ´ requiere la implementación de estrategias para la prevención, detección temprana, control y tratamiento adecuado de la enfermedad [4].

La mamografía o mamograma es una imagen radiológica del seno que sirve para detectar cáncer en sus primeras etapas. Es el único método de diagnóstico que ha demostrado una reducción cercana al 30 % en las tasas de mortalidad por cáncer  $\lceil 5 \rceil$   $\lceil 6 \rceil$ .

Los hallazgos más comunes en las mamografías son las microcalcificaciones, lesiones no palpables en la mama que se caracterizan por ser pequeños depósitos de calcio. Algunas características como el patrón de distribución dentro de la mama y la morfología indican la formación de alguna lesión maligna [7]; por ejemplo, las microcalcificaciones que tienen una longitud menor a 0.5 mm y que en un área menor o igual a 1 cm<sup>2</sup> de tejido se agrupan más de tres, indican un alto grado de sospecha de malignidad [8] [9].

En el tejido mamariola detección de microcalcificaciones ha sido tema de interés para los investigadores, ya que dichos elementos están presentes aproximadamente en el 55 % de los casos de cáncer de mama no palpable  $[10]$ . Además supone un reto, ya que las microcalcificaciones son tan pequeñas que a simple vista entre el 10 % y el 40 % pasan desapercibidas  $[11]$ .

La interpretación de mamografías es una tarea que requiere tiempo y esfuerzo, además de la experiencia y la habilidad del médico especialista. El diagnóstico asistido por computador (Computer Aided Diagnosis, CAD, por sus siglas en inglés) sirve como soporte para esta labor. Por ejemplo: mediante el mejoramiento de la calidad de la imagen, el realce de regiones sospechosas, y la identificación de elementos de interés.

En la literatura se han propuesto algunas estrategias para la deteccion de microcalcificaciones en ´ imágenes mamográficas Papadopoulos *et al.* [12] presentan cinco algoritmos de mejora de imagen y el ajuste de parámetros para la detección de los píxeles con mayor contraste y de tamaño mínimo que pueda representar satisfactoriamente una microcalcificación, dando como resultado un área bajo la curva de 93 %. Por su parte Vivona *et al.* [13] propone un algorítmo de agrupamiento difuso basado en C-Means (FCM) para la detección de agrupaciones de microcalcificaciones conociendo previamente la ubicación del grupo dentro del seno y el número exacto de microcalcificaciones. Este método fue evaluado en términos de sensibilidad (93%) y precisión (95%). Hashemi [14] plantea el uso de análisis estadístico de orden superior (High Order Statistics, HOS, por sus siglas en inglés) en los coeficientes Wavelet, en donde los puntos de cruce entre filas y columnas asociados a un alto sesgo y curtosis determinan las regiones con agrupaciones de microcalcificaciones. Por otro lado, Mustra *et al.* [15] elaboran un método para mejorar el contraste de las imágenes mamograficas y resaltar las microcalcificaciones suprimiendo el fondo de la imagen, y lo logran a ´ través de la combinación entre el análisis multirresolución y morfología en escala de grises [8]. Por su parte Oliver et al. [16] propone el uso de características locales extraídas de bancos de filtros para obtener una descripción local de la morfología de las microcalcificaciones. El desarrollado del enfoque realiza un paso de entrenamiento inicial a fin de seleccionar automaticamente las funcio- ´ nes más destacadas y que posteriormente se utilizan en un clasificador para realizar la detección de microcalcificaciones individuales. Sin embargo, amplían el método para la detección de microcalcificación agrupadas logrando un área bajo la curva de 91.8%. Khalaf *et al.* [17] presenta un enfoque basado en descomposición Wavelet y análisis de parámetros estadísticos de orden superior (HOS) que junto a la prueba *t-Student* evalúa y reduce las características; en la clasificación utiliza máquinas de soporte vectorial (Support Vector Machines, SVM, por sus siglas en inglés) con kernel RBF, logrando una sensibilidad de 96.7%, especificidad de 93.3% y una precisión de 95.8%.

En este trabajo se propone un método para el realce basado en la eliminación sub-banda utilizando la transformada Wavelet y la posterior segmentación de candidatos a microcalcificaciones
agrupadas en términos de su longitud y distribución. Dado que se utiliza una base de datos validada, se extraen imagenes cuadradas con tejido sano y con presencia de microcalcificaciones mamarias y se caracterizan a fin de entrenar un modelo de clasificación binaria utilizando máquinas de soporte vectorial (SVM).

## 2. Metodología

En la primera parte de esta sección, se describe el procedimiento para el realce y la segmentación de candidatos a microcalcificaciones agrupadas en imágenes mamográficas y la caracterización de los parches cuadrados de tejido mamario. En la parte final se construye una matriz de características para entrenar un modelo de clasificacion binaria entre parches de tejido sano y con microcalcifica- ´ ciones utilizando máquinas de soporte vectorial (SVM).

### 2.1. Captura

Se emplearon 86 imágenes mamográficas de 43 casos que dispone la Universidad del Sur de la Florida en su base de datos pública DDSM (Digital Database for Screening Mammography, DDSM, por sus siglas en inglés). En cada caso se cuenta con cuatro imágenes que corresponden a las proyecciones medio lateral oblicua (MLO) y cráneo caudal (CC) para cada seno [18]. Todas las imágenes tienen una resolución espacial en un rango entre 50 a 80  $\mu$ m por píxel con una profundidad de 12 bits.

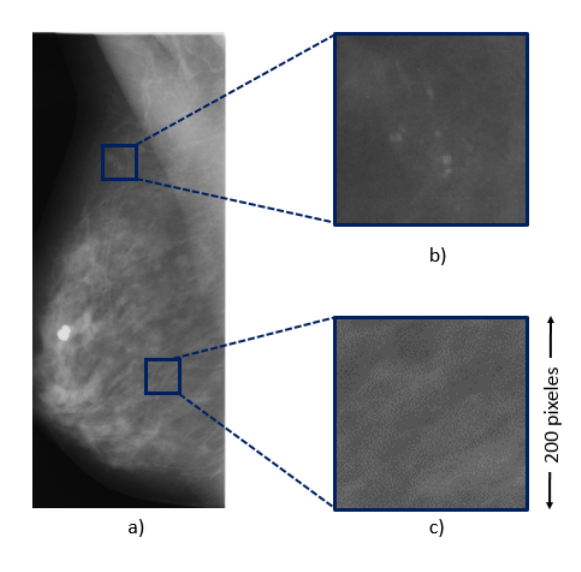

Figura 1. a) Imagen mamografica original. b) Parche con microcalcificaciones. c) Parche de tejido sano. ´

### 2.2. Extracción de regiones cuadradas

Para este trabajo se cuenta con una base de datos validada, y en consecuencia se conoce la localización y el contorno de las microcalcificaciones agrupadas en distibuciones segmentarias, lineales y ramificadas. En este sentido, se extraen regiones o parches cuadrados de 200 pixeles de lado como se muestra en la Figura 1.

### 2.3. Caracterización de microcalcificaciones

Las microcalcificaciones en las imágenes mamográficas tienen la cualidad de ser agrupaciones de píxeles relativamente brillantes comparados con sus píxeles adyacentess. Con motivo de las bajas dosis y corto tiempo de exposición a la radiación a la que son sometidas las pacientes, las imágenes presentan bajo contraste, causando que entre el 10 y el 40 % de estas lesiones pasen desapercibidas por el experto  $[11]$ . Por esta razón, el realce de estos elementos en la imagen es un paso significativo para la posterior segmentación  $[8]$ .

#### 2.3.1. Realce de candidatos a microcalcificaciones

En método de realce de microcallcificaciones propuesto se emplea análisis multirresolución (Mul*tiresolution Analysis*, MRA, por sus siglas en inglés) y supresión sub-banda a fin de reducir la densidad del tejido mamario y realzar los detalles finos y brillantes de las mamografías. Inicialmente se descompone la region cuadrada o parche de tejido mamario mediante la transformada discreta ´ Wavelet (*Discrete wavelet transform*, DWT, por sus siglas en inglés) que a través de un banco de filtros ortogonales pasa bajo y pasa alto se obtiene la representacion de la imagen inicial en cuatro ´ matrices de coeficientes wavelet o sub-bandas: los coeficientes de aproximacion y los coeficientes ´ de detalles horizontales, verticales y diagonales respectivamente [7], [11], [19]. Cabe destacar que en el análisis multirresolución, por cada nivel  $n$  de descomposición el número de filas y columnas de las matrices se reducen, por consiguiente la resolucion de la imagen original decrece en ´ un factor de  $2<sup>n</sup>$  [15]. Por ese motivo, el parche cuadrado solo se descompone hasta el cuarto nivel de resolución dado que allí los coeficientes de aproximación muestran una representación tosca del tejido mamario. Posteriormente, se reconstruye la imagen a través de la transformada discreta wavelet inversa (IDWT) (*Inverse Discrete Wavelet Transform*, IDWT, por sus siglas en inglés) y se suprimen las sub-bandas correspondientes a los coeficientes de detalle horizontales, verticales y diagonales desde el cuarto hasta el segundo nivel de reconstrucción, lo que reduce las altas frecuencias, logrando una representación gruesa y sin detalles finos del tejido mamario en términos de los coeficientes de aproximación en el segundo nivel como se muestra en el esquema de la Figura 2.

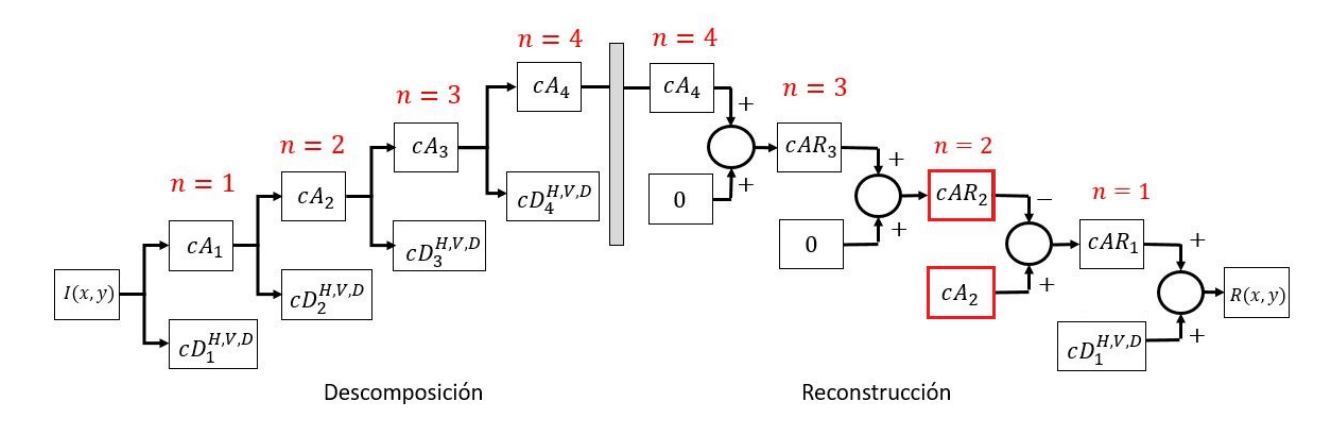

Figura 2. Esquema de descomposición y reconstrucción de la imagen para el realce de microcalcificaciones. Donde  $cA_n$  son los coeficientes de aproximación,  $cD_n^{H,V,D}$ , son los coeficientes de detalle horizontal, vertical y diagonal del nivel de descomposición y reconstrucción  $n$ 

Ahora bien, dado que en el segundo nivel la matriz de coeficientes Wavelet de aproximación en la etapa de descomposicion presenta informacion aproximada de la imagen original y, por otro lado, ´ la matriz de coeficientes de aproximación en fase de reconstrucción en el mismo nivel muestra una representación gruesa y sin detales del tejido mamario se procede a realizar una sustracción entre ambas matrices de coeficientes dado que tienen el mismo tamaño, dando como resultado una representación que resalta las microcalcificaciones y otros elementos brillantes y pequeños como se aprecia en la Figura 3; por último, se transforma la imagen hasta su tamaño original.

#### 2.3.2. Segmentación de candidatos a microcalcificaciones

Una vez se tiene la matriz de coeficientes que resulta del método de realce descrito anteriormente se explora la distribución de dichos elementoss, notando que se distribuyen aproximadamente de forma normal o gaussiana. Por lo tanto, se propone segmentar los candidatos a microcalcificaciones partiendo de las siguientes hipotesis: La primera sugiere que las microcalcificaciones pueden ser segmentadas utilizando un umbral cercano a los coeficientes cuyo valor en magnitud sea alto; lo cual conduce a la segunda hipotesis, que se basa en la baja presencia de microcalcificaciones en ´ las imágenes, por consiguiente se plantea que la probabilidad de que un píxel sea parte de una microcalcificacion es baja; dado lo anterior, se puede relacionar el histograma de coeficientes con ´ una función de densidad de probabilidad normal. Por lo tanto, se plantea la umbralización para la segmentación de candidatos a microcalcificaciones con la siguiente expresión:

$$
U(x,y) = \begin{cases} 0 & si & \mu - 3\sigma \le R(x,y) \le \mu + 3\sigma \\ 1 & para otros casos \end{cases}
$$
 (1)

donde  $U(x, y)$  es una imagen binaria,  $R(x, y)$  es la imagen realzada,  $\mu$  es el valor medio y  $\sigma$  es la desviación estándar de la distribución de niveles de gris. La segmentación utilizando este umbral se puede ver en la Figura 3 c.

#### 2.3.3. Selección a partir de la longitud

Una vez que se logra la segmentacion de los candidatos a microcalcificaciones, algunos otros ´ elementos son tambien segmentados causando un aumento considerable de falsos positivos. Para ´ reducir esto, se propone clasificar los elementos a partir de su longitud, considerando que una microcalcificación es sospechosamente maligna cuando tiene una longitud menor a  $1 \text{ mm } [8]$  se descartan todos aquellos elementos que estén por fuera de este límite, como se evidencia en la figura 3 d. Cabe aclarar que se tiene en cuenta la relacion espacial de la imagen y su equivalente ´ píxeles, que para esta investigación se utilizaron imágenes con una resolución espacial entre 50 y  $80\frac{\mu m}{pix}$  [11] y en consecuencia, la longitud de los candidatos a microcalcificaciones en pixeles se calcula con la siguiente expresión:

$$
L_{pix} = \frac{L_m}{R_e} \tag{2}
$$

donde  $L_{pix}$  es la longitud en pixeles,  $L_m$  es la longitud en  $\mu$ m de las microcalcificaciones y  $R_e$  es la resolución espacial de la imagen. Por ejemplo, para una microcalcificación de 1 mm de longitud en una imagen de resolución espacial de  $50\frac{\mu m}{pix}$  se tiene que:

$$
L_{pix} = \frac{1000\mu m}{50\frac{\mu m}{pix}} = 20 \, pix \tag{3}
$$

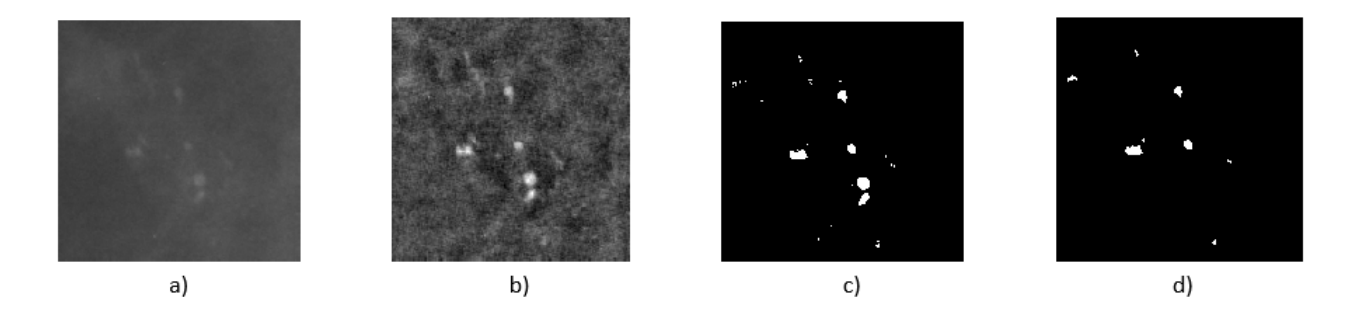

Figura 3. a) Imagen original b) Realce de microcalcificaciones c) Imagen umbralizada d) Elementos segmentados por longitud.

#### 2.3.4. Selección a partir de la distribución

Para esta etapa se tiene en cuenta que las microcalficaciones se consideran de alta sospecha de malignidad cuando tres o más se agrupan en un área menor a 1 cm<sup>2</sup>. Sobre la base de ello se decide seleccionar los candidatos utilizando el algoritmo de agrupamiento basado en densidad (*Density Based Clustering*, DBC, por sus siglas en inglés). Este algoritmo consiste en conectar los objetos de la imagen binaria mediante un umbral de distancia, con el propósito de definir las áreas con más alta densidad dentro de la imagen. El procedimiento consiste calcular la distancia euclidiana entre los objetos y se organiza en una matriz de distancias tal como se muestra en la ecuación (4):

$$
D = C_3 \begin{pmatrix} C_1 & C_2 & C_3 & C_j \\ 0 & d_{1,2} & d_{1,3} & \dots & d_{1,j} \\ d_{2,1} & 0 & d_{2,3} & \dots & d_{2,j} \\ d_{3,1} & d_{3,2} & 0 & \dots & d_{3,j} \\ \vdots & \vdots & \vdots & \ddots & \vdots \\ c_i & d_{i,1} & d_{i,2} & d_{i,3} & \dots & 0 \end{pmatrix}
$$
(4)

donde los elementos  $d_{i,j}$  de la matriz corresponden a la distancia euclidiana entre los centroides de los objetos  $C_i$  y  $C_j$  de la imagen binaria (Figura 4).

A partir de la matriz D de la expresión 4 se genera una nueva matriz  $D^*$ , en donde los elementos  $d_{i,j}$  son reemplazados por cero cuando superan el umbral de distancia  $R_{T_h}$ , o en caso contrario tomarán el valor de uno, la expresión que realiza la desagregación es:

$$
p_{i,j} = \begin{cases} 0 & si & d_{ij} > R_{T_h} \\ 1 & si & d_{ij} \le R_{T_h} \end{cases} \quad i \ne j \tag{5}
$$

Lo cual lleva a que la matriz  $D^*$  quede reducida de la siguiente forma:

$$
D^* = \begin{bmatrix} C_1 & 0 & p_{1,2} & p_{1,3} & \dots & p_{1,j} \\ C_2 & p_{2,1} & 0 & p_{2,3} & \dots & p_{2,j} \\ p_{3,1} & p_{3,2} & 0 & \dots & p_{3,j} \\ \vdots & \vdots & \vdots & \ddots & \vdots \\ C_i & p_{i,1} & p_{i,2} & p_{i,3} & \dots & 0 \end{bmatrix}
$$
 (6)

Cuando la suma de los elementos de cada fila de la matriz  $D^*$  es mayor o igual a tres, el objeto  $C_i$ se considera candidato a microcalcificación agrupada como se muestra en la siguiente exrpresión:

$$
F_i = \sum_{j=1}^{n} p_{i,j}
$$
  
Si  $F_i > 3 \Rightarrow C_i$  es un candidato (7)

donde  $F_i$  es la sumatoria de los elementos  $p_{i,j}$  de la fila i de la matriz  $D^*$ .

Este método visto de otra manera, consiste en fijar una distancia radial  $(R_{T_h})$  que para este caso es de 0,5 cm o 20 píxeles desde el centroide de cada objeto  $C_i$  y se determina el número de vecinos dentro de la circunferencia trazada con dicho radio. Si cumple con la condición de tener 3 o más vecinos, será clasificado como candidato a microcalcificación agrupada, pero en el caso contrario, el elemento será descartado como se muestra en la Figura 4.

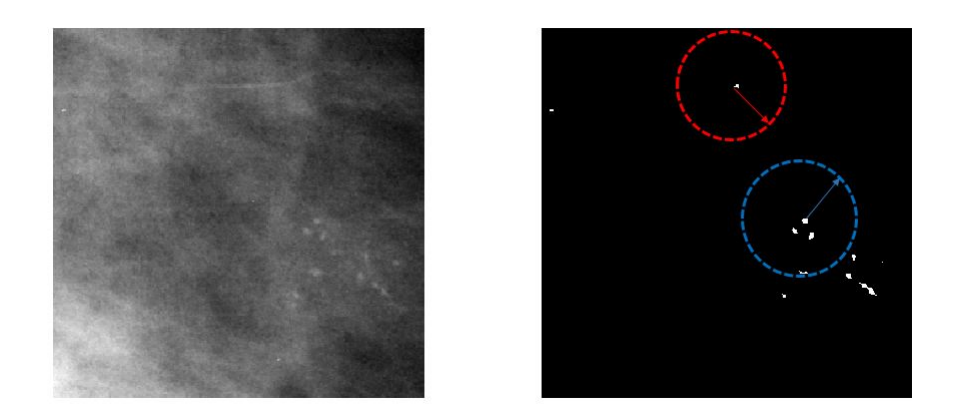

Figura 4. La imagen de la izquierda muestra el tejido mamario con una agrupación de microcalcificaciones. La imagen de la derecha muestra la segmentación de los candidatos a microcalcificaciones. El círculo de color azul corresponde a la región radial de un candidato a microcalcificación con 3 vecinos. El círculo color rojo corresponde a la región de un elemento que se descarta como candidato a microcalcificación por no tener vecinos dentro de la región radial

### 2.4. Clasificación

Las máquinas de soporte vectorial (SVM) corresponden a métodos de aprendizaje supervisados que comunmente se relacionan con problemas de clasificación y regresión. El clasificador establece un hiperplano que transforma el espacio de entrada mediante un kernel a un espacio de características y busca la máxima distancia que separa las dos clases. El modelo de clasificación fue entrenado

con una matriz de características construida a partir de vectores de características extraidos por cada parche; cada vector contiene la varianza, la curtosis y el sesgo calculados en la distribucion´ de coeficientes obtenidos en método el realce descrito en la sección 2.3.1. Adicionalmente, en estos vectores se almacena el número de candidatos a microcalcificaciones segmentados en la sección 2.3.4 y sus respectivas etiquetas para las dos clases: tejido mamario sano y con microcalcificaciones mamarias agrupadas.

## 3. Resultados

Cada una de las imágenes mamográficas tiene la descripción del contorno del hallazgo marcado como anormal lo que permite validar el modelo. Además, la base de datos cuenta con información sobre el nivel de sutileza, en donde el primer nivel indica que las microcalcificaciones son sutilmente evidentes mientras que el quinto nivel son aquellas que se evidencian fácilmente y a simple vista. Para este trabajo, se extrajeron 86 parches: 43 con tejido mamario sano y 43 con microcalcificaciones agrupadas en distribuiciones segmentarias, lineales y ramificadas. Las imágenes mamográficas tienen un nivel de sutileza que va desde el segundo hasta el quinto nivel de sutileza.

La validación del modelo de clasificación se desarrolló bajo el esquema validación cruzada de 10 iteraciones (*10-fold cross-validation*). Las evaluación cuantitativa para la detección de regiones con microcalcificaciones mamarias se hizo empleando cuatro métricas: el área bajo la curva (Area *Under the Curve*, AUC, por sus siglas en inglés), precisión, sensibilidad y especificidad. En el cuadro I se muestra el desempeño de la clasificación binaria entre parches con tejido sano y con microcalcificaciones agrupadas. La mejor clasificación que se logró fue utilizando un SVM con kernel RBF (*Radial Basis Function*, RBF, por sus siglas en inglés).

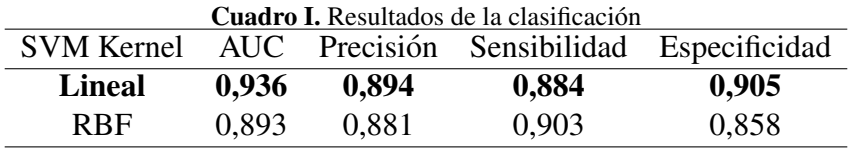

Cabe resaltar que el mejor desempeño en la clasificación se logró empleando el kernel lineal, logrando un área bajo la curva de 93,6 % y una precisión de 89.4 %.

## 4. Discusión

Existen factores como: el realce de los ductos mamarios y regiones de tejido denso, la presencia de artefactos y errores en la captura de la imagen que aumentan el índice de falsos positivos ocasionando que se reduzca la especificidad del algoritmo. Por ejemplo, en el borde del tejido mamario la iluminación no es uniforme y presenta una alta variación en los niveles de gris que, con el método de realce produce la segmentación de algunos elementos que no son de interés, de modo que aumenta el número de falsos positivos. Esto se puede ver en la Figura 5.

En algunas regiones del tejido mamario, la densidad es muy alta, presentando poca variacion´ en los niveles de gris con respecto a las microcalcificaciones, causando que no haya realce de las

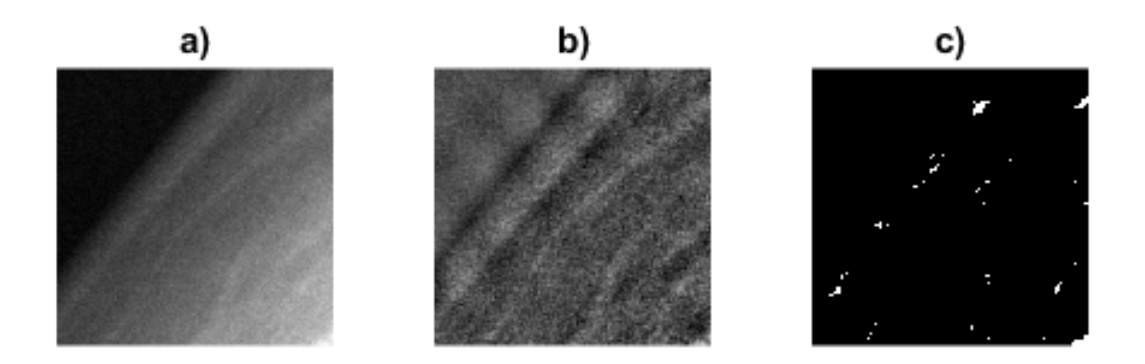

Figura 5. (a) Imagen original del borde del tejido mamario. (b) Realce de la imagen original con el metodo propuesto. ´ (c) Segmentacion de la imagen. En la imagen c) se segmentan algunos elementos que no son microcalcificaciones ´ aumentando el número de falsos positivos.

microcalcificaciones, disminuyendo el acierto en las detecciones; lo anterior provoca una reducción en la sensibilidad de la prueba. Entre más bajo sea el nivel de sutileza menos evidentes son las microcalcificaciones, lo cual se puede ver en la Figura 6. Adicionalmente, con el método de realce propuesto y por causa de la eliminacion subbanda, algunos posibles candidatos a microcal- ´ cificaciones desaparecen en la reconstruccion de la imagen, provocando que no sean segmentados, ´ aumentando el número de falsos negativos.

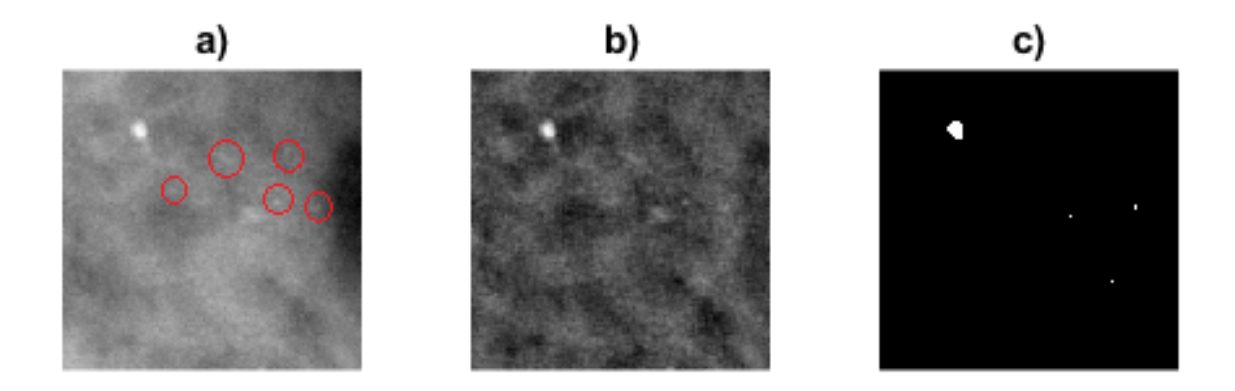

Figura 6. (a) Imagen original que muestra el tejido denso con microcalcificaciones demarcadas en los círculos rojos. (b) Realce de la imagen original. (c) Algunas microcalcificaciones encerradas en circulos rojos en a) no son segmentadas.

Los resultados son optimistas dado que se usa validación cruzada de 10 iteraciones (10-fold crossvalidation). Es preciso aclarar que para obtener resultados significativos, repetimos el experimento de clasificación veinte veces y obtuvimos un AUC con una media de  $0.936 \pm 0.084$  para el kernel lineal y una media de  $0,8930 \pm 0,0092$  para el kernel RBF presentados en el cuadro I. Adicionalmente, la clasificacion supera algunos de los trabajos mencionados en la literatura motivando la ´ exploración de otras características. Finalmente, se recomienda para futuros trabajos explorar otras características morfológicas de las microcalcificaciones que no se tuvo en cuenta en este trabajo.

## 5. Conclusiones

En el enfoque presentado en este trabajo se tuvo en cuenta el tamaño y la distribución de microcalcificaciones, que en la evaluación clínica, son descriptores cuantitativos que comúnmente están asociados a la presencia de cáncer de mama en sus primeras etapas. Por otro lado, con el metodo de realce se logran desenmascarar algunas microcalcificaciones que en medio del tejido ´ mamario denso no son evidentes a simple vista. En consecuencia, a traves del enfoque propuesto se ´ logra clasificar correctamente la mayoría de imagenes de tejido mamario con microcalcificaciones agrupadas ya sea en distribuciones segmentarias, lineales o ramificadas.

## Referencias

- [1] Sociedad Americana Contra el Cancer, ´ *¿Que es el cancer de seno?, [En l ´ ´ınea]*, 2016. Disponible en: https://www.cancer.org/es/cancer/cancer-de-seno/acerca/que-es-el-cancer-de-seno. ↑ 160
- [2] R. Buffa, S. Gamarra, and M. Viniegra, "Manual operativo para el uso de mamograf´ıa en tamizaje," *Programa de Control de Cancer de mama. Cazap S, editor. Argentina*, 2012. ↑ 160
- [3] Ministerio de Salud y Proteccion Social, ´ *Cancer de mama, una enfermedad en ascenso en Colombia [En l ´ ´ınea]*, 2014. Disponible en: https://www.minsalud.gov.co/Paginas/-Cancer-de-mama,-una-enfermedad-en-ascenso-en-Colombia. ↑ 160
- [4] S. Díaz, M. Piñeros, and O. Sánchez, "Detección temprana del cáncer de mama : aspectos críticos para un programa de tamizaje organizado en Colombia.," *Revista colombiana de cancerlog´ıa*, no. 528, pp. 93–105, 2005. ↑ 160
- [5] L. A. Villán, "Clasificación radiológica de las lesiones mamarias y manejo," *Servicio de Obstetricia y Ginecolog´ıa Hospital Universitario Virgen de las Nieves*, pp. 1–19. ↑ 160
- [6] K. Junemann, "Patolog´ıa mamaria e imagenes," ´ *Obstet ginecol Hosp Santiago Oriente Dr. Luis Tisne Brous- ´ se.[Internet]*, vol. 4, no. 3, pp. 189–194, 2009. ↑ 160
- [7] L. M. Mina and A. Mat, "Microcalcification Diagnosis in Digital Mammograms Based On Wavelet Analysis and Neural Networks," *2015 IEEE International Conference on Control System, computing and Engineering*, vol. 1, no. November, pp. 27–29, 2015. https://doi.org/10.1109/ICCSCE.2015.7482149 ↑ 161, 163
- [8] M. Mustra and M. Grgic, "Detection of Areas Containing Microcalcifications in Digital Mammograms," in *lWSSIP 2014, 21st International Conference on Systems, Signals and Image Processing*, no. May, pp. 12–15, 2014. ↑ 161, 163, 164
- [9] A. Mencattini, G. Rabottino, M. Salmeri, and R. Lojacono, "A study on the automatic detection of clustered microcalcifications in mammograms," 2010.  $\uparrow$  161
- [10] P. Arancibia, T. Taub, and K. De Grazia, "Microcalcificaciones mamarias: revision de los descriptores y ´ categorías BI-RADS," *Revista Chilena de Obstetricia y Ginecología.*, vol. 78, no. 5, pp. 383–394, 2013. https://doi.org/10.4067/S0717-75262013000500010 ↑ 161
- [11] T. Balakumaran, I. Vennila, and C. Shankar, "Detection of Microcalcification in Mammograms Using Wavelet Transform and Fuzzy Shell Clustering," *International Journal of Computer Science and Information Security*, vol. 7, no. 1, pp. 121–125, 2010. ↑ 161, 163, 164
- [12] A. Papadopoulos, D. I. Fotiadis, and L. Costaridou, "Improvement of microcalcification cluster detection in mammography utilizing image enhancement techniques," *Computers in biology and medicine*, vol. 38, no. 10, pp. 1045–1055, 2008. https://doi.org/10.1016/j.compbiomed.2008.07.006 ↑ 161
- [13] L. Vivona, D. Cascio, F. Fauci, and G. Raso, "Fuzzy technique for microcalcifications clustering in digital mammograms," *BMC medical imaging*, vol. 14, no. 1, p. 23, 2014. https://doi.org/10.1186/ 1471-2342-14-23 ↑ 161
- [14] E. Hashemi Aghjekandi, "Microcalcification detection in mammography using wavelet transform and statistical parameters," 2012. ↑ 161
- [15] M. Mustra, M. Grgic, and K. Delac, "Enhacement of microcalcifications in digital mammograms," *IWSSIP 2012*, no. April, pp. 11–13, 2012. ↑ 161, 163
- [16] A. Oliver, A. Torrent, X. Lladó, M. Tortajada, L. Tortajada, M. Sentís, J. Freixenet, and R. Zwiggelaar, "Automatic microcalcification and cluster detection for digital and digitised mammograms," *Knowledge-Based Systems*, vol. 28, pp. 68–75, 2012. https://doi.org/10.1016/j.knosys.2011.11.021 ↑ 161
- [17] A. Khalaf and I. Yassine, "Novel features for microcalcification detection in digital mammogram images based on wavelet and statistical analysis," in *ICIP*, pp. 1825–1829, 2015. https://doi.org/10.1109/ICIP. 2015.7351116 ↑ 161
- [18] P. J. García Laencina *et al.*, "Mejora en la detección de microcalcificaciones en mamografías digitalizadas mediante la aplicación de arquitecturas neuronales," 2008.  $\uparrow$  162
- [19] S. Mallat, "A Theory for Multiresolution Signal Decomposition : The Wavelet Representation," *IEEE Transactions on Pattern Analysis and Machine Intelligence*, vol. I, no. 7, pp. 674–693, 1989. https://doi.org/ 10.1109/34.192463 ↑ 163

#### Alvaro Andrés Sandino Garzón

Nació en Madrid (Cundinamarca), Colombia. Obtuvo su título como Ingeniero Electrónico en la Universidad Distrital Francisco José de Caldas. Actualmente cursa la maestría en ingeniería biomédica en la Universidad Nacional de Colombia, sede Bogotá. Sus áreas de interés son el procesamiento digital de señales e imágenes y la ingeniería biomédica.

#### Rodrigo Javier Herrera García

Nació en Bogotá, Colombia. Obtuvo su título como Ingeniero Electrónico en la Universidad Distrital Francisco José de Caldas. A partir de 1997 se vinculó como profesor de tiempo completo en la Facultad de Ingeniería de la Universidad Distrital Francisco José de Caldas. Actualmente, su área de interés es el procesamiento digital de imágenes y es integrante del grupo de Investigación, Desarrollo y Aplicaciones en Señales IDEAS-UD.

### Research

✬

 $\equiv$ 

 $\overline{\phantom{0}}$ 

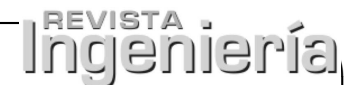

# Generation of 3D Point Clouds with Terrestrial Laser Scanner. Georeferencing and Quality Evaluation

Generación de Nubes de Puntos 3D con Escáner Laser Terrestre. Georreferenciación y Evaluación de la Calidad Sofia Falip  $^1$ , Daniel Del Cogliano $^{\rm 1,~2}$ 

<sup>1</sup> Universidad Nacional de La Plata. Buenos Aires - Argentina., <sup>2</sup> Consejo Nacional de Investigaciones Científicas y Técnicas. Argentina.

Correspondence email: sofiafalip 91@hotmail.com

Recibido: 28/02/2019. Modificado: 26/04/2019. Aceptado: 30/04/2019.

#### Abstract

Context: LIDAR technique allows the 3D modeling of structures with an unprecedented resolution and millimetric precision. This technology is naturally related to Surveying, even more when models are linked to geodesic and vertical reference systems.

Diverse LIDAR surveys should be geometrically linked with topographic classic techniques or with geodetic methods such as GNSS. Such linkage conditions the geometric external quality of the integrated model. In order to compare 3D models of millimetric quality through time, the accuracy of the geodetic determinations should be validated.

Method: Two buildings that belong to the National University of La Plata were surveyed with TLS (terrestrial laser scanning). These scanners measure the visible surface. Therefore, the complete survey of any complex object requires a series of stations of registration. The final product results from the spatial vinculation of the different adjacent point clouds. In order to do that, there are different techniques. The one used in this case is that of common elements identified from neighboring stations. The results referred to a terrestrial geodetic frame were obtained through a polygonal based on measurements of total stations, automatic level and GNSS. The quality of the 3D final point clouds obtained was assessed internally considering the processing statistical parameters, and externally through the coordinates of control points obtained with independent methods.

Results: The internal geometric quality of the point clouds generated with the TLS Trimble TX5, was estimated in 1 to 3 millimeters (1RMS). The classical topographic techniques used in the polygonal gave a coherence of 3 mm in each components, while for the georeferencing obtained with GNSS measurements was 1 cm.

Conclusions: The internal geometric quality of the 3D models shows the capacity of representation of LIDAR and its potential for internal deformations' analysis. The different 3D point clouds, initially dissociated, can be integrated through geodetic-topographic methods, and expressed in a suitable geodetic reference frame.

Keywords: Terrestrial laser scanning, georeferencing, 3D point clouds.

Language: Spanish

 $\overline{\phantom{0}}$ 

 $\overline{\phantom{a}}$ 

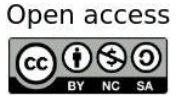

 $\overline{\phantom{0}}$ 

Cite this paper as: S.Falip, D. Del Cogliano, "Generation of 3D point clouds with terrestrial laser scanner. Georeferencing and Quality Evaluation", Ingeniería, Vol. 24, Num. 2, pp. 171-197, May-August 2019. c The authors; reproduction right holder Universidad Distrital Francisco Jose de Caldas. ´ DOI: https://doi.org/10.14483/23448393.14542

#### Resumen

Contexto: La técnica LiDAR (siglas del inglés *Light Detection and Ranging*) permite el modelado 3D de estructuras con un nivel de resolución inédito y precisión milimétrica. Esta tecnología está naturalmente relacionada con la agrimensura, más aún cuando los modelos forman parte de espacios georreferenciados con respecto a sistemas de referencia geodesicos y verticales. Diferentes mediciones LiDAR deben ser ´ vinculadas geométricamente con técnicas topográficas clásicas o geodésicas como GNSS (por sus siglas en inglés), lo que condiciona la calidad geométrica externa del modelo integrado. La comparación en el tiempo de modelos 3D de precisión milimétrica requiere de un conocimiento de los sistemas de referencia con, por lo menos, el mismo nivel de confianza. En consecuencia, la exactitud de las determinaciones debe ser validada.

Método: Se relevaron dos edificios pertenecientes a la Universidad Nacional de la Plata mediante Li-DAR terrestre estático, estos escáneres miden la superficie directamente visible y el relevamiento completo de un objeto requiere de varias estaciones de registro; el producto final resulta del empate de los diferentes escaneos. Para ello existen distintas técnicas, la utilizada en este trabajo es la de elementos comunes identificables desde estaciones aledanas; los resultados son expresados en un marco de referencia ˜ terrestre a partir de una poligonal de apoyo que involucró mediciones con estación total, nivel automático y equipos GNSS. La calidad de las nubes de puntos 3D obtenidas fue evaluada internamente a partir de los parámetros estadísticos del procesamiento y en forma externa, lo anterior mediante las coordenadas de puntos de control obtenidas con métodos independientes.

Resultados: La calidad geometrica interna de los puntos de las nubes generadas por el LiDAR terrestre ´ estático Trimble TX5 fue estimada en 1 a 3 mm (1RMS). Las técnicas topográficas clásicas utilizadas en la poligonal de apoyo arrojaron una coherencia de 3 mm en cada una de las componentes, mientras que para la georreferenciación obtenida mediante mediciones GNSS fue de 1 cm.

Conclusiones: La calidad geométrica interna de los puntos de las nubes generadas muestran la capacidad de representación de estos modelos 3D y su potencial para el análisis de deformaciones internas (como ángulos y distancias). Las diferentes nubes LiDAR 3D, inicialmente desvinculadas entre sí, pueden ser integradas a través de métodos geodésicos-topográficos y georreferenciadas en un marco de referencia geodésico de calidad adecuada.

Palabras clave: Escáner laser terrestre, georreferenciación, nubes de puntos 3D.

Idioma: Español

 $\overline{\phantom{0}}$ 

 $\overline{\phantom{0}}$ 

## 1. Introducción

La tecnología LiDAR (siglas del inglés *Light Detection and Ranging*) [1], vinculada a los sistemas GNSS (siglas del inglés *Global Navigation Satellite System*), posibilita la obtención de información georreferenciada 3D de precisión y alta resolución. El usuario genera grandes bancos de datos y las superficies son representadas a través de una densa nube de puntos laser [1], a cada uno de los cuales es posible asignar coordenadas espaciales.

En el presente trabajo se exploran los aspectos topográficos y geodésicos que deben considerarse en la etapa de medicion y de procesamiento, ello con el fin de conseguir una nube de puntos 3D ´ georreferenciada de calidad centimétrica (1 a 3 cm) y de alta resolución (cientos de puntos / m<sup>2</sup>). Se pretende mostrar, además, la capacidad de representación de estos modelos y su potencial para el análisis de deformaciones internas, por ejemplo, a través de la variación de ángulos y distancias.

La actividad incluyó la medición con un sensor LiDAR terrestre, marca Trimble, modelo TX5, de dos edificios de la UNLP (Universidad Nacional de La Plata, Buenos Aires, Argentina) no adyacentes y ubicados en una misma manzana: el edificio central de la Facultad de Ingeniería y el Colegio Nacional. Las mediciones LiDAR en ambos edificios fueron realizadas en forma independiente y los modelos de puntos 3D obtenidos se vincularon a *posteriori* a partir de mediciones geodesicas ´ con equipos GNSS estación total y nivel.

## 2. Sistemas de referencia

Si bien la naturaleza de las determinaciones con LiDAR estático admite expresar los resultados en un sistema de referencia local, la necesidad de modelos 3D georreferenciados implica el empleo de un sistema global [1]. No obstante, el conjunto de técnicas involucradas para conseguir la georreferenciación impone la utilización de sistemas de referencia intermedios.

## 2.1. Sistema topocéntrico arbitrario

El escáner estático registra las siguientes mediciones (Figura 1):

- $\bullet$  Distancia oblicua por medio de un telémetro láser.
- Ángulos asociados en los planos horizontales y verticales que pasan a través del centro del instrumento por medio de codificadores angulares [2].

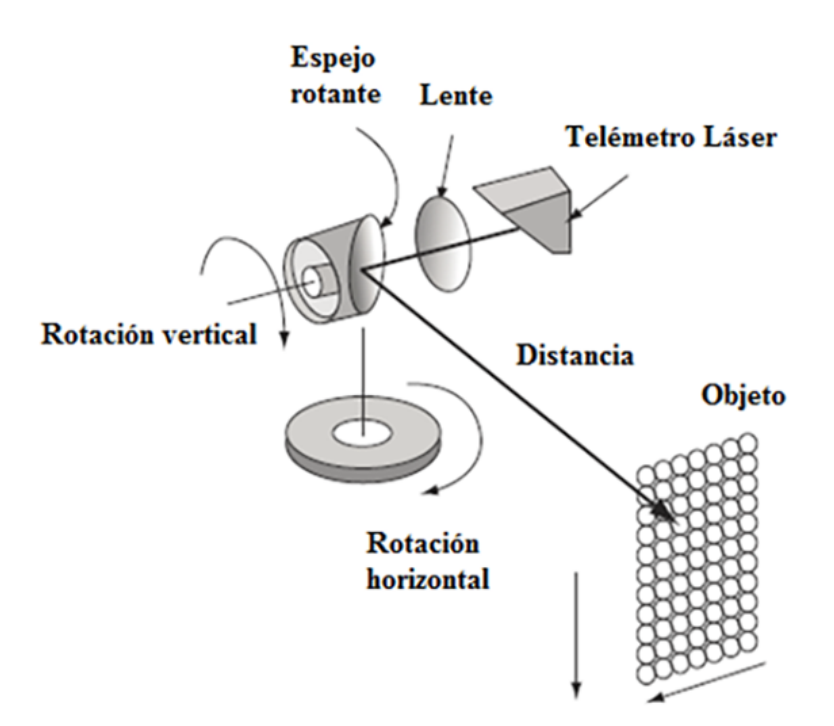

Figura 1. Distancia oblicua y los dos ángulos asociados en los planos horizontales y verticales que pasan a través del centro del instrumento.

Fuente: [3]

De esta forma, se determinan las coordenadas polares de los puntos registrados en un sistema de referencia centrado en el instrumento [1], que luego, a través de la distancia, pueden expresarse en coordenadas cartesianas.

$$
x_p = d * sen\beta * cos\alpha
$$
  
\n
$$
y_p = d * sen\beta * sen\alpha
$$
  
\n
$$
z_p = d * cos\beta
$$
\n(1)

Donde d es la distancia oblicua desde el escáner hasta el objeto,  $\alpha$  es el ángulo horizontal desde el origen de rotación y  $\beta$  es el ángulo cenital respecto de la vertical.

En consecuencia, para cada estación (posición del escáner) se dispone de un sistema topocéntrico arbitrario distinto. En la mayoría de los casos, para obtener una cobertura completa del objeto medido, la nube de puntos final surge de la unión de varios escaneos obtenidos desde distintas posiciones del sensor [2]; por ello, es necesario adoptar un sistema de referencia general.

### 2.2. Sistema de referencia general

Se puede adoptar como sistema general un sistema interno —uno de los sistemas topocentricos ´ definido por una de las posiciones del escaner (escaneo de referencia)— o un sistema externo, como ´ los siguientes:

- Sistema topocéntrico.
- Global (generalmente el provisto por un marco de referencia oficial).

La definición de este sistema estará íntimamente relacionada con el objetivo del relevamiento. En este caso, se adopta un sistema global, ya que se pretende obtener modelos de puntos 3D georreferenciados. Por otro lado, cabe señalar que la operación de transformar las nubes de puntos generadas por diferentes posiciones del escáner a un sistema de referencia general, es comúnmente conocida como registro.

## 3. Registro de la nube de puntos

Existen diferentes alternativas para llevarlo a cabo, esto depende de la información geométrica disponible. Si en cada estación la posición del instrumento y algunas direcciones son conocidas, se realiza un registro directo en el que las coordenadas de todos los puntos son obtenidas en el mismo sistema de referencia.

El sensor utilizado no está diseñado para trabajar en esas condiciones, ya que su centro óptico no esta identificado en el exterior del equipo y, por lo tanto, no puede relacionarse con marcas ´ externas; por ello, se realizan transformaciones de similitud en  $3D [2]$ , [4] a través de un mínimo de tres puntos comunes entre las sucesivas estaciones. Se determinan así seis parámetros [1], [2]: tres de traslación y tres de rotación mediante el método de mínimos cuadrados. El factor de escala

es omitido, pues se trata del mismo instrumento trabajando en las mismas condiciones y en forma consecutiva.

Estos puntos comunes se consiguen a partir de colocar en el campo visual del escáner objetos de referencia [1], los más comunes son las esferas, donde los puntos son materializados a partir de su centro; este se encuentra muy bien determinado al ajustar el modelo esferico a la superficie ´ escaneada. El conocimiento previo del radio facilita al *software* su deteccion. ´

Otros algoritmos de registración como ICP (siglas del inglés *Iterative Closest Point*) [4] son utilizados cuando no se dispone de elementos predefinidos; en este caso, se utilizan los puntos de objetos bien definidos en las zonas de solapamiento. Los puntos homologos son ajustados entre ´ sí, minimizando por mínimos cuadrados las diferencias entre sus coordenadas hasta alcanzar un umbral deseado.

Finalmente, en el método *feature-based registration* [4], en lugar de puntos se exploran patrones geometricos comunes a los dos escaneos como planos, esferas y cilindros; una de las ventajas es ´ que, a diferencia de los enfoques basados en ICP, se necesita poco o ningun solapamiento entre las ´ nubes de puntos, el único requisito es que porciones de los *features* aparezcan en dos (o más) nubes de puntos [1].

## 4. Trabajo de campo

### 4.1. Tareas de apoyo al LiDAR

El producto que se propone obtener es una nube de puntos con coordenadas planimetricas en ´ el Marco de Referencia Geodésico Nacional POSGAR (Posiciones Geodésicas Argentinas) 07 y coordenadas altimétricas referidas al 0 del IGN (Instituto Geográfico Nacional). Dadas las características de la zona de trabajo, con vegetación alta y edificios, se diseñó y materializó una poligonal planialtimétrica de apoyo medida con estación total y nivel. Con el objeto de conseguir coordenadas POSGAR 07, se realizaron mediciones con equipos GNSS geodesicos sobre tres puntos de esta ´ poligonal.

#### 4.1.1. Poligonal de apoyo

Una poligonal de apoyo (Figura 2), basada en mediciones tradicionales, fue construida con el objetivo de vincular en forma precisa los modelos de puntos 3D de ambos edificios. Dicha poligonal es georreferenciada con GNSS. En consecuencia, a partir de esta es posible asignar coordenadas geodésicas a puntos de interés.

Para resolver la parte planimétrica, se utilizó una estación total Trimble M3 5" [Precisión en distancia:  $\pm$  3 + 2ppm  $*$  D) mm; incremento mínimo de visualización angular: 5"/1,5 mgon], un miniprisma y una placa reflectante. Se estableció un sistema de referencia local y se utilizó el método de ángulos y distancia (siete mediciones); estas completaron un circuito con un cierre final de 3 mm en norte y 3 mm en este. A modo de control, se fueron cerrando figuras bisectando puntos atrás, con máximos de 2 mm.

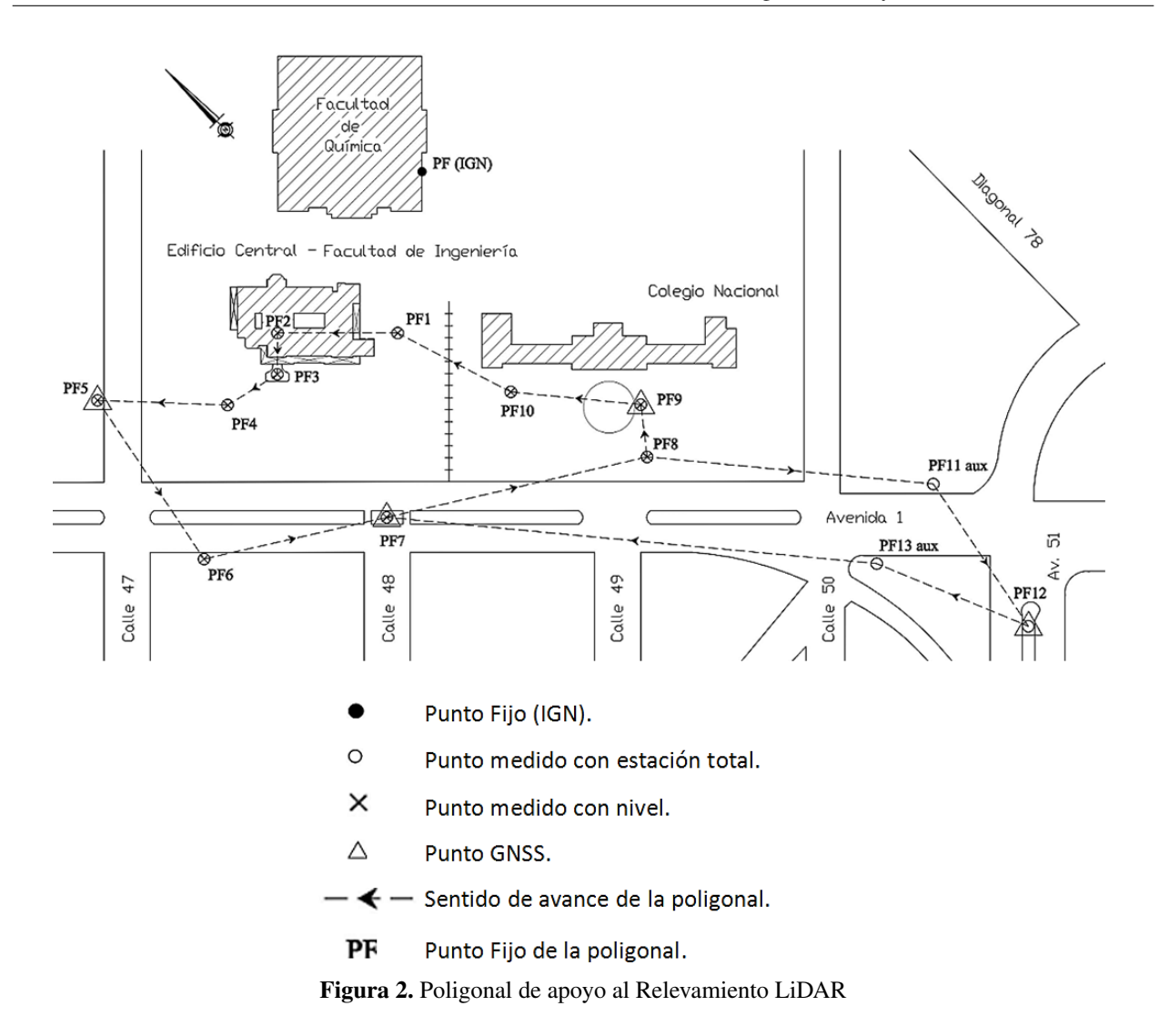

Para la componente altimétrica se realizó nivelación geométrica con un nivel automático PEN-TAX 28X (precisión (nivelación doble):  $\pm 1.5$  mm). Se partió del punto fijo ubicado en la cara sudeste del edificio de la Facultad de Química (Figura 3) de cota +19,591 m referida al 0 del IGN.

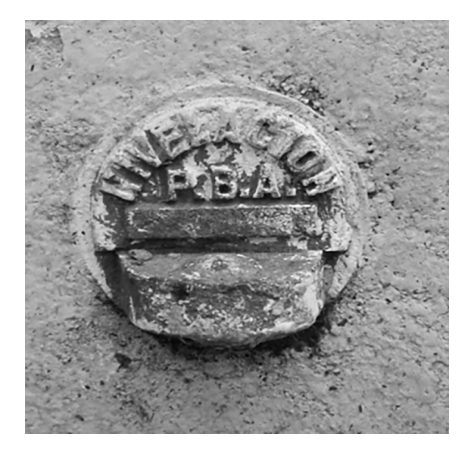

Figura 3. Punto fijo ubicado en la cara sudeste del edificio de Química.

Nota: se trata de un punto de Nivelación de la Provincia de Buenos Aires. Esta nivelación se encuentra referida al 0 del IGN.

Se asignó cota a la marca PF1 (20,115 m) y se completó un circuito con cierre 0 mm; partiendo del PF1, se determinaron las cotas del resto de los puntos de la poligonal con un cierre de 3 mm. El criterio de compensacion adoptado se basa en considerar que el error cometido es proporcional ´ a la distancia recorrida [5].

La georreferenciación de la poligonal se obtuvo a partir de mediciones GNSS geodésicas realizadas sobre tres de sus puntos (Figura 4), utilizando receptores doble frecuencia y la estacion´ permanente LPGS de la red RAMSAC (Red Argentina de Monitoreo Satelitario Continuo), cuyo RMS (siglas del inglés *IRoot Mean Square), a priori*, es de 0,5 cm [6]. Se observaron dos sesiones de pocas horas con una línea de base máxima de 1,3 Km.

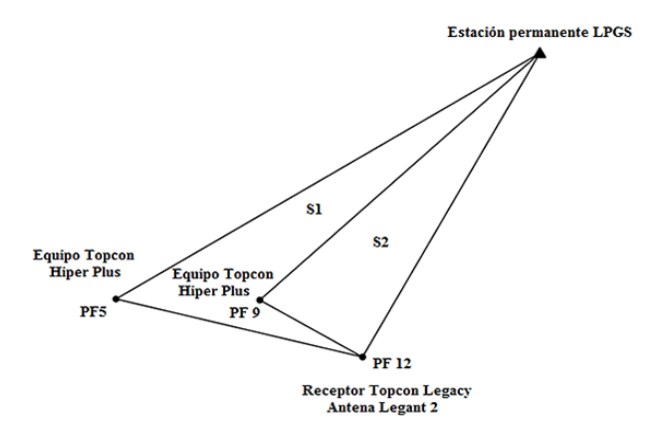

Figura 4. Croquis correspondiente las mediciones GNSS.

El procesamiento de las dos sesiones independientes arrojo una discrepancia de 0,7 cm en cada ´ una de las componentes; en estas condiciones se obtuvieron las coordenadas geodésicas POSGAR 07 de toda la red con un RMS del orden de 1 cm. La poligonal fue trasladada y rotada, pero su escala no fue modificada.

Como la zona de trabajo se encuentra a 1◦ del meridiano central de la correspondiente faja oficial N° 6, proyección cartográfica Gauss-Krüger ( $\lambda = -57$ °) y el módulo de deformación lineal para la distancia más larga involucrada (PF5-PF12) es m=1,00009, es decir, un error de 3,5 cm en 388 m, se decidió crear una faja Gauss-Krüger propia centrada en la zona de mediciones y denominada faja  $N°9$  para evitar errores de deformación.

### 4.2. Relevamiento LiDAR

#### 4.2.1. Instrumento

El relevamiento se realizó con un escáner láser 3D marca Trimble modelo TX5 (Figura 5).

Para realizar la registración con objetos de referencia, se dispuso de un set que incluyó seis esferas y cinco tableros cuadriculados. Para referenciar las esferas a través de mediciones con estación

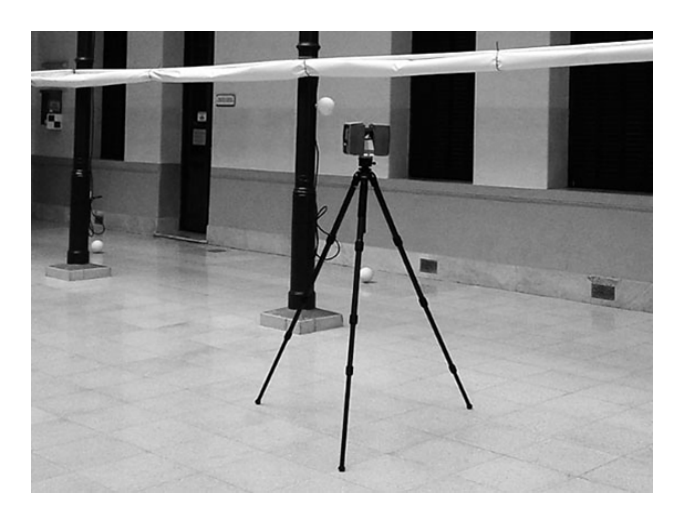

Figura 5. Fotografía del TLS Trimble TX5 durante el relevamiento del patio interior.

total, se utilizó un miniprisma que tiene la particularidad de poseer la misma base de las esferas y el tamaño del radio de estas; de esta manera, al bisectar el miniprisma se consiguen las coordenadas del centro de la esfera (Figura 6).

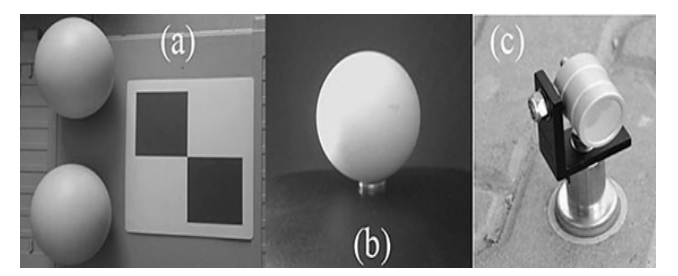

Figura 6. (a) esferas y tablero cuadriculado. (b) Esfera. (c) Miniprisma.

El escáner láser 3D Trimble TX5 envía cientos de miles de haces láser infrarrojo ( $\lambda$ =905 nm) por segundo hacia el centro de un espejo giratorio; este desvía el láser en rotación vertical con una resolución angular de 0,009° (Figura 7). De acuerdo con el estándar IEC 60825-1:2007, Ed. 2.0, el escáner está clasificado como un sistema láser clase 3R.

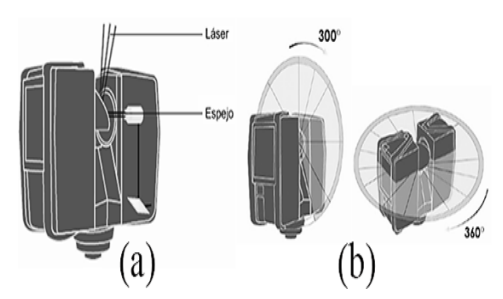

Figura 7. (a) Figura que muestra cómo el espejo desvía el haz láser en rotación vertical. (b) Campo de visión que cubre el escáner.

Las distancias son determinadas a partir de la medición de diferencias de fase y la frecuencia de disparo es de 976 KHz. El error máximo en la distancia medida por el escáner desde su punto de origen a un punto de un objetivo planar es de  $\pm 1$  mm en 25 m para 90 % de reflectividad y  $\pm 2$  mm en 25 m para 10 % de reflectividad. Cubre un campo de 360◦ en acimut y 300◦ en el plano vertical (Figura 7).

El alcance máximo es de 120 m, aunque depende en gran medida de la reflectancia de la superficie incidida. Los datos se almacenan en una tarjeta SD y posee una cámara color integrada de 70 megapíxeles. Los escaneos tienen la opción de contar con datos posicionales derivados de los diferentes sensores que posee el escáner, estos datos pueden ser: altitud del sensor de altura, orientación de la brújula e inclinación del compensador de doble eje. Esta información, si está disponible, se utiliza para una alineación (registro) aproximada inicial y automática de los escaneos después de su importación.

#### 4.2.2. Estaciones LiDAR

Como se mencionó líneas atrás, debido a las características del equipo no es posible realizar la medición desde puntos de coordenadas conocidas. En general, la cantidad y la ubicación de las estaciones necesarias surgen de un análisis del objetivo del relevamiento, el tipo de producto, el tamaño del objeto a relevar, las obstrucciones que otros elementos próximos puedan generar y el ángulo máximo de reflexión en función de la precisión deseada [1]. Cuanto más se aleje del ángulo de 90° (incidencia perpendicular sobre la superficie) peor será la determinación del punto medido [7].

En la Figura 8 se muestra el croquis con la ubicación de las estaciones (E1, E2, ... E9) elegidas para el relevamiento de la fachada y parte del interior del edificio central de la Facultad de Ingeniería.

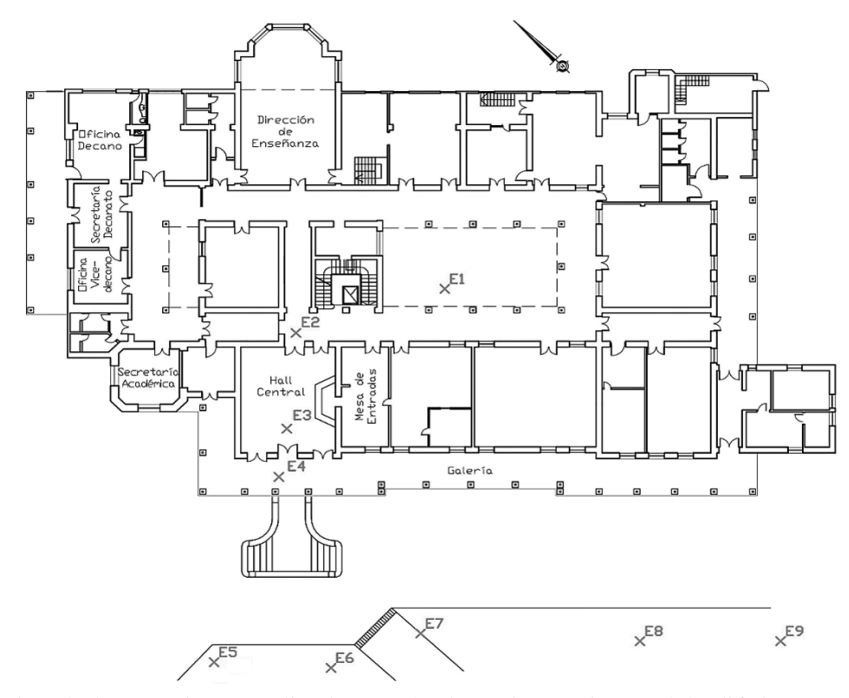

Figura 8. Distribucion de las estaciones realizadas en el relevamiento LiDAR del edificio central de la Facultad de ´ Ingeniería.

La técnica de registro, basada en objetos de referencia artificiales y la referenciación correspondiente, se programó mediante mediciones de los objetivos con estación total a partir de la poligonal planialtimétrica confeccionada, ya que el entorno no permitió realizar mediciones GNSS.

### 4.2.3. Parámetros por configurar en cada escaneo

Los principales parámetros configurados antes de cada escaneo se mencionan a continuación.

- Resolución o densidad  $[1]$ . Hace referencia a la cantidad de planos verticales que se registran, por lo tanto, este parámetro determina la cantidad de puntos de escaneo resultante. Los posibles valores por seleccionar son: 1/1, 1/2, 1/4, 1/8, 1/10, 1/16, 1/20, 1/32. Si se selecciona una resolución de 1/2 significa que, de cada dos planos verticales, el escáner registrará solo uno.
- Calidad. Indica cuántas veces mide el escáner cada plano vertical. Se puede seleccionar una calidad de hasta 8X, es decir, ocho pasadas por plano. A mayor calidad, menor ruido de los datos de escaneo, pero mayor tiempo de trabajo.
- Rango de escaneo horizontal y vertical. Es posible limitar el área vertical y horizontal de escaneo.
- Sensores brújula electrónica, clinómetro y altímetro. Se puede habilitar el uso de los sensores incorporados en el escáner para que los datos recolectados por estos sean utilizados en el proceso posterior de registro de escaneo.
- Filtros. El contorno nítido elimina los puntos de escaneo que se originan al tocar dos objetos con un mismo impacto de láser, lo cual ocurre principalmente en los bordes de los objetos. El cielo nítido elimina los puntos de escaneo que se originan al no tocar ningún objeto, esto sucede principalmente cuando se escanea el cielo.
- Escaneo con color. Con esta opción habilitada, los escaneos contendrán imágenes digitales que el sensor capturará durante la toma de datos.

En este trabajo los sensores y los filtros fueron habilitados, lo mismo que la opcion de color. Para ´ conseguir una densidad de puntos relativamente homogénea el parámetro de resolución varió en 1/2 - 1/4 en el interior y exterior respectivamente. La calidad de "3X" se considero suficiente para ´ la detección de eventuales anomalías, como el paso ocasional de una persona.

### 4.2.4. Objetos de referencia

Los *softwares* de procesamiento de datos LiDAR soportan dos tipos de objetos de referencia para el registro: naturales (planos, losas, conductos, puntos de esquina, entre otros) y artificiales (colocados en forma manual, como esferas o tableros cuadriculados [1]). Se comprobó que la utilización de estos últimos arroja resultados más precisos en menos tiempo de procesamiento.

Para definir la ubicación de los objetivos artificiales, con especial énfasis sobre las esferas y los tableros cuadriculados, se deben respetar una serie de principios: (a) ubicarlos a distintas distancias

con respecto al escáner, respetando la máxima establecida para que el software pueda reconocer el objeto; (b) distribuirlos en diferentes niveles en el área de escaneo; (c) evitar la disposición lineal; (d) para los tableros cuadriculados el ángulo con el cual incide el haz láser no debe ser menor a  $45^\circ$ y no deben acoplarse a superficies curvas; (e) elegir lugares que garanticen la inamovilidad de los objetivos a lo largo de todo el tiempo que demore realizar los escaneos que los involucren.

Hasta aquí, se mencionaron elementos a considerar al momento de determinar la ubicación de los objetos de referencia cuando se los utiliza solo con el propósito de conseguir la integración de todos los escaneos, adoptando como sistema de referencia uno de los sistemas internos de uno de los escaneos; sin embargo, los objetivos, a su vez, sirven para referenciar los datos en un sistema externo, el cual puede ser un sistema local o un sistema global. Es necesario determinar las coordenadas de los objetivos en el marco de referencia que se desee, a partir de mediciones GNSS o técnicas clásicas topográficas [7]; en el caso de las esferas, se determinan las coordenadas del punto central, para los tableros cuadriculados se determinan las coordenadas del punto central de los cuatro cuadrantes.

De esta manera, la referenciacion en un sistema externo se convierte en otro condicionante a la ´ hora de ubicar los objetos de referencia. Si la misma se pretende lograr mediante mediciones GNSS, entonces los objetivos deberán posicionarse en lugares que tengan las condiciones necesarias para poder realizarlas (libres de obstrucciones). En el caso de las esferas, si se realizan mediciones con estación total, estas deberán ubicarse en sitios donde luego se pueda colocar de manera exacta el miniprisma (lugares planos) que permite determinar las coordenadas del punto central (Figura 9).

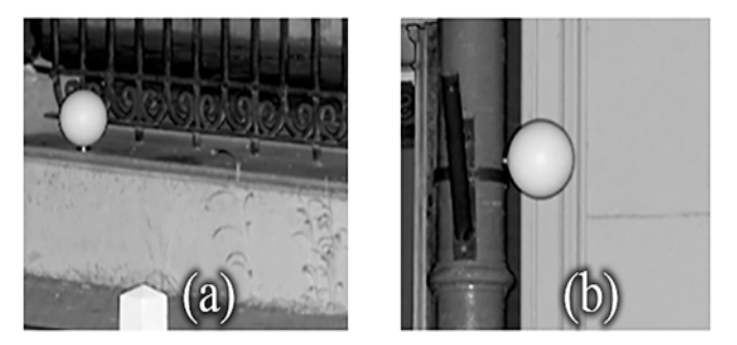

Figura 9. (a) Esfera con ubicación apropiada para referenciar mediante mediciones con estación total. (b) Esfera que no posee una ubicacion apta para colocar el miniprisma ´

En los relevamientos realizados se utilizaron los dos tipos de referencias artificiales disponibles: esferas y tableros cuadriculados. La distribución procuró: (a) asegurar que entre escaneos consecutivos existan como mínimo tres objetos de referencia en común; (b) garantizar que algunos de ellos tengan posiciones adecuadas para ser medidos con estación total; (c) respetar, en la medida de lo posible, los principios enunciados anteriormente.

En la Figura 11 y la Figura 12 se exponen croquis que muestran la distribución de los objetos de referencia artificiales y, a su vez, se distinguen los objetos que fueron georreferenciados.

Debido a que la zona en que se desarrolla el trabajo se encuentra cubierta con vegetación alta, la referenciación se consiguió mediante mediciones con estación total; para ello, se estacionó so-

bre los puntos de la poligonal ubicados frente a los edificios (PF4, PF9 y PF10) y desde all´ı se bisectaron los objetivos posicionados con la finalidad de lograr la georreferenciacion. Para tener un ´ control y que la determinación de coordenadas de las referencias no sea una radiación, se realizó estacion libre y nuevamente se determinaron las coordenadas de los mismos objetivos. De este ´ control, resultó discrepancia milimétrica, con la excepción de algunos de los tableros cuadriculados colocados en el edificio central, esto se debe a que se fijaron a la pared mediante cinta de papel (para no arruinar la pintura) y con el correr del tiempo se comenzaron a despegar y a desplazar.

La referenciación de los tableros cuadriculares se logró simplemente bisectando el punto de intersección de los cuatro cuadrantes; en cuanto a las esferas, se utilizó el miniprisma. Para asegurar que el prisma se ubique exactamente en la posición que ocupó la esfera, se colocaron previamente calcomanías que poseen la forma de la base de ambos elementos (Figura 10).

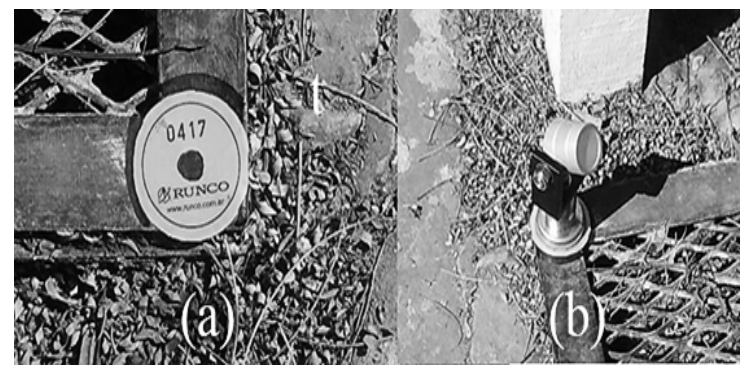

Figura 10. (a) Calcomanía utilizada en las mediciones, señala la posición de una esfera. (b) Miniprisma ubicado sobre la calcomanía para conseguir las coordenadas del punto central de la esfera que ocupo ese lugar.

## 5. Procesamiento de datos LiDAR

## 5.1. *Software*

Para procesar los datos LiDAR se utilizó el *software* propietario SCENE. El escáner láser Trimble TX5 almacena los registros en una tarjeta SD extraíble y para cada escaneo genera varios archivos, los cuales, en el proceso de importación, son combinados por el *software* SCENE en un archivo \*fls. La informacion almacenada incluye las coordenadas de cada punto en un sistema de referencia ´ local que tiene como origen la posición del escáner, los valores de intensidad, las imágenes capturadas con la cámara fotográfica del escáner, datos correspondientes a los sensores complementarios y sobre la configuración utilizada en el escaneo.

En la Figura 13 se muestran capturas de pantalla una vez cargados todos los datos, estos reflejan que, si bien poseen una alineación aproximada, se debe realizar el registro para lograr una nube de puntos integrada.

Tanto en los escaneos del edificio central como en los del Colegio Nacional se distinguen zonas  $sin$  información (Figura  $14$ ).

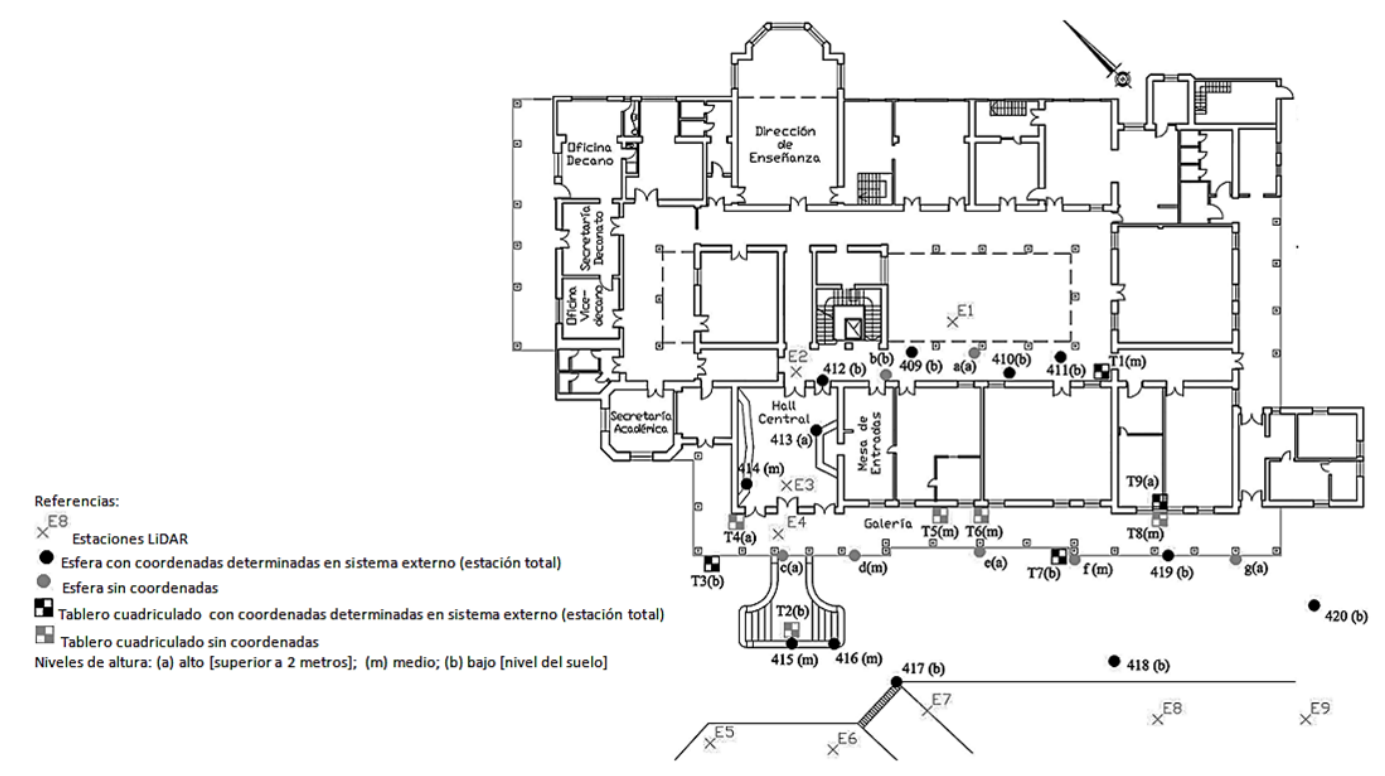

Figura 11. Distribución de los objetos de referencia artificiales utilizados en el edificio central.

183

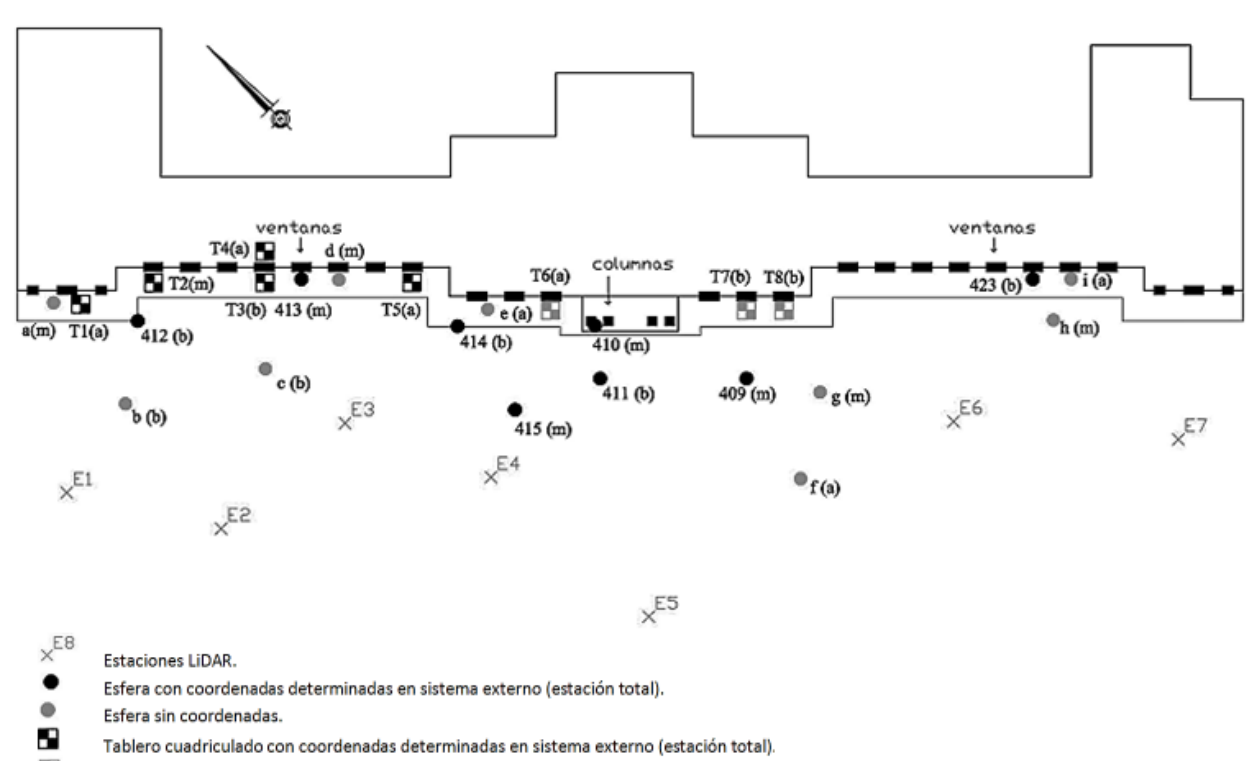

围 Tablero cuadriculado sin coordenadas.

Figura 12. Distribución de los objetos de referencia artificiales utilizados en el Colegio Nacional.

Estas zonas son producto de lo que se conoce como sombras LiDAR [1]. En la Figura 15 se muestra dicho fenómeno.

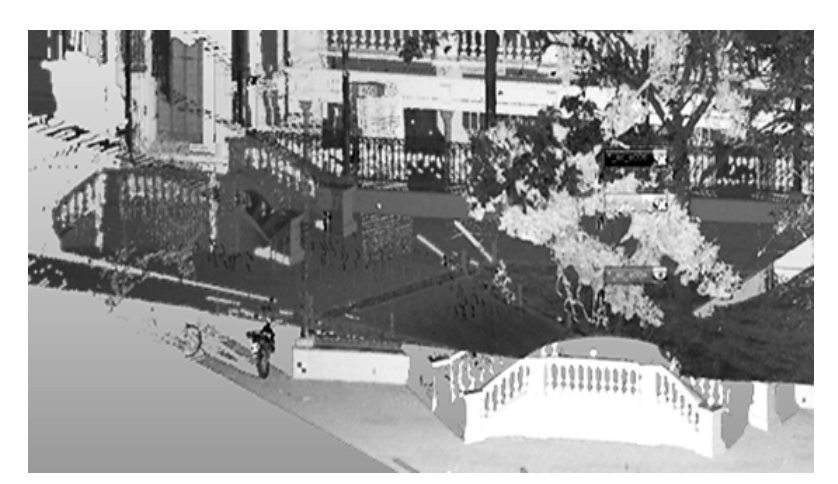

Figura 13. Dos escaneos en el edificio central. Se aprecia la alineación aproximada.

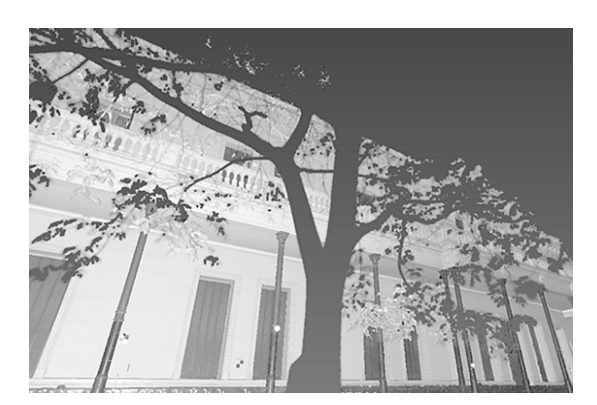

Figura 14. Nube de puntos en la cual se identifican zonas sin información.

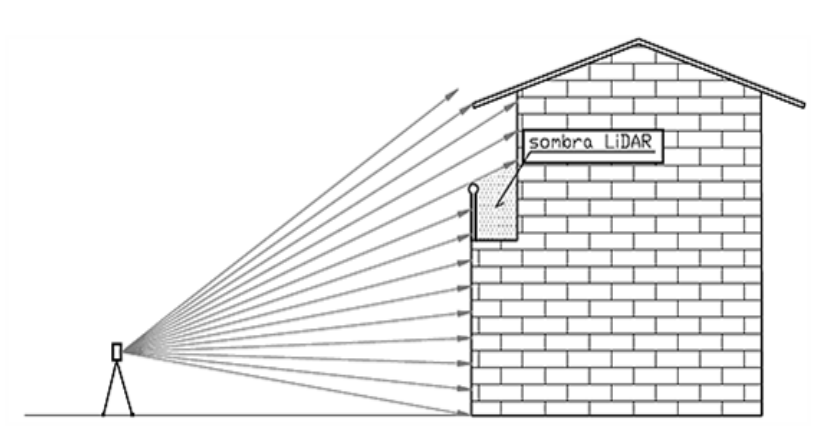

Figura 15. Zonas de sombra en la captura del escáner láser.

Como se observa, la sombra LiDAR se produce cuando una superficie se interpone entre el rayo láser y el blanco a relevar, es decir, donde el sensor no ha llegado a medir puntos; por eso, es

importante realizar un reconocimiento previo de la zona de trabajo para determinar y definir las características de las mediciones en función del nivel de detalle y precisión deseada. Un relevamiento completo con gran nivel de detalle de toda la fachada de los edificios implicaría el empleo de estructuras en forma de andamio, las cuales garanticen una cobertura completa.

Antes de comenzar con el proceso de registro en el cual es necesario identificar los objetos de referencia, se realizó una limpieza en forma manual sobre cada uno de los escaneos, eliminando mediante la herramienta de selección de polígonos, información sobre la zona aledaña de los edificios. De esta manera, se facilita el posterior proceso de registro, conservando solo los datos que son de interés (Figura 16).

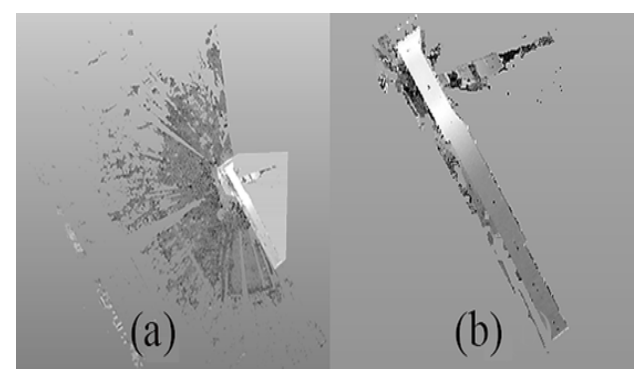

Figura 16. Nube de puntos resultante de la estación E4. (a) Vista en planta de la nube de puntos con el polígono que limita la información que interesa conservar. (b) Vista en planta de la nube de puntos luego de eliminar los puntos que se encuentran afuera del polígono.

## 5.2. Registro

### 5.2.1. Sistema general adoptado: sistema interno (sistema de referencia topocentrico arbi- ´ trario)

En principio se realizó el registro adoptando como referencia el sistema interno de uno de los escaneos, el cual en adelante es considerado sistema de referencia topocéntrico arbitrario. Para el relevamiento del edificio central se adoptó como escaneo de referencia el correspondiente a la estación E6, mientras que para el Colegio Nacional se adoptó el de la estación E3. En este caso, la elección de estos fue determinada automáticamente por el *software*, pero puede realizarse en forma manual. Este registro permite determinar la calidad y consistencia geometrica de la nube de puntos ´ LiDAR.

El proceso implica la identificación de los objetos de referencia en cada par de escaneos sucesivos. Para identificar los objetivos en forma manual, el software ofrece una vista de correspondencia dividida (Figura 17). En esta vista, la pantalla se divide en dos ventanas con el objetivo de cargar en la izquierda un escaneo y en la derecha el escaneo consecutivo; de esta manera, se van reconociendo los objetos de referencia correspondientes.

Una vez identificados los objetos de referencia comunes, se calculan los parámetros de registración (rotación y traslación) que vinculan ambos escaneos. La aplicación de la matriz correspon-

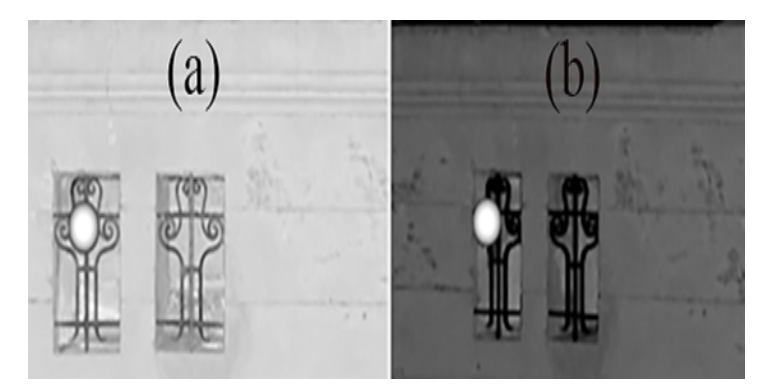

diente permite obtener una nube de puntos integrada.

Figura 17. Vista de correspondencia dividida.

#### 5.2.2. Sistema general adoptado: sistema externo (POSGAR07; IGN)

En segunda instancia, se llevó a cabo el registro estableciendo como sistema de referencia general al marco de referencia POSGAR 07. Para la planimetría se utilizó proyección Gauss-Krüger y la altimetría se expresó en el marco de referencia vertical definido por la red altimétrica del IGN que es el Sistema de Referencia Vertical Nacional 2016 (SRVN16). El relevamiento LiDAR realizado con el TX5 corresponde muy aproximadamente a un sistema topocéntrico orientado según el horizonte astronómico; luego, las alturas resultantes de una secuencia amplia de mediciones realizadas desde sucesivas estaciones estarán afectadas por el campo de la gravedad terrestre. Resulta importante tener en cuenta que el alcance del sensor es del orden de 100 m; por eso, para los controles altimétricos se trabajó con alturas referidas al marco de referencia vertical del IGN, asignadas a los diferentes puntos a partir de nivelación geométrica.

Por el contrario, cuando se trabaja sobre plataformas móviles terrestres o aéreas, el posicionamiento es definido en todos los casos con GNSS; así, la geometría 3D queda definida a partir del marco de referencia geodésico asociado a GNSS, por ejemplo, POSGAR07. Como consecuencia de ello, las coordenadas de cada punto serán la latitud, la longitud y la altura geodésica. Si el último componente desea ser expresado como una altura física referida al geoide, será necesario aplicar un modelo de geoide.

Con este registro se pasa de un sistema de referencia topocentrico arbitrario a un sistema de refe- ´ rencia geocéntrico (POSGAR07), considerando que la desviación de la vertical es suficientemente pequeña en la zona.

Para la nube de puntos correspondiente al edificio central, se realizaron tres registros con sistema externo, variando la cantidad de puntos de ajuste y su distribución; de esta manera, se generan condiciones similares a las que es posible encontrar en la realidad. En la Tabla I se exponen los puntos de ajustes utilizados. Un conjunto de objetos de referencia fue reservado para ser utilizado como control.

| <b>Tabla 1.</b> Fullios de ajuste utilizados en el registro. Marco de referencia FOSOANO7. |          |                                 |          |  |  |
|--------------------------------------------------------------------------------------------|----------|---------------------------------|----------|--|--|
| Edificio                                                                                   | Registro | Puntos de ajuste utilizados     | Cantidad |  |  |
|                                                                                            |          | T1, 410, 415, 417, T7, 419, 420 |          |  |  |
| Edificio central de la Facultad de Ingeniería                                              | 2        | 418,419,420                     | з        |  |  |
|                                                                                            | 3        | 411.415.420                     | з        |  |  |
| Colegio Nacional                                                                           | 1        | 412, 415, 410, 411, 409 y 423   | 6        |  |  |

Tabla I. Puntos de ajuste utilizados en el registro. Marco de referencia POSGAR07.

### 5.3. Escaneos con color

Además de la información geométrica, un escaneo contiene información de intensidad de reflectancia e información de color de los puntos de escaneo individuales [7]. En el caso del escáner láser Trimble TX5, una cámara integrada permite registrar imágenes digitales durante la medición; luego, cada punto del escaneo cuenta con información de color. Si por algún motivo durante el escaneo el escáner no pudo tomar las fotos o es de noche, es posible agregar información de color mediante la toma posterior de imágenes digitales del entorno escaneado [7].

## 5.4. Producto

El producto obtenido como resultado de este trabajo incluye dos nubes de puntos 3D georreferenciadas y texturizadas de alta resolución (densidad mínima 10000 puntos/ $m^2$ ) y calidad geométrica. Una corresponde a la fachada de rumbo sudoeste del edificio central de la Facultad de Ingeniería y parte de su interior; la otra, a la fachada de rumbo sudoeste del Colegio Nacional (Figura 18, Figura 19 y Figura 20).

Dichas nubes de puntos se disponen en diversos formatos: E57, VRML, DXF, XYZ de texto, XYZ binario, IGES, PTS, PTX y POD (*Pointtools*).

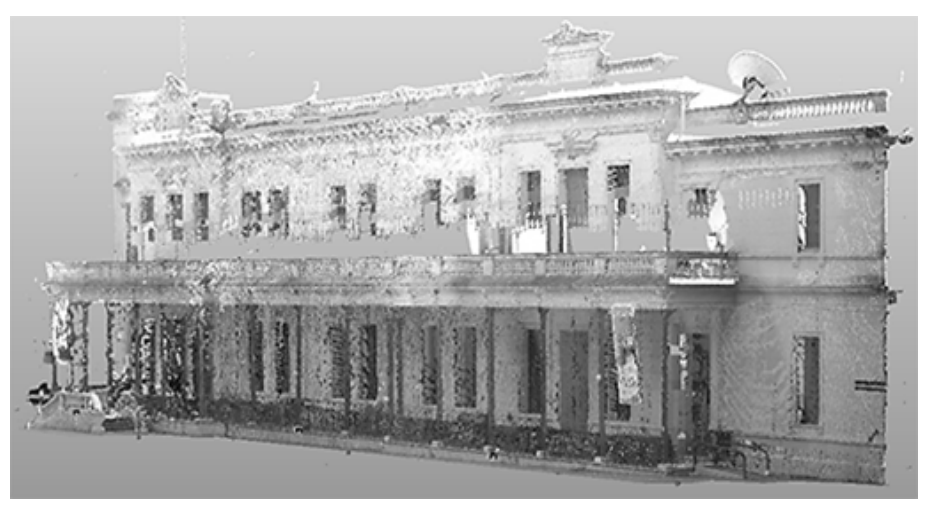

Figura 18. Nube de puntos 3D georreferenciada y texturizada de la fachada de rumbo sudoeste del edificio central de la Facultad de Ingeniería.

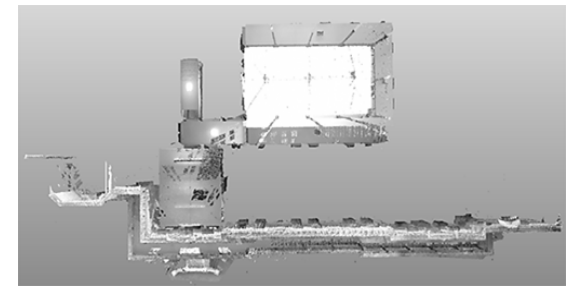

Figura 19. Nube de puntos 3D georreferenciada y texturizada de la fachada de rumbo sudoeste y parte del interior del edificio central de la Facultad de Ingeniería. Vista planta.

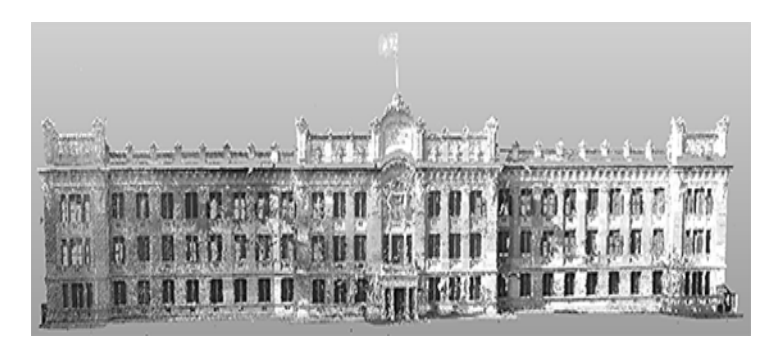

Figura 20. Nube de puntos 3D georreferenciada y texturizada de la fachada de rumbo sudoeste del Colegio Nacional.

## 6. Evaluación de las nubes de punto 3D

Para evaluar las nubes de puntos se realizaron dos tipos de análisis:

- Evaluacion interna. Finalizado el registro, el ´ *software* muestra diferentes parametros es- ´ tadísticos que indican la calidad con que se empataron los escaneos; no obstante, es necesario tener en claro que dichos parámetros muestran la desviación de un objeto comparado con los objetos de los escaneos circundantes. No hay, en cambio, una estimación de cómo se trasmite ese indicador en el conjunto. En relevamientos lineales, donde se construye una cadena de escaneos, la imprecisión total puede ser mucho mayor que la indicada por los parámetros estadísticos del *software*.
- Evaluacion externa. Conjunto de puntos de control externos de coordenadas obtenidas con ´ métodos independientes que permiten evaluar la exactitud *(accuracy*) de los modelos de puntos 3D obtenidos.

## 6.1. Registro con sistema de referencia general interno (sistema de referencia topocentrico arbitrario) ´

Con el registro de escaneos realizado, el *software* expone una tabla en la que se pueden ver los pares de referencia que se utilizaron para empatar los escaneos, los cuales se encuentran ordenados por su tensión. El valor tensión describe la discrepancia en distancia en el sistema de referencia adoptado (general), entre la posicion de dos objetos de referencia correspondientes a escaneos con- ´ secutivos y superpuestos. A partir de estos valores, es posible identificar los pares de referencia que están causando problemas en el registro; luego, si entre escaneos consecutivos existen más de

tres objetos de referencia, se pueden eliminar los que estan generando inconvenientes y mejorar el ´ resultado del registro.

Para el caso del relevamiento del edificio central, se eliminaron los tableros cuadriculados T4 y T6 de todos los escaneos y la esfera e de los escaneos correspondientes a las estaciones E6 y E9. Los altos valores de tension correspondientes a los objetos mencionados se atribuyen, para los tableros, ´ a una ligera modificación en su posición durante el levantamiento por una mala fijación; en el caso de la esfera, esta fue eliminada de los escaneos correspondientes a las estaciones mas lejanas, por ´ lo tanto, su valor de tensión alto se debe a una peor definición del punto central ocasionada por tener escasa cantidad de puntos de escaneo sobre su superficie [8].

Para el Colegio Nacional se eliminaron los tableros cuadriculados T1 y T2 de las estaciones E1 y E2; T3 y T4 de las estaciones E2 y E3; y la esfera a de la estación E1 y E2; por otra parte, se generó un plano como objeto de referencia natural llamado P1 mediante una de las paredes de la fachada para mejorar el empate entre los escaneos tomamos desde E1 y E2. En este caso, los altos valores de tension para los tableros se pueden atribuir a que, en uno de los dos escaneos consecutivos, el haz ´ incidió con un ángulo muy oblicuo, lo que ocasiona una definición deficiente del punto central [8]; respecto a la esfera no se pudieron encontrar motivos que expliquen el valor de tensión arrojado.

Por otro lado, el *software* calcula los siguientes parámetros estadísticos (Tabla II): (a) media, describe la discrepancia entre dos escaneos correspondientes; (b) número de puntos con una falla menor a 4 mm, mostrado en porcentaje; (c) superposición, muestra la cantidad de puntos, que se superponen en los dos escaneos, expresado en porcentajes; (d) puntos utilizados, número de puntos de escaneo que se utilizaron para el cálculo estadístico; (e) estadísticas generales.

| Escaneo | Escaneo          | Media          | < 4mm<br>(%) | Superposición<br>$(\%)$ | Puntos utili-<br>zados                        | Estadísticas generales |           |      |
|---------|------------------|----------------|--------------|-------------------------|-----------------------------------------------|------------------------|-----------|------|
|         |                  | (mm)           |              |                         |                                               | Media<br>(mm)          | < 4mm (%) |      |
|         |                  |                |              |                         | Edificio central de la Facultad de Ingeniería |                        |           |      |
|         | E7               | E6             | 1,8          | 75,4                    | 79,3                                          | 34347                  | 1,5       |      |
|         | E8               | E7             | 1,7          | 73,2                    | 79,5                                          | 38568                  |           | 80   |
|         | E4               | E3             | 1,7          | 74                      | 33,1                                          | 30194                  |           |      |
|         | E9               | E8             | 1,6          | 79,9                    | 87,8                                          | 39891                  |           |      |
|         | E <sub>2</sub>   | E1             | 1,5          | 75,5                    | 16,9                                          | 9555                   |           |      |
|         | E5               | E6             | 1,4          | 81,4                    | 71,1                                          | 31523                  |           |      |
|         | E4               | E6             | 1,2          | 84,9                    | 60,7                                          | 41646                  |           |      |
|         | E3               | E <sub>2</sub> | $\mathbf 1$  | 91,2                    | 56,6                                          | 98039                  |           |      |
|         | Colegio Nacional |                |              |                         |                                               |                        |           |      |
|         | E5               | E4             | 5,8          | 36,6                    | 78,2                                          | 33817                  |           |      |
|         | E6               | E5             | 3,8          | 52                      | 26,2                                          | 18682                  | 3,2       | 60,3 |
|         | E7               | E6             | 2,8          | 66,7                    | 76,4                                          | 58201                  |           |      |
|         | E <sub>2</sub>   | E3             | 2,8          | 65                      | 39,2                                          | 28189                  |           |      |
|         | E4               | E3             | 2,4          | 66,9                    | 50,9                                          | 32247                  |           |      |
|         | E1               | E <sub>2</sub> | 2            | 74,8                    | 79,5                                          | 81033                  |           |      |
|         |                  |                |              |                         |                                               |                        |           |      |

Tabla II. Parámetros estadísticos de los registros de las nubes de puntos 3D. Sistema de referencia topocéntrico.

Como se observa, la discrepancia entre empates de escaneos del relevamiento del Colegio Nacional resultó el doble frente a la que arrojó el relevamiento del edificio central. Se trata de un resultado esperable, donde las hipótesis que justifican dicho comportamiento son las siguientes:

- En ambos relevamientos se trabajó con la misma resolución. Sin embargo, las estaciones LiDAR, en el caso del Colegio Nacional, se ubicaron más apartadas del edificio debido a que la altura así lo demandaba; de otra forma, se hubiese perdido mucha información. Esto da como resultado que la cantidad de puntos sobre la superficie de los objetos de referencia artificiales sea menor; luego, el software reconoce el objeto y estima las coordenadas de su punto central de manera menos eficiente.
- El haz puede representarse como un cono de energía, a mayor distancia aumenta el tamaño de la huella del haz láser sobre el objeto incidido; en consecuencia, el punto registrado corresponde a la integración de un sector de la superficie reflejada cuya sección deja de ser circular.

Por otra parte, se seleccionaron distintos pares de objetos de referencia a los cuales se les habían determinado las coordenadas y se calcularon valores de la distancia euclidiana en 3D; luego, se contrastaron las distancias calculadas a partir de coordenadas obtenidas mediante mediciones de estación total con las distancias medidas en la nube de puntos registradas (Tabla III).

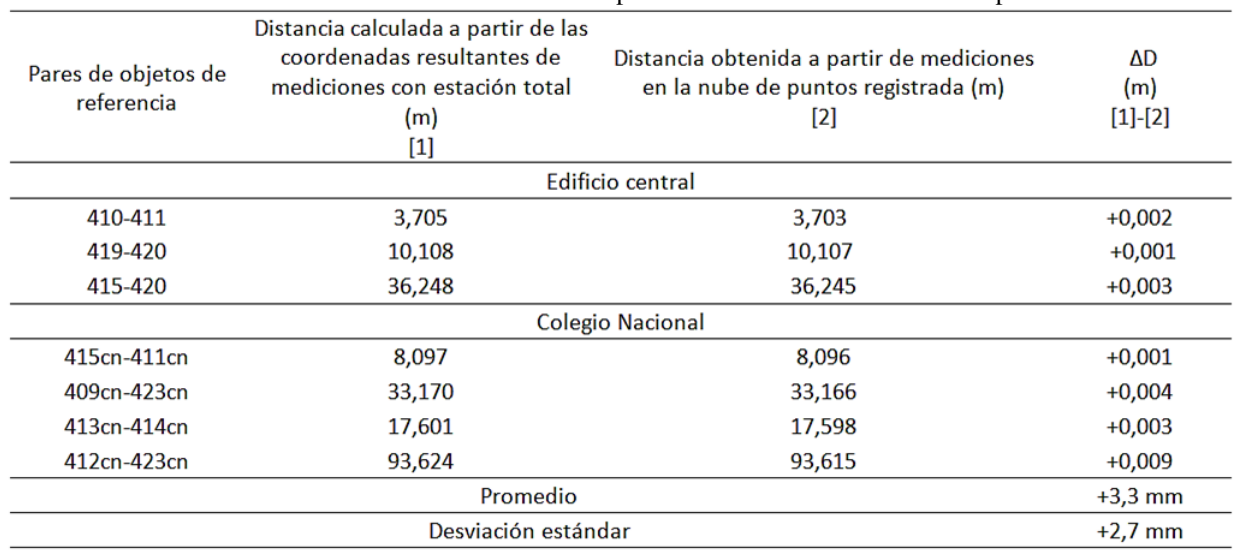

Tabla III. Evaluación externa de las nubes de puntos 3D. Sistema de referencia topocéntrico.

La comparación de distancias muestra una suerte de tendencia en los signos, esto podría atribuirse a un problema de escala entre los diferentes instrumentos. Como ya fue mencionado, los parame- ´ tros estadísticos que determina el *software* no tienen en cuenta cómo se transmite la imprecisión de un escaneo a otro; luego, para tener un orden de magnitud de la transmisión de la precisión se compararon distancias determinadas de forma indirecta con estacion total y determinadas a partir ´ de mediciones en la nube de puntos LiDAR, las cuales atraviesan de punta a punta los edificios e involucran la mayor cantidad posible de estaciones. Para el edificio central, se determinó la distancia entre las esferas 415 y 420, la misma involucra seis de las nueve estaciones LiDAR. La discrepancia hallada fue de 3 mm, que resulta coherente con la estad´ıstica global calculada por el *software* (RMS=1,5 mm), ya que se ubica en 2\*RMS.

Para el Colegio Nacional se determinó la distancia entre las esferas 412 y 423, la misma involucra siete de las siete estaciones LiDAR. La discrepancia hallada fue de 9 mm, también coherente con la estadística global del *software* (1RMS=3,2 mm), aunque en los límites de la correspondiente campana de Gauss (<3\*RMS). Debe considerarse que las distancias analizadas son muy superiores a las incluidas en cada uno de los escaneos.

Por otro lado, se determinó el promedio y la desviación estándar de todas los  $\Delta D$  resultantes, sin discriminar entre el edificio central y el Colegio Nacional, ya que los relevamientos se llevaron a cabo el mismo día, con el mismo instrumental y en las mismas condiciones ambientales. Vale aclarar que los ∆D resultantes no son íntegramente atribuibles a impresiones resultantes de los empates entre escaneos LiDAR, los errores en las determinaciones con estación total también influyen en los valores de discrepancias hallados.

Finalmente, los errores de cierre de la poligonal fueron de 3 mm en cada uno de sus componentes; en consecuencia, las diferencias se ubican en el límite de la capacidad de la técnica utilizada para el control.

### 6.2. Registro con sistema de referencia general externo

Realizado este registro, se tiene una de nube de puntos con coordenadas: norte-este POSGAR 07- GK, faja N $\degree$  9 y cota H referida al 0 del IGN, SRVN16. En la Tabla IV se muestran los parámetros estadísticos calculados por el software de procesamiento.

El análisis de la Tabla  *es equivalente al que se realizó para el registro con sistema interno* (Tabla II). El incremento de la media que se observa, tanto para el relevamiento del edificio central como para el del Colegio Nacional, se atribuye a que en este registro se agrega informacion de ´ georreferenciacion adicional que suma un fuerte condicionamiento con nuevos errores. ´

Para el control se seleccionaron aquellos objetos de referencia artificiales de coordenadas conocidas pero que no fueron utilizados como puntos de ajuste. Se decidio excluir a los tableros como ´ puntos de control, ya que sufrieron cambios de posicion durante el relevamiento y solo se consi- ´ deraron puntos generados por esferas. En la Tabla  $V$  se puede observar la comparación entre las coordenadas de los objetos determinadas mediante mediciones con estación total y las obtenidas a partir de la nube de puntos LiDAR, una vez registrada. En la Tabla VI se exponen los valores estadísticos (promedio y desviación estándar) sobre los  $\Delta N$ ,  $\Delta E$ ,  $\Delta H$  de los registros 1, 2 y 3 del edificio central.

Un elemento común a los tres registros es el comportamiento de la componente vertical, el cual muestra una coherencia superior frente a las componentes horizontales; este resultado puede estar relacionado con dos factores originados en la medición LiDAR y en la metodología utilizada para determinar las alturas de los puntos de control:

• Los puntos de control se encuentran en un rango vertical de visión muy estrecho ( $\pm 10^{\circ}$ ), por lo que la huella del haz láser no experimentará deformaciones sensibles y se parecerá mucho

|                       |                |                | Media   | < 4mm | Superposición    | Puntos     |               | Estadísticas generales |
|-----------------------|----------------|----------------|---------|-------|------------------|------------|---------------|------------------------|
|                       | Escaneo        | Escaneo        | (mm)    | (%)   | (%)              | utilizados | Media<br>(mm) | $< 4mm$ (%)            |
|                       |                |                |         |       | Edificio Central |            |               |                        |
|                       | E7             | E6             | 4,2     | 47,3  | 77,4             | 31908      | 2,6           | 67,1                   |
|                       | E1             | E <sub>2</sub> | 3,7     | 53,1  | 16,4             | 17507      |               |                        |
| Registro 1            | E8             | E9             | 3,4     | 56,9  | 87,7             | 39704      |               |                        |
|                       | E <sub>2</sub> | E3             | 3,0     | 72,0  | 54,4             | 44603      |               |                        |
|                       | E <sub>5</sub> | E6             | 2,0     | 77,1  | 69,4             | 27534      |               |                        |
|                       | E7             | E8             | $1,\!8$ | 71,9  | 80,4             | 37095      |               |                        |
|                       | E3             | E4             | 1,6     | 74,1  | 33,2             | 30268      |               |                        |
|                       | E4             | E6             | 1,2     | 84,6  | 59,6             | 41503      |               |                        |
|                       | E1             | E <sub>2</sub> | 2,7     | 63,0  | 16,8             | 17536      |               | 77,3                   |
|                       | E8             | E7             | 2,3     | 68,3  | 80,1             | 39114      |               |                        |
|                       | E <sub>5</sub> | E6             | 1,9     | 77,8  | 69,2             | 27431      | 1,7           |                        |
| Registro <sub>2</sub> | E7             | E6             | 1,8     | 75,2  | 77,3             | 31855      |               |                        |
|                       | E8             | E9             | 1,7     | 80,0  | 87,9             | 39788      |               |                        |
|                       | E3             | E4             | 1,6     | 73,7  | 33,2             | 30293      |               |                        |
|                       | E4             | E6             | 1,2     | 84,7  | 59,4             | 41053      |               |                        |
|                       | E <sub>2</sub> | E3             | 1,1     | 86,7  | 54,7             | 44614      |               |                        |
|                       | E8             | E7             | 4,5     | 43,3  | 80,0             | 37928      |               | 71,9                   |
|                       | E1             | E <sub>2</sub> | 3,0     | 60,1  | 16,8             | 17566      |               |                        |
|                       | E <sub>2</sub> | E3             | 2,3     | 80,5  | 54,4             | 44608      | 2,2           |                        |
|                       | E6             | E7             | 2,2     | 72,3  | 77,8             | 32039      |               |                        |
| Registro 3            | E8             | E9             | 1,6     | 80,4  | 87,6             | 3843       |               |                        |
|                       | E3             | E4             | 1,6     | 74,1  | 33,2             | 30266      |               |                        |
|                       | E <sub>5</sub> | E6             | 1,5     | 80,7  | 69,4             | 27568      |               |                        |
|                       | E4             | E6             | 1,4     | 84,3  | 59,7             | 41428      |               |                        |
| Colegio Nacional      |                |                |         |       |                  |            |               |                        |
|                       | E <sub>2</sub> | E3             | 7.2     | 29,3  | 39,1             | 28168      | 3,8           |                        |
|                       | E6             | E <sub>5</sub> | 4,3     | 47,5  | 26,4             | 18707      |               |                        |
|                       | E7             | E6             | 3,6     | 55,2  | 78,5             | 58892      |               | 55,8                   |
|                       | E3             | E4             | 3,3     | 57,1  | 66,6             | 68126      |               |                        |
|                       | E4             | E5             | 2,4     | 71,6  | 65,3             | 60821      |               |                        |
|                       | E1             | E <sub>2</sub> | 2,0     | 74,1  | 79,3             | 87145      |               |                        |

Tabla IV. Parámetros estadísticos de los registros de las nubes de puntos 3D. Marco de referencia POSGAR 07.

a un círculo; en consecuencia, la componente vertical determinada con LiDAR estará muy bien definida.

· Las alturas de los mismos puntos fueron determinadas con nivelación geométrica y cortas radiaciones con estación total. El cierre de la nivelación fue de 3 mm.

En consecuencia, ambos elementos convergen hacia una correspondencia poco viciada por los errores inherentes a las técnicas utilizadas.

El primer registro se realizó con un número de objetos de referencia que supera en cuatro al mínimo necesario y con una distribución homogénea sobre todo el relevamiento, esto provoca un muy buen condicionamiento geométrico del sistema.

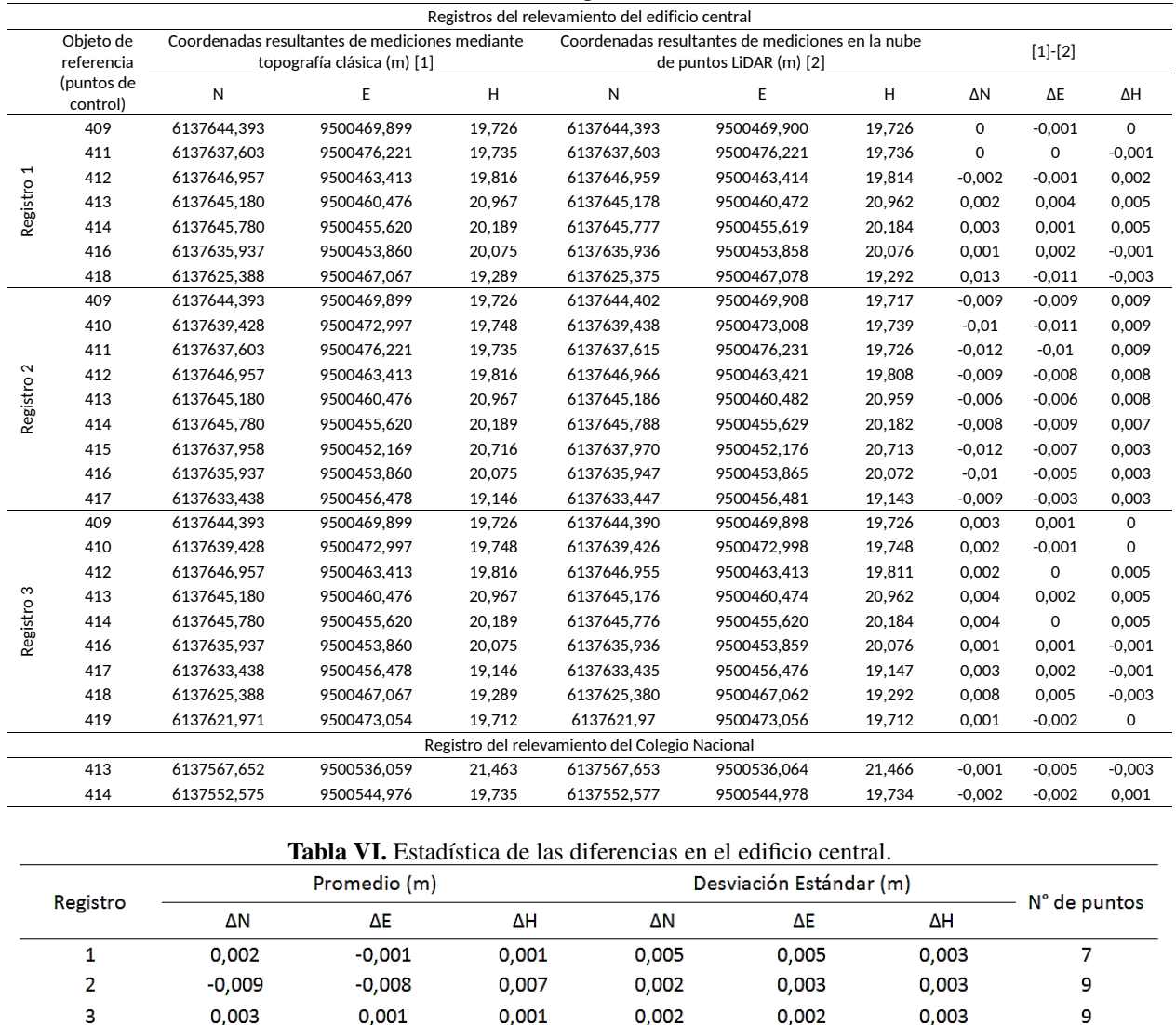

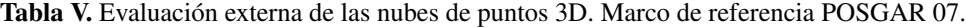

En el segundo registro los puntos de ajuste fueron intencionalmente agrupados en uno de los extremos del relevamiento. En los promedios se visualiza una clara tendencia, la cual no debe ser interpretada necesariamente como una traslación, ya que es probable que incluya influencia de las rotaciones mal definidas. Los tres puntos agrupados se comportan geometricamente para el conjun- ´ to como uno solo; en consecuencia, la estructura es libre para rotar en el espacio manteniendo la calidad geométrica interna.

Los parámetros estadísticos y la distribución de los desvíos posicionan al tercer registro como el mejor; este fue ajustado con tres puntos con coordenadas conocidas de mucha calidad, bien definidos en la nube LiDAR (puntos generados por esferas) y distribuidos.

Como en el primer registro, se utilizaron para el ajuste tableros cuadriculados (T1 y T7), es coherente que el tercer registro presente una mejor estadística; no obstante, es válido aclarar que el tablero T1 fue el único al que se lo aferró a una superficie metálica y que, a su vez, tenía una inci-

dencia perpendicular del haz láser, por lo tanto, se trata *a priori* de un buen punto LiDAR. Luego, la estadística del primer registro es muy buena, solo uno de los siete puntos de ajuste utilizados (T7) tiene una representación láser deficiente; esta situación, nuevamente, se pone en evidencia en las diferencias obtenidas para la esfera 418. Mientras que en todas las esferas las diferencias resultan de milímetros, para la esfera 418 son de un centímetro en las componentes horizontales; esto podría atribuirse a que la zona en la que se encuentra dicha esfera está condicionada por el punto T7 (tablero cuadriculado).

## 7. Conclusiones

La calidad geométrica interna de los puntos de una nube generada por un LiDAR terrestre estático, como el Trimble TX5, fue estimada en 1 a 3 mm (1RMS); dichas precisiones muestran la capacidad de representación de estos modelos de puntos 3D y su potencial para el análisis de deformaciones internas (como ángulos y distancias).

Los modelos de puntos 3D obtenidos en este trabajo establecen una referencia geométrica confiable para futuras tareas en ambos edificios, representando, en general, una línea de base multipropósito. Será posible integrar nuevas zonas relevadas, al igual que otro tipo de información georreferenciada.

Las nubes de puntos LiDAR 3D correspondientes a los dos edificios, e inicialmente desvinculadas entre sí pueden ser integradas a partir de un mismo sistema externo local o global. La calidad de dicha integración estará naturalmente condicionada por la precisión de los métodos geodésicostopograficos utilizados; en este caso, se obtuvo una coherencia de 3 mm en cada una de las com- ´ ponentes a partir de la creación de una red topográfica (sistema externo local), mientras que en la georreferenciación en el sistema externo global mediante mediciones GNSS (POSGAR07), alcanzó a 1 cm. Por lo cual, la repetitividad externa podría ser controlada en ese nivel de precisión.

El establecimiento de marcas de referencia estables facilita el registro y el control de las mediciones LiDAR; además, permite la integración de futuras mediciones en el mismo marco de referencia.

Como en toda transformacion de Helmert, la forma de expresar el modelo 3D basado en LiDAR ´ en un marco de referencia externo como POSGAR07 es a partir de un conjunto de puntos de coordenadas conocidas bien distribuidos. En el presente trabajo, la influencia de aspectos particulares de la medición con TLS condiciona, además, el tipo de marcas utilizadas y su ubicación relativa durante la medición; por eso, es importante contar con marcas de referencia redundantes para el analisis de deformaciones en determinados sectores del relevamiento. ´

Como elementos de referencia, las esferas presentan muchas ventajas frente a los tableros cuadriculados debido a la fuerte geometría de estas; por otra parte, los tableros cuadriculados solo son aptos para relevamientos en los que, desde estaciones consecutivas, los haces tengan una incidencia prácticamente perpendicular.

La técnica de registración determina la dificultad de la campaña LiDAR. Cuando se adopta la basada en objetos de referencia artificiales, necesariamente se debe contar con una planificacion´ previa de la tarea de campo que comprenda el reconocimiento de la zona.

La mayor parte del tiempo y esfuerzo de un trabajo que involucra mediciones LiDAR, se encuentra en el procesamiento de los datos. El volumen de datos registrados y la capacidad de *hardware* condicionan seriamente el avance efectivo del trabajo de gabinete.

Se determinó que la versión disponible del *software* propietario SCENE presenta diversas debilidades en el tratamiento de los puntos individuales de la nube LiDAR, ello genera una alta dependencia de los objetos de referencia artificiales, tanto para integrar los distintos escaneos como para referenciar la nube de puntos en un sistema externo, dejando obsoleta la utilizacion de puntos ´ naturales. La posibilidad de contar con objetos de referencia naturales facilita y flexibiliza tanto el relevamiento en campo como el procesamiento.

En este trabajo se estableció un procedimiento concreto para la planificación, medición, procesamiento y control de resultados obtenidos con TLS.

La aplicación de la tecnología LiDAR requiere de un grupo de trabajo multidisciplinario. Los profesionales de la agrimensura y la geodesia ocupan un lugar clave en la captura de los datos, la interpretación y el análisis de la calidad de los resultados.

## Referencias

- [1] G. L. Heritage and R. G. Large., *Laser Scanning for the Environmental Sciences*. West Sussex: Blackwell Publishing Ltd., 2009. ↑172, 173, 174, 175, 179, 180, 185
- [2] J. Rošer, "Application of terrestrial laser scanning in documenting an underground coal mine pumping sta-tion". *RMZ – M&G.* vol. 64, no. 2, 2017. ↑173, 174
- [3] J. Shan and C. K. Toth (Eds.), *Topographic Laser Ranging and Scanning: principles and Processing*. Boca Raton: CRC Press Taylor and Francis Group, 2008. ↑173
- [4] G. Vosselman and H. Maas, *Airborne and terrestrial laser scanning*. Scotland: CRC Press, 2010. ↑174, 175
- [5] R Muller. ¨ *Compendio general de topograf´ıa teorico-pr ´ actica. Triangulaci ´ on y Nivelaci ´ on terrestre y subterr ´ anea ´* . Buenos Aires: El Ateneo. ↑177<br>[6] Instituto Geográfico Nacional.
- [6] Instituto Geográfico Nacional. Enero de 2010. [En línea]. Disponible en: http://www.ign.gob.ar/archivos/ramsac/estacion2.php?estacion=LPGS ↑177
- [7] J. J. Arranz, *Diseno, optimizaci ˜ on y an ´ alisis de sistemas basados en t ´ ecnicas l ´ aser, para el modelado geom ´ etrico, ´ registro y documentacion, aplicados a entidades de inter ´ es patrimonial ´* , Tesis doctoral, Universidad Politecnica de ´ Madrid, Madrid, 2013. ↑179, 181, 188
- [8] L. Ramos, M. Marchamalo, J. G. Rejas y R. Martínez. "Aplicación del Láser Escáner Terrestre (TLS) a la modelización de estructuras: precisión, exactitud y diseño de la adquisición de datos en casos reales", *Informes de la Construcción*, vol. 67, no. 538, 2015. ↑190

#### Sofia Falip

Ingeniera agrimensora de la Universidad Nacional de La Plata, Argentina. Actualmente se encuentra desarrollando la tesis de la Maestría en Geomática de la Universidad Nacional de La Plata, Argentina. Becaria de la Universidad Nacional de La Plata y forma parte de un proyecto de investigacion acreditado en la misma Universidad. ´ Correo electrónico: sofiafalip\_91@hotmail.com

#### Daniel Del Cogliano

Profesor Titular de la Facultad de Ingeniería de la Universidad Nacional de La Plata (UNLP). Profesor Asociado de la Facultad de Ciencias Astronómicas y Geofísicas (FCAG) de la UNLP. Obtuvo su PhD en la Universidad Nacional de Rosario, de la Provincia de Santa Fé, Argentina. Obtuvo su título de Lic. en Astronomía en la UNLP, Buenos Aires, Argentina. Investigador a cargo del grupo de Geodesia Espacial de la FCAG. Correo electronico: ddelco3057@gmail.com ´
## Instrucciones para los Autores

## **Introducción**

La Revista INGENIERÍA es una publicación de carácter científico con una periodicidad cuatrimestral editada por la Universidad Distrital Francisco José de Caldas. La Revista está dirigida a la comunidad académica, investigadores, egresados, sectores productivos y en general al público interesado en los temas del campo de la Ingeniería. Su principal objetivo es difundir y debatir avances en investigación y desarrollo en las diferentes áreas de la ingeniería a través de la publicación de artículos originales e inéditos, con pertinencia local o internacional.

Todo artículo es evaluado de manera doble-ciega por pares revisores antes de ser calificado como candidato para publicar. El Comité Editorial, tomando en cuenta los conceptos emitidos por los evaluadores y el cumplimiento de las políticas editoriales de la Revista, decide la publicación del artículo en una edición futura. Todos los artículos presentados a la revista INGENIERÍA deben ser inéditos. No se publicarán artículos que hayan sido anteriormente publicados o que hubieren sido sometidos por el autor o los autores a otros medios de difusion nacional o internacional para su ´ publicación.

## Clasificación de los artículos

La clasificación de un artículo científico dependerá de la naturaleza del nuevo conocimiento que reporte, lo que nos lleva a plantear la siguiente tipificación:

- Investigación: son aquellos que abordan una pregunta sobre un aspecto disciplinar teórico o aplicado, usualmente mediante un estudio científico del comportamiento de un fenómeno o una situación bajo ciertas condiciones de control.
- Metodología: estudios enfocados en presentar un nuevo método de solución para una categoría particular de problemas, demostrando resultados favorables en comparación con el estado del arte o de la técnica. Son investigaciones específicamente dedicadas a validar las bondades y desventajas del método que proponen o a realizar caracterizaciones comparativas de varios métodos en dominios disímiles o inexplorados.
- Revisión: los que presentan análisis críticos, sistemáticos, delimitados y exhaustivos, sobre los avances, tendencias, resultados positivos y negativos, vacíos y futuras rutas de investigación encontrados en el actual estado del arte o de la técnica.
- Perspectiva: aquellos que, recurriendo a fuentes bibliograficas originales y con un discurso argumentativo y ´ controversial, cuestionan el actual estado del arte o de la tecnica, proponen visiones alternativas a las corrientes ´ de pensamiento dominantes, critican la vanguardia de la disciplina o instigan un viraje hacia topicos de investi- ´ gación abandonados o desentendidos por la comunidad científica. Usualmente más que una reflexión personal, buscan establecer una posición colectiva (de comunidad científica), sustentada en una discusión que combina introspectiva, retrospectiva y prospectiva sobre el asunto en cuestion. ´
- Reporte de Caso: los que buscan divulgar un hallazgo novedoso encontrado durante o posterior a un caso particular de desarrollo tecnológico, que eventualmente podría generalizarse mediante una investigación más amplia (aplicada a más casos) y que por lo tanto ameritan ser conocidos por la comunidad para convocarla en tal sentido. Más que enfatizar en el desarrollo tecnológico o innovación per sé, se enfocan en caracterizar el conocimiento descubierto en el caso de estudio respectivo.
- Editoriales, Cartas al Editor, Articulo Invitado: son las únicas categorías que no reportan nuevo conocimiento, sino que discuten temas de interés para la Revista, para su línea editorial o para su comunidad, con un carácter de opinión informada.

Para una mayor información de la explicación y/o diferencias de la anterior clasificación los invitamos a visitar el siguiente enlace "Guía breve de clasificación de artículos en INGENIERÍA". http://revistas.udistrital.edu.co/ojs/index.php/reving/article/view/11131/12114

#### Procedimiento para el envío de artículos

Los autores deberán enviar al Editor los siguientes documentos mediante la plataforma Open Journal System (OJS) de la Revista:

• Carta de presentación y originalidad del artículo: el formato de la presente carta se puede descargar en el siguiente enlace:

http://revistas.udistrital.edu.co/ojs/index.php/reving/article/view/5087/11961 (Formato PDF) http://revistas.udistrital.edu.co/ojs/index.php/reving/article/view/11486/12242 (Formato Word) La finalidad de la carta es certificar que el artículo es inédito, que no está sometido a otra publicación y que aceptan las normas de publicación de la Revista.

· El artículo en formato digital utilizando la plantilla y las normas de presentación que se pueden consultar en el siguiente enlace (instrucciones a los autores):

http://revistas.udistrital.edu.co/ojs/index.php/reving/article/view/4979/11816 (Formato PDF) http://revistas.udistrital.edu.co/ojs/index.php/reving/article/view/5233/11815 (Formato Word) http://revistas.udistrital.edu.co/ojs/index.php/reving/article/view/9539/10775 (Formato Latex)

• Los autores relacionarán en el correo de postulación del artículo dos posibles evaluadores que cumplan las siguientes condiciones:

- −Debe tener al menos título de maestría.
- −Pertenecer a una institucion diferente a la de los autores. ´
- −Haber realizado publicaciones en los últimos tres años.

Nota: Enviar los datos de los contactos de los posibles evaluadores (nombre completo, institución y correo electrónico). Esta información también puede ser enviada a la siguiente dirección electrónica: revista\_ing@udistrital.edu.co

• En caso de ser aceptado, los autores del artículo se comprometen a diligenciar el formato de cesión de derechos para publicacion. Se puede descargar en el siguiente enlace: ´ http://revistas.udistrital.edu.co/ojs/index.php/reving/article/view/5091/6711

Se puede consultar la guía rápida para autores en la plataforma OJS en el enlace: http://revistas.udistrital.edu.co/ojs/index.php/reving/article/view/5540/7070

#### Aspectos a tener en cuenta

- Se considera un artículo largo cuando tiene más de diez (10) páginas con este formato. Por consiguiente se recomienda tener como límite diez (10) páginas para la elaboración de un artículo. El Comité Editorial podría solicitar a los autores reducir el tamaño del artículo cuando lo considere demasiado largo.
- Los resultados de las evaluaciones de los pares árbitros y las modificaciones que requiera el Comité Editorial serán notificados a los autores a través de la plataforma OJS y al correo electrónico del autor de correspondencia. Los autores deberán enviar nuevamente el artículo con las modificaciones sugeridas sin nombres y sin biografías. En general, este intercambio de sugerencias y modificaciones puede llegar a presentarse una, dos o más veces después de presentar el artículo.
- Cuando un artículo no cumple con las condiciones definidas para la revista, el Comité Editorial podría decidir no publicarlo. En este caso, el autor o los autores serán notificados de la decisión.

#### Derechos de autor

El contenido completo de la licencia Creative Commons, bajo la cual se resguardan los derechos de autor de aquellos que publican en la Revista INGENIER´IA, puede consultarse en: Creative Commons Attribution-NonCommercial 3.0.

# Instructions for authors

#### Aim and scope

INGENIER´IA Journal is a scientific publication with a periodicity published every four months by Universidad Distrital Francisco José de Caldas. Its main goal is to disseminate and discuss advances in research and development in the different areas of engineering through the publication of original unpublished papers.

The intended audience of the Journal is the academic community, researchers, graduates, productive sectors and in general the public interested in all engineering disciplines.

Submitted papers are double-blind peer-reviewed by at least two experts in the field, before being qualified as a candidate to be published. The Editorial Board grounds its acceptance decision on the basis of the recommendations given by the experts and the fulfillment of the editorial policies of the Journal. All papers submitted to INGENIER´IA Journal must be unpublished and not submitted to publication to other journal, although papers previously published in conference proceedings may be considered if substantial extensions are included.

## Types of papers

Papers published in INGENIERIA Journal are classified according to the nature of the new knowledge it reports, as follows:

- Research: These are papers that address a question about a theoretical or applied disciplinary aspect, usually through a scientific study of the behaviour of a phenomenon or a situation under certain control conditions.
- Methodology: These are papers focusing on presenting a new method of solution for a particular category of problems, demonstrating favorable results compared to the state of the art or technique. They are investigations specifically dedicated to validate the advantages and disadvantages of the method proposed or to perform comparative characterisations of several methods in dissimilar or unexplored domains.
- Review: These are papers that present critical, systematic, delimited and exhaustive analyzes on the progress, trends, positive and negative results, gaps and future research routes found in the current state of the art or technique.
- Perspective: These are papers that, using original bibliographical sources and argumentative and controversial discourse, question the current state of art or technique, propose alternative visions to dominant currents of thought, criticise the vanguard of the discipline or call for the attention towards research topics abandoned or disregarded by the scientific community. Usually more than a personal reflection, they seek to establish a collective (scientific community) position, based on a discussion that combines introspective, retrospective and prospective on the subject in question.
- Case Report: These are papers intending to disclose a novel finding found during or after a particular case of technological development, which could eventually be generalised by a more extensive investigation (applied to more cases) and which therefore deserve to be known by the community In other words, rather than emphasising on technological development or innovation per se, they focus on characterising preliminary knowledge discovered in the respective case study.
- Editorials: Letters to the Editor, Guest Article: These are the only contributions that do not report new knowledge, but discuss topics of interest for the Journal, for its editorial line or for its community, with an informed opinion style.

## Procedure for the submission of papers

Authors should submit to the Editor the following documents using our Open Journal System (OJS) platform:

• Cover letter and originality statement: a template can be downloaded from:

http://revistas.udistrital.edu.co/ojs/index.php/reving/article/view/5087/11961 (PDF Format) http://revistas.udistrital.edu.co/ojs/index.php/reving /article/view/11486/12242 (Word format)

• The manuscript formatted according to the template and style of the instructions to authors:

http://revistas.udistrital.edu.co/ojs/index.php/reving/article/view/4979/11816 (PDF Format) http://revistas.udistrital.edu.co/ojs/index.php/reving/article/view/5233/11815 (Word Format) http://revistas.udistrital.edu.co/ojs/index.php/reving/article/view/9539/10775 (Latex Format)

- (Optional) Suggestions of two candidate experts for peer review, complying with:
- − Must have a PhD. Degree
- − Must belong to an institution other than the authors'
- − Have publications in recognised journals in the last two years

• If accepted for publication, the authors must agree with and submit a copyright form that transfers rights for publication. This form can be downloaded from:

http://revistas.udistrital.edu.co/ojs/index.php/reving/article/view/5091/6711

## Additional considerations

- Recommended paper length is ten (10) pages. If authors require more pages, they should inform the Editor in advance during the submission process.
- The result of the review process and the reviewers comments would be notified to the authors through the OJS platform and by email to the correspondence author. The result can be "Major correction", "Minor corrections" or "Rejected". When corrections are required, authors should resubmit a corrected anonymous manuscript and a companion document explaining the changes made is reply to what comments. Usually, a submitted manuscript would undertake at least two rounds of review. Statistics of average review and production times and other Journal indicators can be seen at:

http://revistas.udistrital.edu.co/ojs/index.php/reving/index

• When a submission does not meet the conditions defined for the journal, the Editorial Committee may decide not to publish it. In this case, the authors will be notified of the decision within two (2) weeks from the date of submission.

## Copyright and publishing cost

INGENIER´IA Journal distributes the full content of its printed and digital version under the Creative Commons Attribution-NonCommercial 3.0 Unported License. No publication costs are charged to the author or author's institutions, nor any payment are made to expert peer reviewers or associated or adjunct editors. INGENIERÍA Journal is funded by Universidad Distrital Francisco Jose de Caldas, its School of Engineering and its Central Research Office. ´

## Code of good conduct in scientific publishing

INGENIER´IA Journal advocates and defends the universal principles of good conduct in scientific publication, in particular, those referring to respect for the community, respect for the selfless and voluntary work of peer reviewers and editors, as well as respect to intellectual property. Regarding the latter, INGENIERÍA Journal does not tolerate behaviours related to plagiarism of previously published material and strives to honor to the maximum extent the copyrights and patents and reproduction rights. Likewise, the Journal seeks to observe the moral rights of third parties, in addition it will establish the necessary processes to avoid and to resolve the possible conflicts of interest that can exist in the publications.

## Inappropriate behaviour not tolerated by the journal

1. Wrongly addressed submission intended to other journal different to INGENIERIA Journal.

2. Plagiarism or self-plagiarism.

3. Simultaneous submission of a manuscript to several journals. 4. Unjustified withdraw of a submitted manuscript due to unfavourable reviews.

5. Unjustified abandonment of submission at any stage of the process: verification of submission conditions, peerreview process or layout and final proof adjustments.

#### Penalties for inappropriate behaviour

1. Official communication sent to the authors indicating the misconduct, requesting a letter of apology addressed to the Editorial Committee, Scientific and/or peer reviewers.

2. Notification sent to the Colombian Network of Engineering Journals (Red Colombiana de Revistas de Ingeniería) reporting the case of misconduct with evidences.

3. Official communication sent to author's affiliated or financing institutions informing about the misconduct.

4. Retraction of the paper in case it has been published, notifying this decision publicly in the editorial pages of the Journal and in an official letter addressed to the entities of institutional affiliation of the authors.

5. Application of a publication veto to the authors in the Journal during a period determined by the Editorial Board according to the seriousness of the misconduct.

6. Notification of the case and the result of the investigation to the competent authorities, in case the good will of the Universidad Distrital FJC or the INGENIERIA Journal is compromised.

#### Procedure in case of suspicion of plagiarism and duplicate publication

INGENIERIA Journal will follow the guidelines established by the Publications Ethics Committee (COPE) to handle unethical issues or behaviours:

Suspicion of plagiarism in a submitted manuscript http://publicationethics.org/files/u7140/plagiarism%20A.pdf

Suspicion of plagiarism in a published paper http://publicationethics.org/files/u7140/plagiarism%20B\_0.pdf

Suspicion of duplicate publication in a submitted manuscript http://publicationethics.org/files/u7140/redundant%20publication%20A.pdf Suspicion of a duplicate publication in a published paper http://publicationethics.org/files/u7140/redundant%20publication%20B\_0.pdf

For more information on non-ethical conduct and/or penalties please see: http://revistas.udistrital.edu.co/ojs/index.php/reving/article/view/7784/11818